## DISEÑO Y CONSTRUCCIÓN DE LA INTERFASE FISICA DE USUARIO PARA UN SIMULADOR VIRTUAL DE CIRUGIA LAPAROSCÓPICA

DANIEL FERNANDO POSADA SALAZAR

UNIVERSIDAD EAFIT ESCUELA DE INGENIERIAS DEPARTAMENTO DE INGENIERIA MECANICA 2007

## DISEÑO Y CONSTRUCCIÓN DE LA INTERFASE FISICA DE USUARIO PARA UN SIMULADOR VIRTUAL DE CIRUGIA LAPAROSCÓPICA

Daniel Fernando Posada Salazar

## PROYECTO DE GRADO PARA OPTAR AL TITULO DE INGENIERO MECANICO

ASESOR: Helmuth Trefftz Gómez; B.S, M.S, PhD

# COASESOR: Alberto Rodríguez García; B S

UNIVERSIDAD EAFIT ESCUELA DE INGENIERIAS DEPARTAMENTO DE INGENIERIA MECANICA MEDELLIN 2007

La dedicatoria es para Marie, por ser, y por estar siempre a mi lado, siempre ahí dándome un motivo, manteniendo mis ilusiones vivas y apoyándome en mis decisiones, Gracias Mami

Agradecimientos:

A todos los profesores que participaron en mi proceso de formación como ingeniero, a los que me acompañaron, ya que esos buenos ratos que vivimos, me ayudaron a hacer más liviana la carga. También a todo aquel que me extendió la mano cuando lo necesité. Muchísisimas gracias.

## CONTENIDO

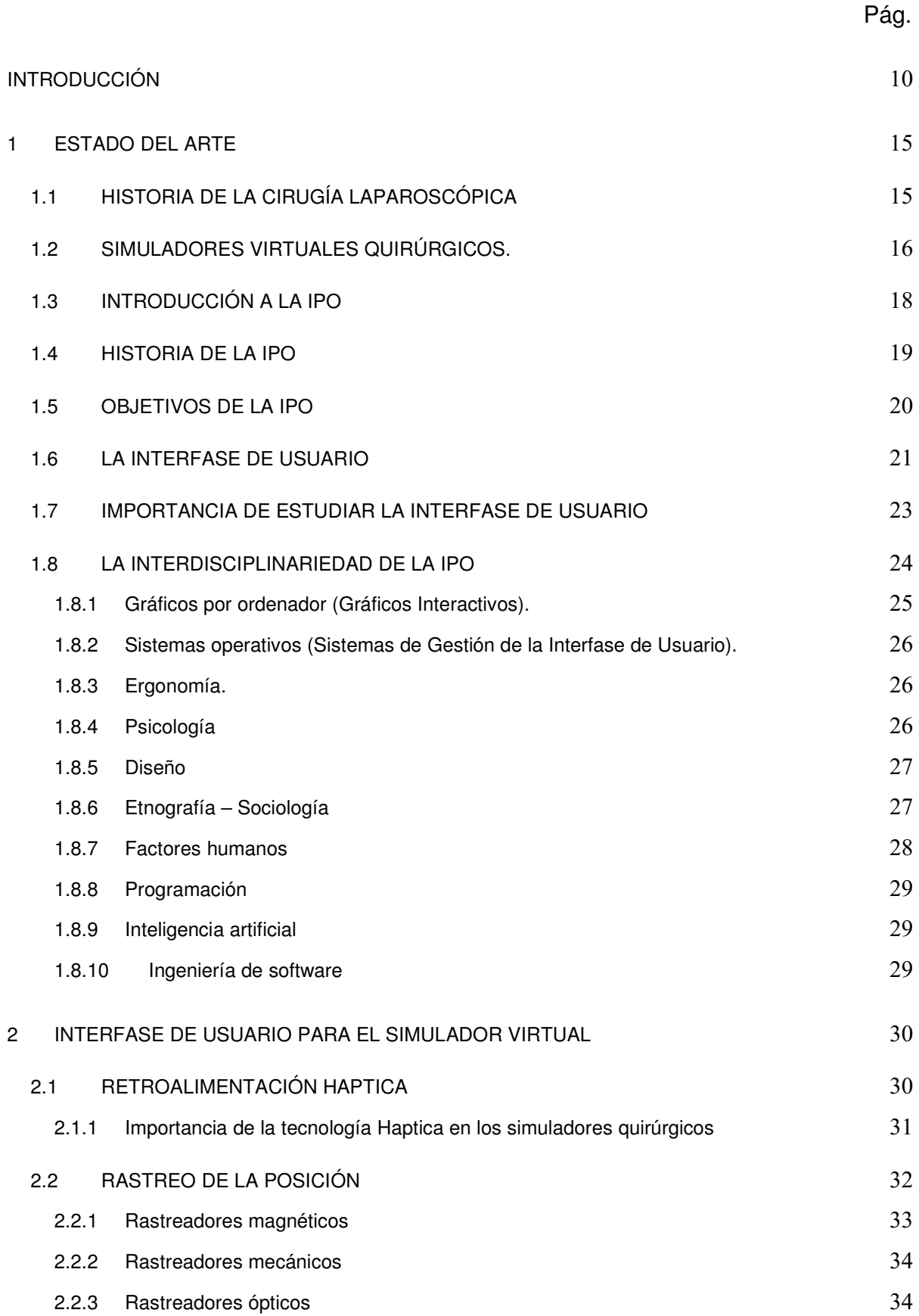

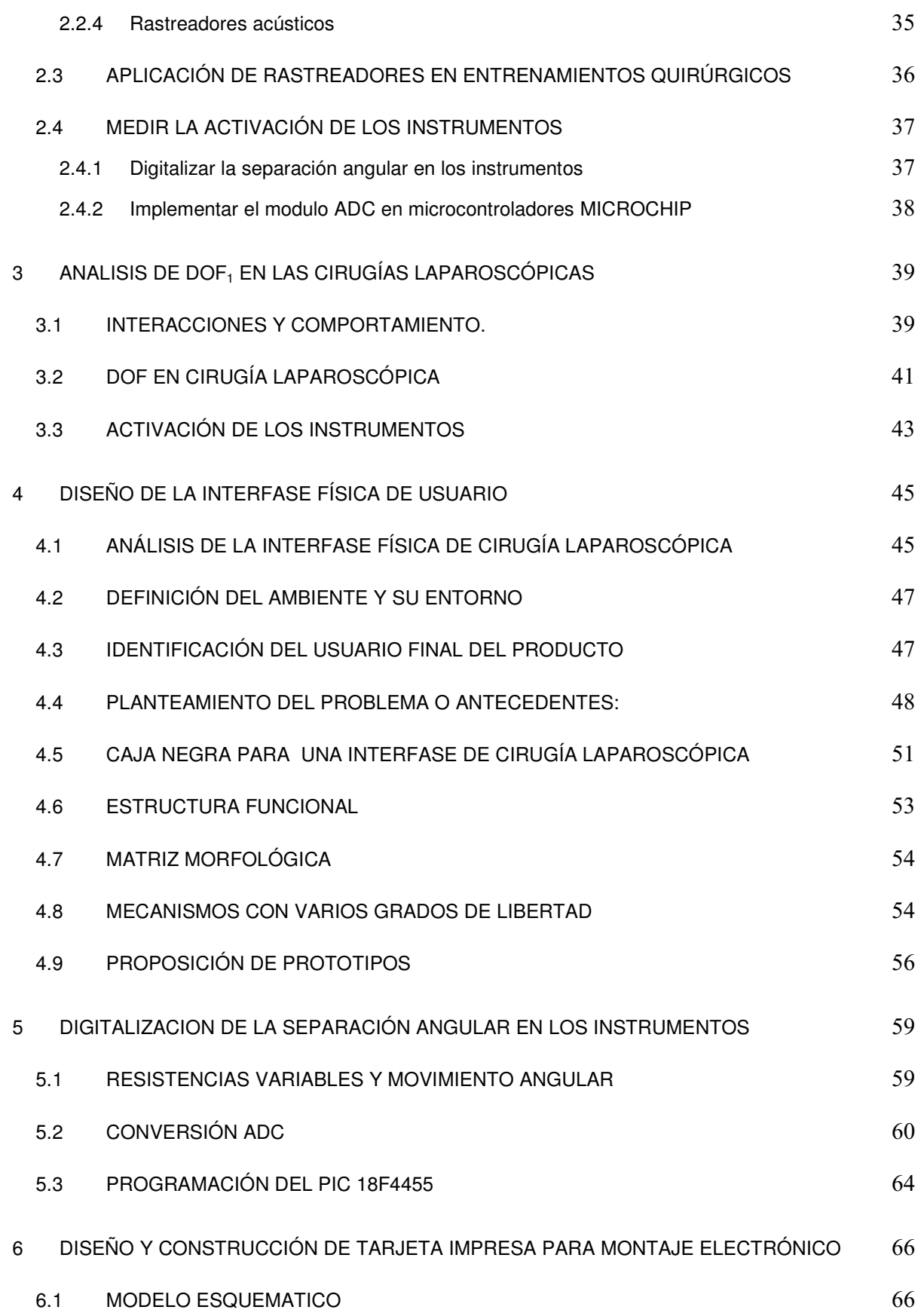

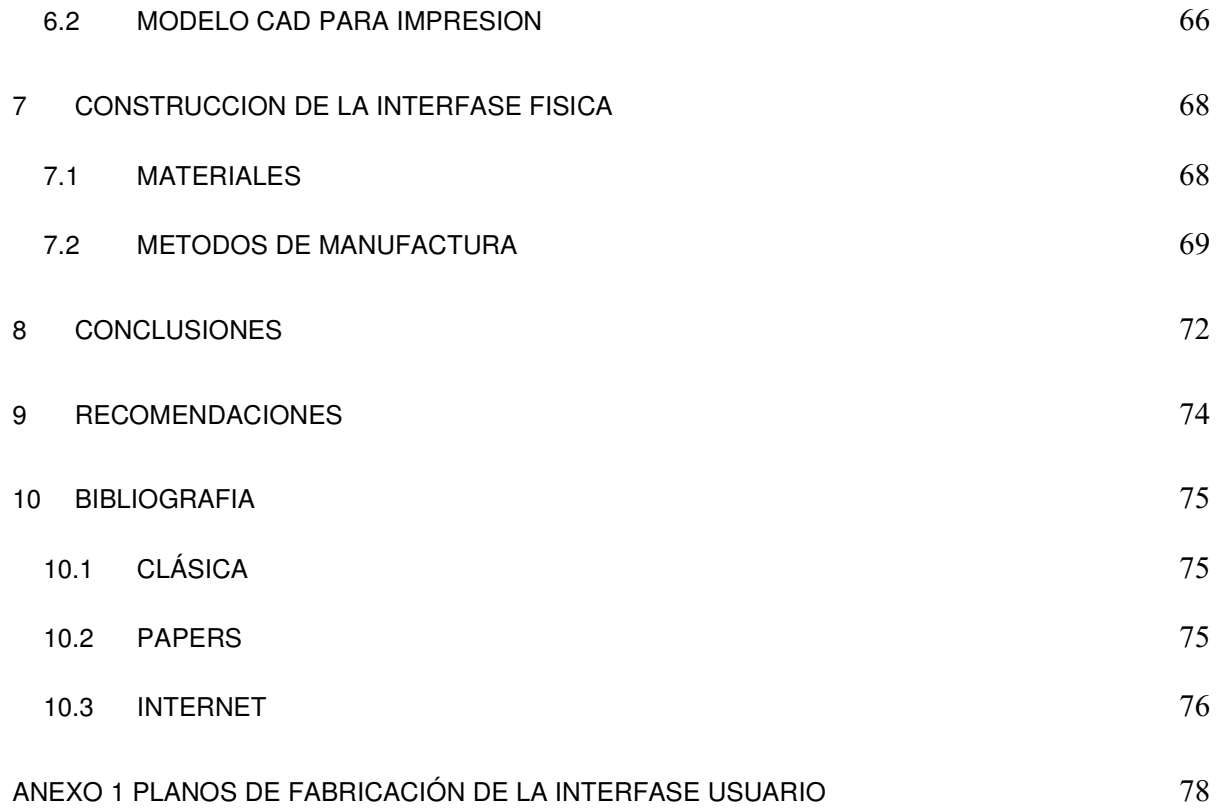

## LISTA DE ILUSTRACIONES

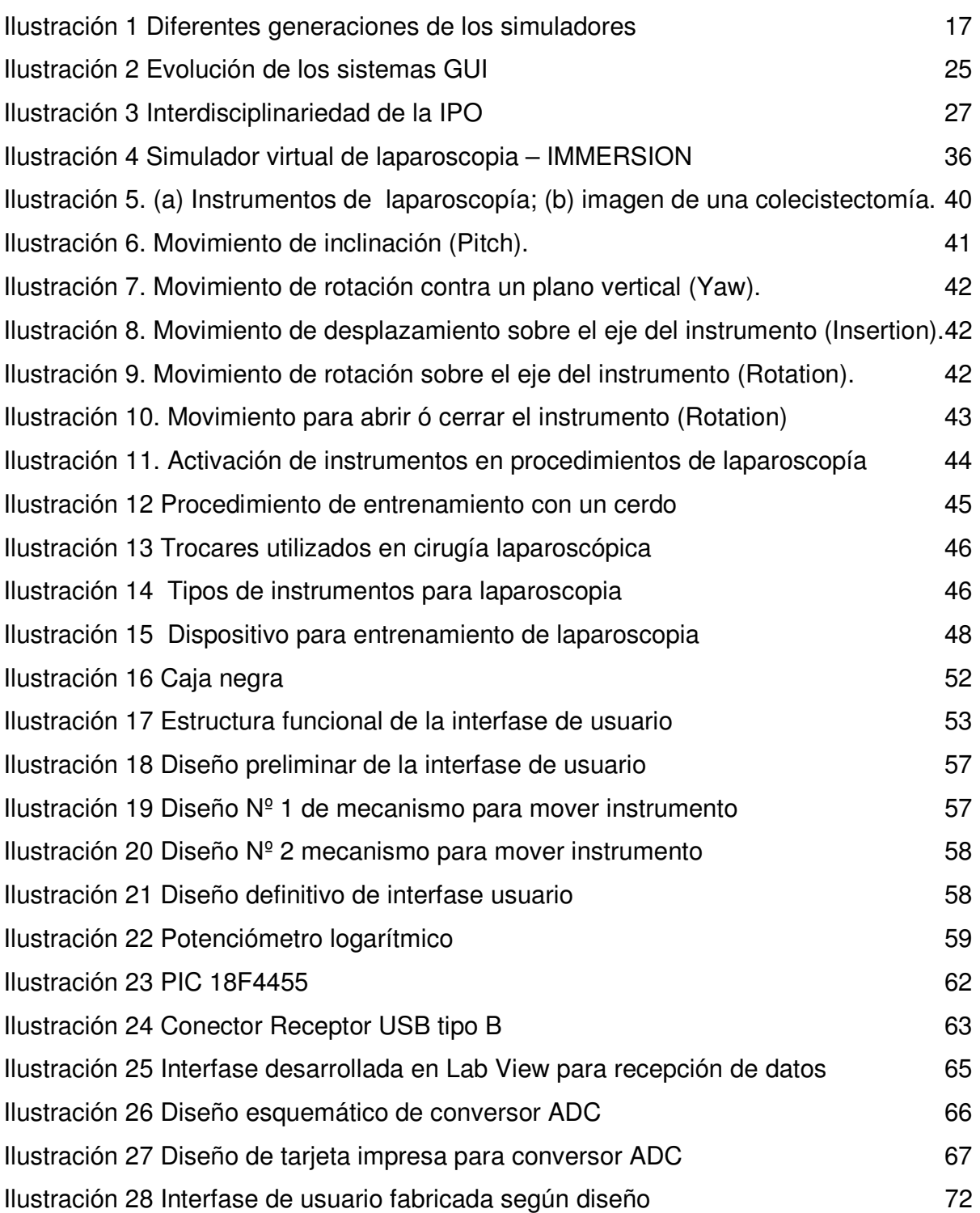

Pág.

## LISTA DE TABLAS

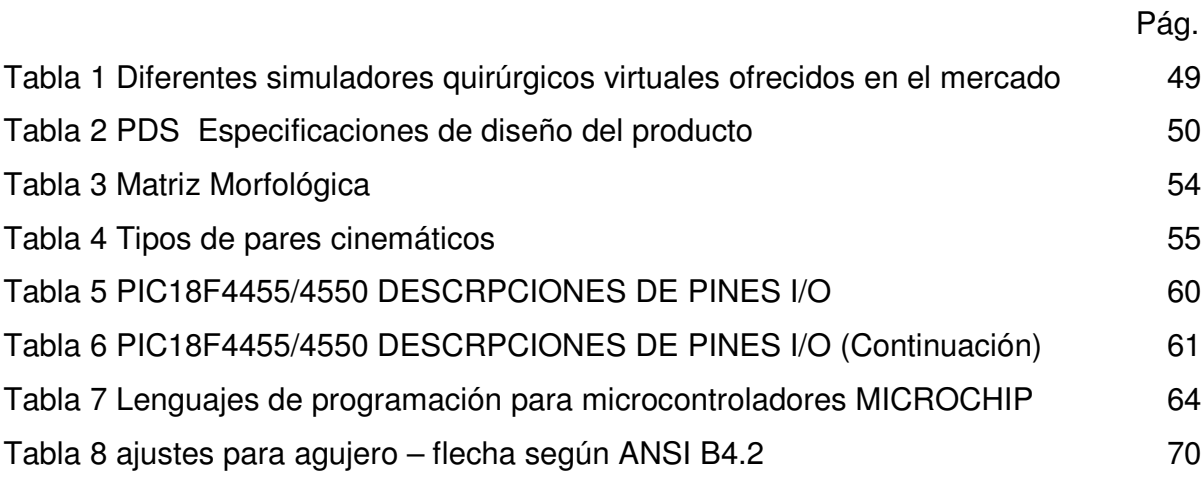

.

#### INTRODUCCIÓN

La cirugía laparoscópica es una técnica que hace parte de la endoscopía, permite la visión de la cavidad pélvica-abdominal con la ayuda de un tubo óptico. Utilizando una fibra óptica se transmite la luz para iluminar la cavidad, y con una cámara conectada al mismo dispositivo se observan imágenes del vientre. El aparato que integra la iluminación y la cámara se llama laparoscopio y entra en el cuerpo a través de una pequeña incisión de entre 0.3 y 2 cm. Este método permite llevar a cabo intervenciones quirúrgicas y se le considera un sistema de cirugía de invasión mínima, cuyo objeto es curar o corregir enfermedades.

La endoscopía moderna se inició en el año de 1805, cuando Bozzini en Frankfurt Alemania, utilizó por primera vez un espejo de refracción, una vela y un catéter ureteral de doble lumen para visualizar la vejiga urinaria por litiasis y neoplasia. Stein, de Frankfurt, Alemania, desarrollo un instrumento denominado fotoendoscopio, consistente en un espejo, fuente de luz y cánula ureteral. Con la llegada del siglo XX, fueron bien establecidos la cistoscopia y otros estudios de cavidades abiertas como esofagoscopía, proctoscopia y laringoscopia. Von Ott desarrolló la primera laparoscopia sin tomar en cuenta las nuevas técnicas endoscópicas. Kelling las tomó en cuenta e insertó un cistoscopio en la cavidad abdominal de un perro para visualizar los órganos abdominales (BAILLIE, 1991, 126–129).

Durante toda esta época y hasta los años 80-90, la visualización laparoscópica estaba restringida a un lente por el cual solo el cirujano podía observar. Actualmente, se puede ver la cirugía en un monitor, y puede ser observada por muchas personas al mismo tiempo ya sea en tiempo real ó diferido, al ser posible una grabación. Como resultado de las limitaciones existentes en el pasado, se crearon lentes de enseñanza, se trata de una serie de lentes y espejos para permitir al ayudante ó estudiante ver lo que el cirujano hacía. Esto resultó ser muy voluminoso y poco efectivo.

Un gran avance para la cirugía laparoscópica fue el invento de la videocámara computarizada en 1986, que permitió a los estudiantes y asistentes observar las cirugías y ayudar más eficientemente. De esta manera en 1987, Mouret en Lyons realizó la primer colecistectomía laparoscópica, seguido de Dubois en París, McKernan y Saye en Georgia, Reddick y Olsen en Tennessee, Cuschieri y Nathanson en Escocia y Perrisat en Burdeos. En poco tiempo la demanda por procedimientos de este tipo se hizo visible y los cirujanos adoptaron tales técnicas, en un paso sin precedentes (GIBBONS, 1986, 53-57).

La adopción y rápida difusión de la cirugía laparoscópica pudo ser realizada debido a la simplicidad de algunos procedimientos pioneros en esta área. Sin embargo, la generación de nuevos procedimientos de mayor complejidad y los riesgos técnicos, siempre presentes en este tipo de tareas quirúrgicas, podrían conducir a errores durante su ejecución y producir lesiones a los pacientes. (SOUTHERN, 1991, 1073- 1078)

En la actualidad el entrenamiento en cirugía está basado en un modelo de aprendizaje, donde los residentes aprenden mediante observación y participación, tomando roles activos en la operación a medida que su experiencia incrementa, sin embargo, a diferencia de la cirugía abierta, la Cirugía Mínimamente Invasiva (MIS) $_1$ requiere el desarrollo de otro tipo de habilidades debido a la poca retroalimentación de fuerza y visual de la que se dispone en este tipo de procedimientos. Esto hace necesario el desarrollo de medios de entrenamiento, que estén directamente enfocados a la adquisición de estas habilidades por parte del cirujano (KUHNAPFEL, 1997, 122-125).

Debido al auge de la Cirugía Mínimamente Invasiva en el medio, varias universidades de educación en el área de las ciencias médicas, entrenan sus residentes a través de medios desarrollados para este fin, un ejemplo es la asistencia a cirugías, entrenamiento a través de CD's, videos o libros, mediante animales vivos o modelos in-vitro basados en materiales sintéticos. Estos métodos poseen grandes desventajas como costos, riesgos al paciente, poco tiempo de entrenamiento, baja simulación de la anatomía real humana, entre otros, limitando la eficacia del método de entrenamiento y por lo tanto predisponiendo al cirujano a cierto nivel de stress y a una disminución en la creatividad para probar procedimientos innovadores o que simplemente se ajusten mejor a sus capacidades (TENDICK, 1993, 66-81).

<sup>1</sup> MIS: Minimum invasive surgery

Se presenta entonces claramente la necesidad de un simulador de cirugía laparoscópica, para la capacitación técnica de los residentes. Es evidente la carencia de un artefacto de esta naturaleza en el medio local, para facilitar el entrenamiento y mejorar el desempeño y experiencia de los cirujanos, antes de realizar intervenciones sobre sus pacientes.

Con el desarrollo de nuevas tecnologías en los campos de modelación biológica, biomecánica de los tejidos vivos y ambientes virtuales, se ha creado un medio para el entrenamiento quirúrgico que reúne todos lo elementos claves para obtener un resultado eficaz. Los llamados simuladores de cirugía laparoscópica, no poseen limitantes de tiempo, ni riesgo, además pueden reproducir con gran exactitud la anatomía real humana, incluyendo patologías o variaciones anatómicas, que puede enfrentar el cirujano en un procedimiento real, y que es difícil de simular por medio de otros métodos de entrenamiento. (TENDICK, 2000, 236-255)

La investigación sobre los modelos de simulación de ambientes virtuales quirúrgicos que se encuentran disponibles en la web y otros medios, proporcionan la oportunidad de tener algunas herramientas de trabajo en el momento de iniciar el desarrollo de un simulador virtual de laparoscopía; no obstante la falta de información en los estudios disponibles referente a la dinámica y en general el funcionamiento mecánico que envuelve un procedimiento de laparoscopía, obliga a descifrar estos fenómenos físicos intrínsecos en el sistema y que son necesarios para alcanzar un desarrollo satisfactorio en un proyecto de esta índole.

Este proyecto pretende entonces aportar una solución física tal como una interfase de usuario a un sistema de simulación virtual quirúrgico de laparoscopia. Mediante el estudio de la mecánica y los principios físicos que se involucran en los procedimientos de cirugía laparoscópica, diseñar y construir un dispositivo que por medio de mecanismos y unas determinadas condiciones de frontera pueda replicar los movimientos que ejecuta un cirujano en esta especialidad. Con esto se debe entender que la interfase debe permitirle al usuario emular una cinemática preestablecida en un medio que se encuentra dentro de la medicina quirúrgica.

La información encontrada en las investigaciones realizadas hasta la fecha, expone un gran esfuerzo hecho por parte de investigadores para desarrollar nuevos modelos matemáticos y de simulación biomecánica, paralelo a esto se necesitan artefactos físicos como la interfase de usuario y dispositivos que ayuden a capturar por medio de señales, las variables del medio real que son indispensables para generar una simulación virtual quirúrgica; la información circundante en el medio referente a este tópico es muy pobre por lo que requiere de un estudio profundo y planteamiento de soluciones que satisfagan las necesidades de los cirujanos.

El estudio y comprensión de la mecánica involucrada en la interfase física permite dar un enfoque multidisciplinar al tema de simuladores quirúrgicos, así mismo proponer soluciones al problema que se plantea, emular unas condiciones determinadas prescritas por la naturaleza de los procedimientos de laparoscopía.

La razón social que soporta el desarrollo de este proyecto va ligada a un mejoramiento en las habilidades de los cirujanos para ejecutar sus procedimientos, esto a su vez repercute en el bienestar de los pacientes que se someten a dichas tácticas quirúrgicas y en general a incrementar el bienestar de la sociedad. Mientras mayor sea la similitud entre el sistema de simulación, léase ambiente virtual e interfase física, mejores serán los resultados que nuestros profesionales de la salud puedan ofrecer a sus pacientes.

Por otro lado, el valor agregado que involucra el generar tecnología, para resolver problemas locales, mediante el uso de recursos disponibles, tanto humanos como tecnológicos, demuestra el camino que debe seguir la academia a nivel de investigación, y en un futuro mejorar la calidad de ella misma y de la sociedad.

El método para desarrollar una interfase de usuario de un simulador virtual de laparoscopia, tiene como pilar el estudio de la cinemática que involucra la interfase "ambiente virtual – usuario" de un simulador para cirugía laparoscópica. Se pretende con esta investigación, elaborar un diseño que permita reproducir movimientos fieles a los reales. De aquí se desprende el objetivo general del proyecto que es:

Diseñar y Construir un sistema de interacción entre el ambiente virtual quirúrgico y el usuario en un simulador de cirugía laparoscópica, integrando dispositivos de retroalimentación de posición y / o hápticos. Para complementar y desagregar el proyecto se proponen además unos objetivos específicos:

- Estudiar información bibliográfica acerca de los diferentes tópicos, que son necesarios para la buena ejecución del proyecto.
- Analizar los movimientos mecánicos y grados de libertad en los actuales modelos físicos de simulación virtual para cirugía laparoscópica disponibles en el mercado.
- Diseñar un modelo funcional que integre los demás componentes electrónicos y de adquisición de datos, además le permita al usuario interactuar con el dispositivo.
- Construir un montaje electrónico que permita importar a un PC mediante una señal digital la separación angular de los instrumentos quirúrgicos utilizados en cirugía laparoscopia.
- Construcción e integración de los dispositivos mecánicos con los dispositivos electrónicos que comprenden el sistema de interacción ambiente virtual quirúrgico – usuario.

Una vez concluido el proyecto, los resultados son:

- Memorias del proceso de desarrollo del proyecto.
- Planos de fabricación del interfase física de usuario para interacción entre ambiente virtual quirúrgico – usuario.
- Modelo físico funcional de la interfase física de usuario
- Sistema de adquisición de datos análogos a digitales vía USB.

## 1 ESTADO DEL ARTE

Los temas relacionados con los simuladores de cirugía, son temas variados y muy amplios, estos recorren las ciencias humanas y las ciencias exactas, a continuación se da un recorrido a los temas más relevantes en la concepción de un simulador virtual quirúrgico. Conceptos imprescindibles como la cirugía laparoscópica y sus orígenes, clasificación de los simuladores virtuales de cirugía y todos los tópicos relacionados con la interacción persona – ordenador.

## 1.1 HISTORIA DE LA CIRUGÍA LAPAROSCÓPICA

En 1865, Desormeaux adaptó una rejilla de chimenea, una lámpara de kerosene y un espejo para visualizar la vejiga urinaria. La primera fuente de luz interna fue descubierta por el odontólogo Bruck en 1867 al examinar la boca utilizando calor eléctrico a través de un cable de platino como fuente de luz. Este acontecimiento mejoró dramáticamente la luz, pero elevó el riesgo de quemaduras en los tejidos examinados por lo que el mismo Bruck ideó una camisa de agua para enfriar el cable de platino. Fue hasta después del descubrimiento de la luz incandescente por Edisson en 1880, cuando el endoscopio se tornó práctico. (HERVÁS, 2006, 2)

En 1883, Deroche inventó el cistoscopio incandescente. En 1897, Nitze, en Berlín, desarrolló un cistoscopio operatorio que contenía un sistema de lentes prismáticos y un canal a través del cual se podía insertar una sonda ureteral (TENDICK, 2000, 236- 245).

Con la llegada del siglo XX, fueron bien establecidos la cistoscopía y otros estudios de cavidades abiertas como esofagoscopía, proctoscopía y laringoscopía. Von Ott desarrolló la primera laparoscopía sin tomar en cuenta las nuevas técnicas endoscópicas. Kelling las tomó en cuenta e insertó un cistoscopio en la cavidad abdominal de un perro para visualizar los órganos abdominales.

Jacobeus, en 1909, realizó la primer laparoscopía y toracoscopía en humanos luego en 1918 fue reconocida la importancia del neumoperitoneo lo que le permitió a Goetze introducir su aguja de inflación. La primera adherensiolisis abdominal laparoscópica fue realizada por Fervers en 1933, y en 1936, Boesch, médico sueco realizó la primera esterilización tubárica. Durante la segunda guerra mundial se desarrolló un avance importante en cuestión de presión intraabdominal, óptica y fuente de luz. En 1944, Palmer reconoció que la presión intraabdominal no debería exceder de 25 mmHg. En 1952, Fourestier introdujo una fuente de luz de fibra de vidrio de luz fría, que producía luz intensa a bajas temperaturas. En 1953, Hopkins, británico, introdujo un sistema de lentes en barra, el cual proporcionó imágenes de mayor claridad, brillo y color. (SSC, 1991, 1073-1078)

Los verdaderos avances en la instrumentación y técnicas de cirugía laparoscópica fueron hechos por el profesor Kurt Semm a mediados de 1960, al desarrollar un insuflador automático con monitor de presión y sistema de irrigación, el aplicador Endoloop, tijeras de gancho, disector de tejidos y el entrenador pélvico, con lo que se ayudó para desarrollar técnicas de salpingoclasia, salpingostomía, biopsias, disección de tumores, apendicetomías, etc.

Colombia se ha destacado en la historia moderna por sus resultados en el ramo medico, las tecnologías y material humano con que se cuenta para practicar procedimientos de laparoscopia se encuentran a la vanguardia mundial; tanto instituciones publicas como el ISS hasta instituciones privadas especializadas en este tipo de procedimientos cuentan con las herramientas y el personal adecuado para satisfacer un sector que se mueve dinámicamente. (ARGÜELLO@2007)

## 1.2 SIMULADORES VIRTUALES QUIRÚRGICOS.

En la última década, ha habido un creciente interés por el desarrollo de sistemas para el entrenamiento quirúrgico. Con la creación de computadores de mayor capacidad y técnicas graficas más poderosas, la idea de la Realidad Virtual como un sistema de entrenamiento, de alto realismo e inmersión en tiempo real, hizo posible el desarrollo de simuladores quirúrgicos para el entrenamiento de técnicas de alta complejidad (SZEKELY, 1999, 351-357)

En nuestros días existen casas que fabrican instrumental quirúrgico especializado para procedimientos de laparoscopia. La mayoría de simuladores fabricados en la actualidad se encuentra dentro de la primera y segunda generación en que se clasifican estas herramientas, como se puede observar en la ilustración  $N<sup>o</sup>$  1. Los simuladores que se ubican en la primera generación solo toman en cuenta la naturaleza geométrica del cuerpo humano. Los que se encuentran en la segunda generación toman en cuenta algunos fenómenos fisicos del procedimiento, pro ejemplo la deformación del cuerpo humano, dando un mayor nivel de inatracción al usuario. (MARGALLO@2007)

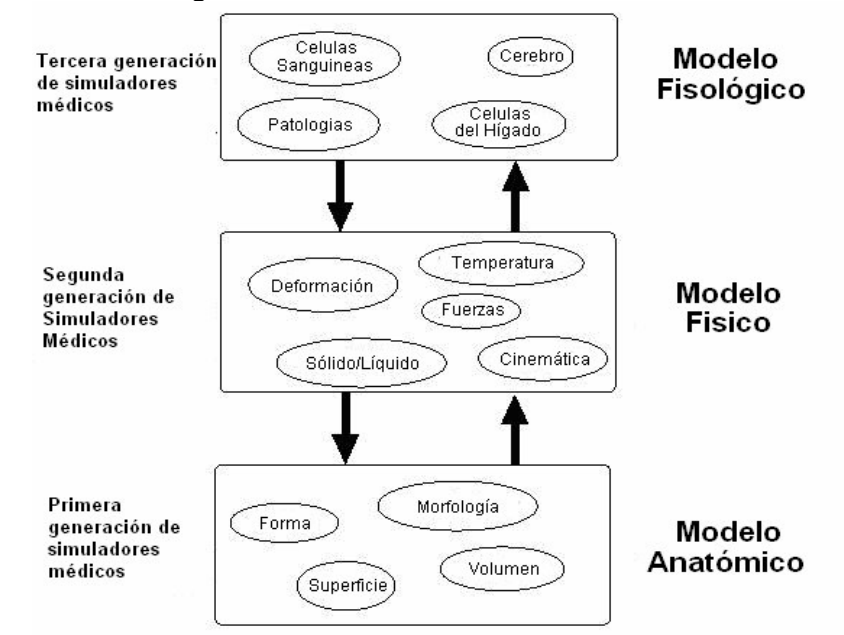

Ilustración 1 Diferentes generaciones de los simuladores

#### LKUTA@1998

Los simuladores quirúrgicos han sido divididos en tres generaciones según su alcance tecnológico, estas son explicadas a continuación:

- La primera generación de simuladores médicos o también llamada generación anatómica, aplicó el concepto de la navegación e inmersión a bases de datos anatómicas tridimensionales. Aunque solo consideraban la naturaleza geométrica del cuerpo humano y limitaba la interacción del usuario, encontraron una amplia aplicación en el campo de la educación, aun cuando las falencias presentes, impedían la transmisión de habilidades médicas.
- La segunda generación de simuladores o también llamada generación física, dirigió sus esfuerzos a la modelación de la interacción física de cada estructura

Anatómica. Por ejemplo, para un tejido suave es necesario modelar su deformabilidad bajo la influencia de las estructuras vecinas o instrumentos quirúrgicos (LKUTA, 1998, 293-304).

 La tercera generación de simuladores o también llamada generación fisiológica, toma en cuenta la naturaleza funcional de los órganos humanos. Por ejemplo, cortar un vaso (fenómeno físico) tiene una influencia en la presión de la sangre y por lo tanto la función de otros órganos. O también, el desarrollo de lesiones tumorales (fenómeno físico) modifica localmente las propiedades mecánicas del tejido.

Los simuladores virtuales quirúrgicos están integrados por dos partes bien definidas, un ambiente virtual y una interfase física que permite al usuario interactuar con el sistema. La existencia de un ambiente virtual supone la utilización de un ordenador, que nos permita procesar datos e información suministrada por el usuario y recolectada por dispositivos integrados a la interfase física. En la siguiente sección se presenta mas ampliamente en que consiste y como funciona la interacción que se da entre un ordenador y un humano.

## 1.3 INTRODUCCIÓN A LA IPO

La disciplina de Interacción Persona-Ordenador (IPO) se conoce en la comunidad internacional como Human-Computer Interaction ó Computer-Human Interaction (HCI). (DIX, 1993, 293-304)

Los ordenadores hoy en día son utilizados por un amplio grupo de personas para todo tipo de objetivos. Algunos sistemas informáticos funcionan con poca intervención humana pero la mayor parte son interactivos, dentro de este grupo encontramos los simuladores virtuales de cirugía, en los que existe una interacción con personas que están involucrados en la resolución de tareas. En estos casos la interfase personaordenador, que también es conocida como la interfase de usuario, es un factor muy importante en el éxito ó el fracaso del sistema interactivo, el diseño y construcción de tal interfase es el objetivo principal de este proyecto.

Hablando estrictamente, la interfase la componen los dispositivos de entrada y salida y los programas que la hacen funcionar, pero desde un punto de vista mas general comprende todo lo que tiene que ver con la experiencia de un usuario y el ordenador, como el entorno de trabajo, la organización en la que trabaja, el entrenamiento que ha tenido, la ayuda que recibe, etc. (ABASCAL, 2001, 0 Pág. 6)

#### 1.4 HISTORIA DE LA IPO

Toda la Interacción Persona-Ordenador se produce dentro de un contexto social y organizacional. Se requieren distintos tipos de aplicaciones para distintos propósitos. A finales de los años 1970 y principios de los 80, los psicólogos empiezan a interesarse en los aspectos de procesamiento de la información del diseño de sistemas de información. Empiezan a aparecer áreas de estudio como la de diseño de menús, que utilizan tópicos como el de nombres de menús o profundidad versus anchura.

A mediados de los 80, con el manejo de los sistemas monousuario, empieza a crearse un espacio para la IPO, como respuesta a la explosión del PC. Hacia finales de los 80 y en los 90, la tendencia se centra en las potentes estaciones de trabajo (workstations) multiusuario y en los PC más potentes. Se hace hincapié en las comunicaciones más avanzadas, en las aplicaciones multimedia, en los ordenadores multitarea y en la realidad virtual. (ABASCAL, 2001, 1 Pág. 5)

Asimismo, la comunidad IPO siempre se ha mostrado de acuerdo en que, aunque es importante entender la interacción de un usuario con una máquina mediante una interfase, también es necesario que se consideren otros tópicos para aprovechar al máximo las nuevas tecnologías. Estos tópicos son: trabajo en grupo, integración e interacción de medios y el impacto de estas tecnologías en el lugar de trabajo, en la casa y en la sociedad en general.

La IPO surgió como un campo entrecruzado de disciplinas: gráficos por ordenador, sistemas operativos, factores humanos, factores ergonómicos, ingeniería industrial, psicología cognitiva, y por supuesto la ingeniería informática, conocida en aquellos días en el mundo anglosajón como Computer Science.

La investigación de la IPO a lo largo de los años ha sido fructífera. Por ejemplo, la interfase gráfica utilizada en Microsoft Windows 2000, está basada en las interfases de los Macintosh, que a su vez están basadas en los trabajos del Xerox PARC, que se basan a su vez en los trabajos del SRI (Stanford Research Institute) y del MIT (Massachusetts Institute of Technology). O por ejemplo, casi toda la creación actual de software se hace con ayuda de User Interface Toolkits y de Interface Builders (por ejemplo, Microsoft Visual Studio). Cabe decir, que estos conceptos fueron utilizados primero en el mundo universitario. (ABASCAL, 2001, 1 Pág. 15)

Por otro lado, incluso el importante crecimiento de la World-Wide Web se debe, en parte, a los avances en investigación en el mundo de la IPO, como sucede por ejemplo con la tecnología hipertexto. A continuación se exponen los cambios más significativos en el mundo de la IPO:

- Manipulación directa de objetos gráficos
- El ratón (*Mouse*)
- Las ventanas (*Windows*)
- **Programas de dibujo y pintura**
- **Edición y procesamiento de texto**
- Hoja de cálculo
- Hipertexto

## 1.5 OBJETIVOS DE LA IPO

Los objetivos de la IPO son desarrollar o mejorar la seguridad, utilidad, efectividad, eficiencia y utilidad de sistemas que incluyan computadoras. Cuando se dice sistemas no se hace referencia tan solo al hardware y al software sino también a todo el entorno.

Para hacer sistemas interactivos hace falta (PRECE, 2002, 13):

 Comprender los factores tales como psicológicos, ergonómicos, organizativos y sociales, que determinan como la gente trabaja y hacer uso de los ordenadores y trasladar esta comprensión.

- Desarrollar herramientas y técnicas que ayuden a los diseñadores a conseguir que los sistemas informáticos sean los idóneos según las actividades a las cuales se quieran aplicar.
- Conseguir una interacción eficiente, efectiva y segura, tanto a nivel individual como de grupo.
- Es muy importante comprender que los usuarios no han de cambiar radicalmente su manera de ser, sino que los sistemas han de ser diseñados para satisfacer los requisitos impuestos por el usuario y un ambiente que existe en la realidad.

## 1.6 LA INTERFASE DE USUARIO

La interfase es una superficie de contacto entre dos entidades. En la interacción persona-ordenador, estas entidades son la persona y el ordenador. Negro ponte en su libro "Being digital" nos da una definición muy sencilla. (ABASCAL, 2001, 1 Pág. 28)

### La interfase es el sitio donde los bits y las personas se encuentran.

En la vida cotidiana tenemos muchos ejemplos de interfase. En el caso de la puerta, la manilla de la puerta es la interfase entre la puerta y la persona. El volante, el acelerador y otros instrumentos y herramientas son la interfase entre un coche y el conductor. Es muy importante darse cuenta en un primer nivel de que la interfase refleja las cualidades físicas de las dos partes de la interacción. La manilla está hecha de un material sólido y está bien pegada a la puerta, la cual por otra parte, como tiene que interactuar con la mano, esta puesta a la altura de ésta, y tiene la forma que se le adapta. Esta es una idea muy importante en el diseño que puede concretarse en dos conceptos:

- visibilidad: para poder realizar una acción sobre un objeto ha de ser visible.
- comprensión intuitiva, o propiedad de ser evidente la parte del objeto sobre la que se va a realizar la acción y cómo hacerlo.

Como se ha visto, una interfase es una superficie de contacto que refleja las propiedades físicas de los que interactúan, y en la que se tienen que intuir las funciones a realizar y da un balance de poder y control. (EBERTS, 1994,115)

La interfase es un lenguaje de entrada para el usuario, un lenguaje de salida para el ordenador y un protocolo para la interacción. Obviamente, aparte de la interacción física entre usuario y ordenador hemos de añadir un nivel cognitivo referido a que es necesario que el lado humano comprenda el protocolo de interacción y actúe sobre la interfase e interprete sus reacciones adecuadamente. Se puede decir por tanto que:

> La interfase de usuario de un sistema consiste de aquellos aspectos del sistema con los que el usuario entra en contacto, físicamente, perceptivamente o conceptualmente. Los aspectos del sistema que están escondidos para el usuario se denominan la implementación (DIX, 1993, 19).

Gerrit van der Veer define la interfase como el conocimiento que los usuarios pueden y deberían tener para poder utilizar satisfactoriamente el sistema. Esta interfase debería ser visible y de comprensión intuitiva para estar de acuerdo con los principios de diseño anteriormente esbozados. La interfase de usuario es el principal punto de contacto entre el usuario y el ordenador; es la parte del sistema que el usuario ve, oye, toca y con la que se comunica. El usuario interacciona con el ordenador para poder realizar una tarea. Dependiendo de la experiencia del usuario con la interfase, el sistema puede tener éxito o fallar en ayudar al usuario a realizar la tarea.

El tipo de problemas que origina una interfase de usuario pobre incluye la reducción de la productividad, un tiempo de aprendizaje inaceptable y niveles de errores inaceptables que produce frustración y probablemente el desechar el sistema. En la interfase se debe tener en cuenta también cómo está ubicado el usuario, cómo es la organización de la que forma parte el usuario, el ámbito cultural, etc.

Se añade por tanto, que en la interfase también se ha de tener en cuenta el entorno y el ámbito cultural. La idea de ordenador hasta hace poco era la de un dispositivo con el que se interactúa a través de una pantalla con un teclado y un ratón, sentados en una silla. Esta es una situación que ha cambiado radicalmente ya que hoy se dispone de diferentes dispositivos que permiten establecer relación con el PC, pueden llamarse interfase. (EBERTS, 1994, 87)

El ordenador se ha incrustado en todas nuestras actividades cotidianas y se encuentra en muchas formas, teléfonos móviles, cajero en un supermercado, balanza en la farmacia, en una cámara fotográfica, en dispositivos médicos y, en situaciones especiales como en la realidad virtual, en el futuro llegará a estar en perfecta simbiosis con el cuerpo humano, como es el caso de la interfase cerebro computador. Esta es una reflexión fundamental en el momento de acercarse a una disciplina como la IPO, para abordarla con una perspectiva suficientemente amplia respecto a cuales van a ser el tipo de interfaces que vamos a encontrar.

## 1.7 IMPORTANCIA DE ESTUDIAR LA INTERFASE DE USUARIO

Tal como se ha dicho antes, la interfase física es una parte muy importante en el éxito o fracaso de una aplicación interactiva persona-ordenador. Así por ejemplo, según los estudios realizados por Myers a través de una encuesta hecha a desarrolladores, alrededor de un 48% del código de la aplicación esta dedicado a la interfase. (DIX, 1993, 210)

No obstante, a pesar de su importancia, la interacción persona-ordenador es una de las disciplinas con menos dedicación en los estudios universitarios de Informática. Por otro lado, otros estudios universitarios están demostrando un interés por el tema, aportando conocimientos, herramientas y técnicas acerca de los diversos aspectos que confluyen en el diseño de la interfase Persona-Ordenador. Más adelante volveremos al tema de las diferentes disciplinas que pueden contribuir y contribuyen a esta disciplina.

La ACM, Association for Computer Machinery, es, posiblemente, la organización internacional de investigadores y profesionales interesados en todos los aspectos de la computación más importante del mundo. Esta asociación tiene un grupo especial de trabajo en temas de IPO denominado SIGCHI, Special Interest Group in Computer Human Interaction, el cual propuso la siguiente definición de Interacción Persona-Ordenador:

> Es la disciplina relacionada con el diseño, evaluación e implementación de sistemas informáticos interactivos para el uso de

seres humanos, y con el estudio de los fenómenos más importantes con los que está relacionado.

El tema principal de esta disciplina está en la interacción y más específicamente en la interacción entre unos o más seres humanos y uno o más ordenadores. Aunque la situación clásica sería una persona usando un programa sentado en su puesto de trabajo, alrededor de las palabras interacción, persona y ordenador hay un amplio conjunto de opciones posibles. Por ejemplo, los ordenadores pueden formar parte de carlingas de avión, monitores de ruta en coches, teléfonos móviles, bloks de notas, libros electrónicos, sistemas de realidad virtual, etc.

Por otro lado, los usuarios pueden formar parte de grupos u organizaciones y por tanto necesitaremos de interfaces para sistemas distribuidos o trabajo cooperativo. O también, el sujeto puede querer utilizar su ordenador mientras camina hacia una reunión para consultar su agenda, las llamadas telefónicas pendientes y las últimas cotizaciones en bolsa. También, el usuario puede tener la visión o la movilidad disminuida y utiliza un software de lectura de la pantalla o de reconocimiento de la voz para manejar su ordenador. Todas estas situaciones podrían ser manejadas por esta disciplina que llamamos Interacción Persona Ordenador. (EBERTS, 1994, 87)

#### 1.8 LA INTERDISCIPLINARIEDAD DE LA IPO

Para poder diseñar interfaces, además del aspecto informático, hace falta tener en cuenta otras disciplinas. Necesitamos trabajar los aspectos psicológicos del usuario, la ergonomía del equipamiento, los aspectos sociales, temas de diseño, etc. Como vemos, hemos de tener en cuenta muchas disciplinas para comprender toda la problemática que supone el desarrollo de interfaces. Esto supone que, a menudo, tengamos que pensar en un equipo interdisciplinario para el desarrollo de sistemas interactivos, cuando el problema a tratar, es de la suficiente envergadura. En otros casos, no obstante, cuando el equipo de trabajo sea reducido, las mismas personas deberán jugar los diferentes papeles y tratar de hacerlo bien por sí mismos. (ABASCAL, 2001, 2 Pág. 1-9)

En la ilustración Nº3 se presenta un esquema en que aparecen las principales disciplinas que pueden contribuir a los diferentes aspectos en el diseño de interfaces. A continuación las comentaremos individualmente.

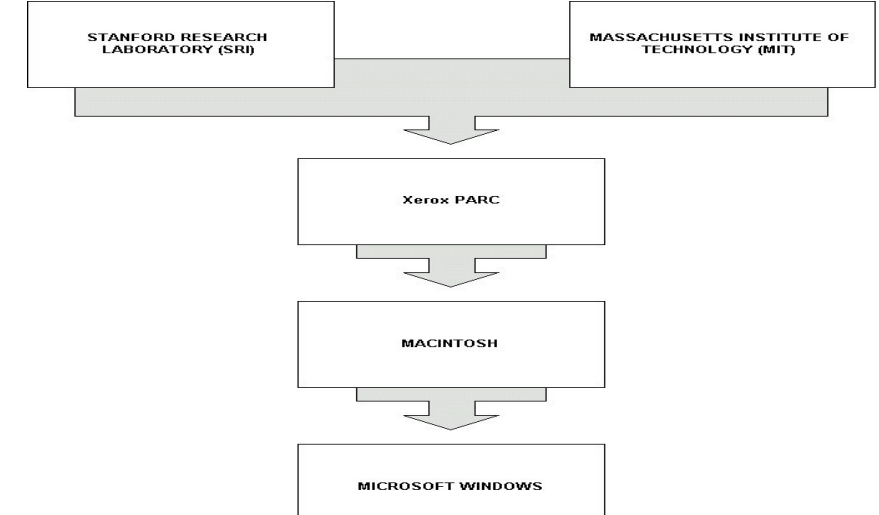

#### Ilustración 2 Evolución de los sistemas GUI

1.8.1 Gráficos por ordenador (Gráficos Interactivos).

Los gráficos por ordenador nacen con el uso del lápiz (pen) y de los monitores de rayos catódicos (CRT). Esto lleva a que se desarrollen varias técnicas de la IPO. Algunas de estas técnicas, que marcaron el inicio de los gráficos por ordenador como disciplina, datan del año 1963, de la tesis de Sutherland "Sketchpad". El trabajo dentro de esta disciplina ha continuado desde aquellos inicios, con el desarrollo de algoritmos y de hardware que permita la manipulación y la representación de objetos más realistas (CAD/CAM Computer Aided Design, Computer Aided Manufacturing).

Se desarrollaron un conjunto muy importante de bloques de la IPO, como por ejemplo: el ratón, los bitmapped displays, los PC, las ventanas (windows), la metáfora del escritorio, y los editores point & clic. Los dispositivos que integran la interfase de usuario hacen posible efectuar cambios dinámicos sobre los gráficos procesados en un ordenador.

<sup>(</sup>ABASCAL, 2001, 1 Pág 7 )

Los dispositivos como rastreadores de posición y otros módulos integrados a la interfase de usuario que se estudian a fondo en próximas secciones, estos tienen como finalidad elaborar cambios en la escena del ambiente virtual creada por el ordenador.

1.8.2 Sistemas operativos (Sistemas de Gestión de la Interfase de Usuario).

El trabajo en los sistemas operativos, desarrolló técnicas para las interfaces de los dispositivos de E/S, técnicas para el tunning del tiempo de respuesta del sistema frente al tiempo de interacción humana, técnico de multiproceso y técnico para soportar entornos windows y de animación. En la ilustración Nº2 podemos observar el orden cronológico de evolución de los sistemas GUI para el mejoramiento de la IPO.

#### 1.8.3 Ergonomía.

 Esta disciplina es similar a la anterior pero más centrada en estudios de el confort y la adaptación del dispositivo a la anatomía y funcionalidad humana. Se da énfasis a factores relacionados con el estrés como pueden ser: rutina en el trabajo, postura en sentarse o diseño de visión de las pantallas CRT, entre otros. (PRECE, 2002, 36)

#### 1.8.4 Psicología

La psicología es la ciencia que estudia el comportamiento y los estados de la conciencia de la persona humana, considerada individualmente o bien al mismo tiempo como miembro de un grupo social. Cabe distinguir entre:

- *Psicología cognitiva*. Trata de comprender el comportamiento humano y los procesos mentales que comporta.
- *Psicología social*. Trata de estudiar el origen y las causas del comportamiento humano en un contexto social.

La psicología contribuye a la IPO mediante conocimientos y teorías acerca de como los sujetos se comportan, procesan la información y actúan en grupos y organizaciones, pero también proporciona metodologías y herramientas para evaluar y determinar el grado de satisfacción de éstos a ciertos diseños. De este modo, la psicología proporciona una manera de comprobar que estas interfases son tan efectivas como se desea.

Ilustración 3 Interdisciplinariedad de la IPO

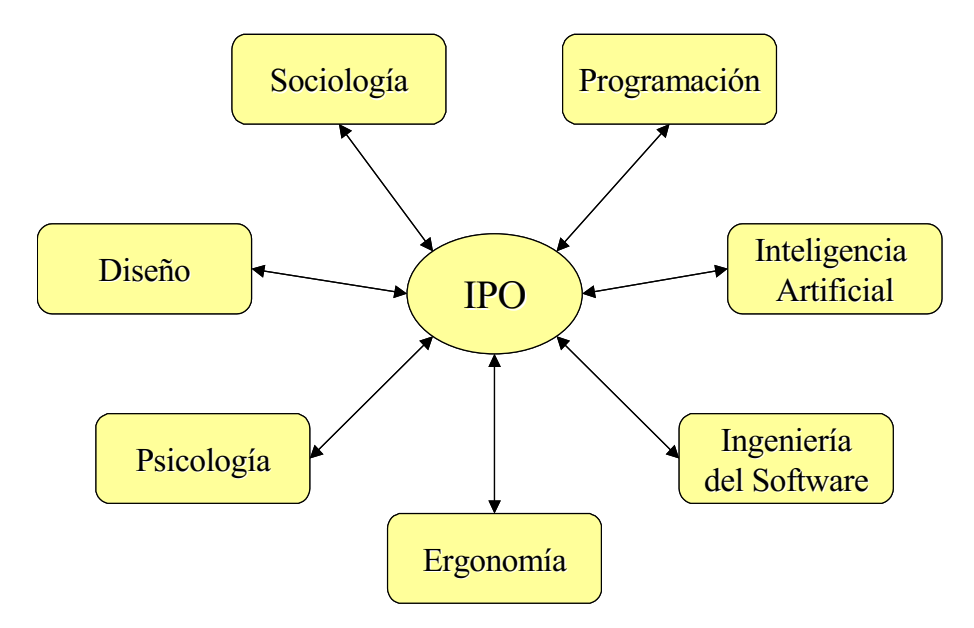

(ABASCAL, 2001, 1 Pág 5)

#### 1.8.5 Diseño

Actividad encaminada a conseguir la producción en serie de objetos útiles y esteticos. Tal como se entiende actualmente, pretende actuar sobre el entorno físico del hombre con tal de mejorarlo en su conjunto. Esta es una disciplina muy importante dentro de la IPO, tal como podemos ver en su definición para conseguir programas usables. (PRECE, 2002, 13)

## 1.8.6 Etnografía – Sociología

Es la ciencia que estudia las costumbres y las tradiciones de los pueblos. En los últimos años, algunas de las mayores compañías americanas están reclutando antropólogos para comprender mejor a sus clientes y a sus trabajadores y para diseñar productos que reflejen mejor las tendencias culturales emergentes. Estas compañías están convencidas que las herramientas de investigación etnográfica observación detallada, entrevistas sutiles, documentación sistemática—, pueden responder a aquellas cuestiones sobre organizaciones y mercados que otros métodos no pueden. (DIX, 1993, 31-35)

### 1.8.7 Factores humanos

Su propósito es definir y diseñar herramientas y artefactos para diferentes tipos de ambiente: trabajo, descanso y doméstico. Su objetivo es maximizar la seguridad, la eficiencia y la fiabilidad para simplificar las tareas e incrementar la sensación de confort y satisfacción. Las radiaciones de las pantallas, por ejemplo han sido un tema de trabajo importante en los últimos años.

La ergonomía o factores humanos, se centran en el estudio de las características físicas de la interacción, por ejemplo el entorno físico donde se produce esta y la forma y las peculiaridades físicas de la pantalla. Describir completamente la ergonomía podría, ocupar casi un curso completo, tanto como para hacer una disciplina aparte. Algunos de los aspectos que se podrían considerar son los siguientes:

- Organización de los controles y pantallas. Los aspectos físicos de como están organizados los controles y las pantallas son importantes. El usuario ha de poder acceder fácilmente a todos los controles y ver toda la información que se le presenta sin mover excesivamente el cuerpo.
- La información más importante ha de estar situada a la altura de los ojos. Los controles se han de disponer espaciados con tal de que el usuario se acomode perfectamente. En cuanto a la iluminación, hace falta prevenir los reflejos.
- El entorno físico de la interacción. La ergonomía también estudia el entorno físico donde se realiza la interacción.
- Aspectos de salud. Aunque el uso de los ordenadores no es una actividad arriesgada, es preciso tener en cuenta determinados aspectos de salud que afectan directamente la calidad de la interacción y las prestaciones del usuario, la posición física, la temperatura, la luz, el ruido, el tiempo de permanencia delante del ordenador, etc.
- El uso de los colores. Los colores utilizados para visualizar han de ser tan diferentes como sea posible y su distinción no se debe ver afectada por los cambios de contraste.

### 1.8.8 Programación

La programación es la herramienta que nos permite "decirle al ordenador lo que debe hacer". Todas las acciones que un ordenador realiza cuando un usuario interactúa con él son respuestas programadas por un programador. El programador de ordenadores es el encargado de diseñar soluciones a problemas y de escribirlos como programas de computadora (DIX, 1993, 31-35). Un programa debe tener las siguientes características:

- **-** Debe funcionar
- No debe tener dificultades
- Debe estar bien documentado
- Debe ser eficiente

Dentro de la programación podemos englobar tanto los propios lenguajes de programación (Java, C, C++, Pascal, Fortran, BASIC, etc.) como todas las herramientas de diseño y programación que permiten el desarrollo de las interfaces.

### 1.8.9 Inteligencia artificial

La inteligencia artificial trata de diseñar programas de ordenador inteligentes que simulen diferentes aspectos del comportamiento humano inteligente. La inteligencia artificial ha sido utilizada en el diseño de tutores y sistemas expertos en interfaces inteligentes y en el diseño de interfaces de lenguaje natural utilizando la voz. El desarrollo de agentes inteligentes para ayudar en la navegación a los usuarios y reducir las tareas más normales es un tema nuevo en los desarrollos multimedia.

### 1.8.10 Ingeniería de software

Es importante tener en cuenta la ingeniería de software en el desarrollo de un sistema interactivo. Esta disciplina estudia técnicas de diseño y desarrollo del software. Para realizar diferentes aplicaciones se deben utilizar procedimientos propios de ingeniería. Sólo con estos procedimientos y técnicas vamos a obtener un software de calidad.

Para hacer una similitud de los temas tratados en este capitulo, a continuación se habla de la interfase de usuario para el simulador virtual de cirugía que es lo que busca materializar este proyecto.

## 2 INTERFASE DE USUARIO PARA EL SIMULADOR VIRTUAL

La interfase física en los simuladores quirúrgicos hace posible la interacción entre un usuario y un ambiente virtual, la criticidad de este artefacto reside en la fiabilidad y reproducibilidad que puede ofrecer en su función de simular procedimientos quirúrgicos; puesto que su finalidad es entrenar cirujanos, y la actividad que practican estos profesionales involucra vidas humanas, se supone un alto rigor en los procedimientos sin lugar a equivocaciones, las cuales pueden tener como consecuencia la perdida de una vida humana, lo que asevera la necesidad de una alta calidad en los simuladores virtuales de cirugía.

 Se pueden comentar varios pilares dentro de la estructura funcional de una interfase física para simuladores de cirugía, ellos son básicamente: dispositivos de interacción mecánica con el usuario, estos pueden ser estáticos y/o dinámicos. Dispositivos de adquisición y procesamiento de datos, en su mayoría son dispositivos electrónicos adaptados a las necesidades de este tipo de aplicaciones.

## 2.1 RETROALIMENTACIÓN HAPTICA

La palabra haptica se refiere a todo aquello relacionado con el tacto y es ampliamente utilizado en lo que se refiere a tecnología haptica. Las interfaces hapticas se refieren a dispositivos que permiten la interacción con los usuarios por medio del tacto, esta es la razón para que sean ampliamente utilizados en simuladores de cirugía

La tecnología haptica ha encontrado aplicaciones en el campo medico en la ultimas décadas, sistemas quirúrgicos como Davinci y los diferentes simuladores quirúrgicos que se ofrecen en el mercado por compañías como IMMERSION<sup>1</sup>, HAPTICA y otras. En la actualidad se desarrollan nuevos algoritmos que permiten integrar los dispositivos hapticos a simuladores de diferente aplicación, entre ellos los simuladores quirúrgicos, que requieren de modelos morfológicos dinámicos.

<sup>1</sup> IMMERSION: Compañía líder en el desarrollo de simuladores quirúrgicos

En la actualidad la retroalimentación haptica se implementa en dispositivos que encuentran su uso final en teleoperadores y simuladores entre otros. Los teleoperadores sirven para controlar herramientas de forma remota, ofreciendo al usuario una fuerza de retorno, a esto se le denomina tele operación haptica, además son ampliamente utilizados en procedimientos quirúrgicos que requieren alta precisión así como procedimientos en los que el cirujano y el paciente no se encuentran en el mismo lugar y entrenamientos de estudiantes de cirugías mínimamente invasivas.

Es lógico que la tecnología haptica gane día a día mas terreno en los entornos virtuales y las interfaces utilizadas en estas aplicaciones, tal es el caso de los simuladores quirúrgicos, los cuales le permiten al cirujano perfeccionar sus habilidades y así minimizar los daños que se puedan ocasionar al paciente en la ejecución de procedimientos quirúrgicos.

2.1.1 Importancia de la tecnología Haptica en los simuladores quirúrgicos

La relevancia que adquiere la haptica en los sistemas de simulación quirúrgica es crucial, sin este dispositivo ningún simulador podría ser completo, el tacto después de la vista es el sentido mas importante en un procedimiento quirúrgico, y en algunos casos podría ser más importante, cuando la diferenciación de tejidos u órganos no se puede hacer por observación de los especimenes. La aplicación de los sistemas hapticos en los simuladores quirúrgicos permite a los cirujanos en proceso de aprendizaje experimentar la mecánica de las partes del cuerpo humano con que van a interactuar en un procedimiento real.

La retroalimentación haptica en los simuladores quirúrgicos representan la posibilidad de interactuar mediante el sentido del tacto con un ambiente virtual, esto permite aumentar el nivel de realismo, ya que de este modo el usuario puede palpar lo que ven sus ojos. Los diferentes dispositivos hapticos en el mercado cuentan con variados grados de libertad<sub>1</sub>, así algunos permiten ejecutar una mayor cantidad de movimientos aumentando el nivel de complejidad y las aplicaciones que se pueden desarrollar con estos.

<sup>1</sup> Grados de libertad: referente a la cantidad de movimientos de un mecanismo

El estudio de la tecnología haptica ó haptica computacional nos permite comprender la importancia del sentido del tacto del cual la mayoría de nosotros hemos sido dotados. Esta habilidad es indispensable para el normal funcionamiento de nuestras vidas, sin ella no podemos hacer cosas tan sencillas como controlar herramientas, caminar, hablar ó simplemente comprender como otros hacen tales tareas. La mayoría de nosotros ha experimentado la perdida del tacto cuando una extremidad se adormece ó cuando se nos aplica anestesia local ó general. El tacto nos permite reconstruir imágenes en nuestro cerebro una vez se tiene una preconcepción por medio de los sentidos. Para los cirujanos seria imposible intervenir un paciente si no contara con el sentido del tacto ya que podría ocasionarle daños.

#### 2.2 RASTREO DE LA POSICIÓN

Se pueden encontrar variados dispositivos que posibilitan refrescar el ambiente virtual que se observa en la pantalla según los movimientos y ubicación del usuario. Estos dispositivos por lo general capturan los movimientos del usuario y los reproduce en el ambiente virtual. Para lograr configurar el ambiente virtual con la realidad del usuario, es indispensable capturar los movimientos de este con la más alta frecuencia posible, así poder refrescar adecuadamente el ambiente virtual y se puedan observar los movimientos del usuario en tiempo real. El proceso debe ser los mas veloz posible para evitar desfases entre la información disponible y lo que se observa en pantalla.

Las tecnologías utilizadas para los sensores en estas aplicaciones pueden variar y por lo general se integran a headsets u otros elementos de interacción humana (HID). Comúnmente estos dispositivos se conocen como rastreadores. La función principal de estos dispositivos es obtener los datos necesarios para adaptar el viewpoint del usuario en el entorno virtual, determinando que es lo que debe ser visualizado. (POZAS@2007)

Los Rastreadores son también conocidos como dispositivos de 6 grados de libertad. Identifican la posición según unas coordenadas (x, y, z), y la cantidad de giro en cada eje, a estos últimos se les denomina yaw, pitch y roll en ingles respectivamente, con respecto a un punto de referencia. En términos de hardware, se requiere una fuente que genere las señales, un sensor que reciba las señales y un componente de control que procese las señales y pueda comunicarse con el ordenador. Según la tecnología que se aplique, uno de los dos, el sensor o el emisor puede estar anclado al cuerpo que tiene movimiento relativo con respecto al que permanece estático, sirviendo como punto de referencia.

Una variable decisiva para lograr que de los rastreadores sean herramientas útiles, es la capacidad del ordenador para procesar la información que se le entrega y mantener en sincronía el ambiente virtual con las acciones del usuario. También es muy importante la rapidez con que el controlador puede procesar las señales, dependiendo de la rapidez con que los sensores pueden muestrear las señales.

Se denomina retardo de la señal, al tiempo que transcurre desde el cambio de posición de uno o varios sensores, hasta que éste es transmitido al ordenador. Retardos de señal superiores a 50 milisegundos son perceptibles al usuario y afectan al rendimiento del sistema. La tasa de refresco mide a que ritmo se muestrean datos y estos son comunicados al ordenador. Típicas tasas de refresco varían entre 30 y 60 Hz. Usualmente la resolución de estos dispositivos disminuye en función de la distancia del sensor a la fuente. Las tecnologías más comunes en el medio son:

- Rastreadores Magnéticos
- Rastreadores Mecánicos
- Rastreadores Ópticos
- Rastreadores Acústicos

#### 2.2.1 Rastreadores magnéticos

Los rastreadores magnéticos usan una fuente de radiación magnética y un sensor que calcula la posición y orientación con respecto a la fuente radiación. Existen dispositivos que proporcionan sistemas con varias fuentes, y sus correspondientes sensores que rastrean la posición hasta una frecuencia de 100 Hz en rangos desde un metro hasta 6 metros, proporcionando una exactitud bastante elevada. Un inconveniente de estos dispositivos es que objetos metálicos pueden distorsionar el campo magnético, proporcionando lecturas erróneas. Esta tecnología se usa ampliamente y es bastante robusta. (POZAS@2007)

El dispositivo para rastreo reporta su posición con referencia a un transmisor que se encuentra fijo a un cuerpo que sirve como marco de referencia inercial, el rango de rastreo se reduce a un par de metros en los mejores, mas allá de esta distancia se encuentran errores en la información entregada por el dispositivo. Debido a la intensidad que se requiere para transmitir una señal electromagnética en términos de una posición con seis DOF (grados de libertad), estos aparatos sufren un deterioro que a la larga el usuario puede notar, y puede conducir al mal funcionamiento del simulador después de largos periodos. (POZAS@2007)

## 2.2.2 Rastreadores mecánicos

Los rastreadores mecánicos usan una armadura metálica con un lado conectado a la parte superior del headset y éste, está conectado mecánicamente a otro dispositivo que se encuentra unido al techo o una base y éste o la base permanece estática. Cuando el usuario se mueve, el brazo mecánico se mueve también, actuando sobre el dispositivo que se encuentra fijo. Entonces en función del movimiento, el ordenador calcula la posición del usuario y adapta convenientemente el entorno virtual. Es el dispositivo de posición/orientación más preciso, pero tiene la desventaja de un elevado peso, y la limitación de movimientos debido a las características metálicas. (POZAS@2007)

#### 2.2.3 Rastreadores ópticos

Estos rastreadores utilizan pequeñas marcas en el cuerpo, ya sean LED infrarrojo o dispositivos que reflejan la luz infrarroja. Se utilizan varias cámaras en diferentes posiciones alrededor del usuario para captar las señales procedentes de los LED, esto permite formar imágenes en dos dimensiones para cada una de las cámaras. Con esta información en forma digital luego se utiliza un software para calcular los movimientos del cuerpo. La gran limitante de estos métodos es la cantidad de tiempo que se debe invertir para capturar la posición.

Casi todos los dispositivos que aplican este sistema de rastreo de posición utilizan un modo de funcionamiento tipo batch, en el cual las trayectorias de los LED o de los reflectores son seguidas en tiempo real, y posteriormente analizan y calculan las posiciones en 3 dimensiones de las imágenes en 2 dimensiones. (POZAS@2007)

#### 2.2.4 Rastreadores acústicos

Sistemas de tracking acústicos usan sonido en alta frecuencia para calcular la posición del usuario dentro de una determinada área. El usuario viste una serie de elementos que generan sonido a alta frecuencia, y una serie de detectores estáticos, normalmente micrófonos especiales. Una vez situados correctamente los micrófonos, es posible que el sistema detecte la fuente emisora de sonido, con una precisión de milímetros.

Es posible que se produzcan reflexiones acústicas debida a materiales, paredes u otro tipo de superficies acústicamente reflectivas. Si se usan simultáneamente múltiples fuentes emisoras de sonido a alta frecuencia, deben funcionar a distintas frecuencias, para evitar provocar 2 emisiones en el mismo rango de frecuencia. Este tipo de estrategia se usa también en rastreadores magnéticos. (POZAS@2007)

Todos estos tipos de dispositivos son soluciones a un mismo problema, cada uno con sus ventajas y desventajas. En la mayoría de los casos intentan reemplazar a los tradicionales joystick y ratón.

 Los dispositivos descritos anteriormente son buenos para determinados entornos y tareas y no son tan efectivos para otras. Todavía el joystick y el ratón son altamente efectivos, debido a su bajo coste, baja latencia, y facilidad de uso, pero por otra parte disminuyen la sensación de presencia en el entorno virtual, y son considerados poco inmersivos, debido a que hace obvia la presencia del ordenador, y que se esta interactuando con él, en lugar de interactuar con el entorno virtual.

Las aplicaciones de los dispositivos para rastrear la posición en los simuladores de realidad virtual abarcan casi todas las ramas, pasando por simuladores de minería, simuladores para los atletas, simuladores quirúrgicos entre otros. Para entrenamiento quirúrgico, un sistema de análisis de movimiento en tiempo real que utiliza tecnología de campos magnéticos para capturar los cambios en el campo electromagnético como movimientos independientes a través del campo y luego convertir esta información en movimientos virtuales, todo esto en tiempo real.

2.3 APLICACIÓN DE RASTREADORES EN ENTRENAMIENTOS QUIRÚRGICOS

Los simuladores quirúrgicos ofrecen grandes ventajas en el entrenamiento a cirujanos, algunas de estas son la reducción de los costos en la consecución de cadáveres o animales vivos para las practicas de los cirujanos aprendices, proveer a los médicos de variadas experiencias con diferentes grados de dificultad, permitir practicar y planificar una anatomía especifica, antes de proceder a una intervención quirúrgica, mejorar la comunicación entre los profesionales médicos ó entre los pacientes y cirujanos.

En la actualidad, los simuladores quirúrgicos utilizan dispositivos electromagnéticos para rastrear la posición de los instrumentos con los cuales interactúa el usuario. Proveer los suficientes grados de libertad en el instrumento es crucial para una simulación realista y que se pueda aceptar como una herramienta en entrenamientos quirúrgicos.

Los simuladores virtuales de cirugías mínimamente invasivas como los procedimientos de laparoscopia, implementan cinco grados de libertad en su interfase física; un ejemplo de esto es el simulador en la ilustración  $N^{\circ}$  4, este es el simulador de IMMERSION.

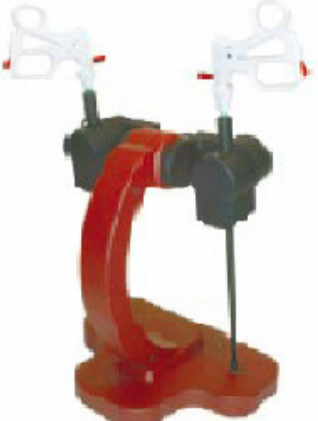

Includes: > 5 Degrees of Freedom Tracking **Specifications:** Motion Range Resolution Pitch  $0.064^{\circ}$  $140^\circ$ Yaw  $0.064^{\circ}$ 90° Insertion 7.9" (200mm) 0.0022" (.056mm) Rotation  $0.26^\circ$  $540^\circ$ Handle 8 bits  $n/a$ 

Ilustración 4 Simulador virtual de laparoscopia – IMMERSION

IMMESRION@2007

Dos grados de libertad permiten a los instrumentos girar tomando como centro de giro el punto de inserción en el vientre del paciente; esto permite a los instrumentos
describir casi por completo un hemisferio en su movimiento. Un tercer grado de libertad permite al instrumento desplazarse longitudinalmente sobre su propio eje, adelante y atrás. Un cuarto grado de libertad le permite al instrumento rotar sobre su propio eje, este movimiento es necesario para rotar el instrumento con el cual se interviene en una parte del procedimiento. El quinto grado de libertad esta relacionado con el movimiento de abrir y cerrar el instrumento con el cual se trabaja, este último se trabaja en el siguiente capitulo.

Los dispositivos de rastreo de posición magnéticos nos permiten digitalizar en tiempo real hasta cuatro de los cinco grados de libertad implementados en un simulador de cirugía laparoscópica, lo que representa un 80% de los movimientos en la interfase de usuario.

### 2.4 MEDIR LA ACTIVACIÓN DE LOS INSTRUMENTOS

En los procedimientos de cirugía laparoscópica se utilizan gran cantidad de instrumentos, la mayoría de estos activados por un par ejercido sobre las asas del instrumento similares a las de una tijera, esto le permiten al cirujano cortar, sostener, suturar, desgarrar, entre otras funciones.

La variación de los instrumentos se basa en la geometría que tienen sus extremos, algunos tienen filo y actúan como tijeras, otros tienen dientes y actúan como una pinza, etc.; Se encuentra que la forma de activación de los instrumentos es la misma, esto se logra mediante unas asas que se encuentran articuladas y permiten variar la separación angular de los instrumentos. Esta separación angular al abrir o cerrar los instrumento se conoce como el quinto grado de libertad en los procedimientos quirúrgicos mínimamente invasivos.

#### 2.4.1 Digitalizar la separación angular en los instrumentos

La separación angular entre un par de asas puede ser leída como una señal, esta tiene una amplitud máxima cuando la separación entre las asas es máxima, y una amplitud mínima, cuando la separación entre las asas en muy pequeña ó nula. La señal representa un ángulo que da una posición al instrumento, esto sugiere obtener información que esté relacionada de alguna manera con la posición de las asas en un instrumento.

Las señales entregadas por la interfase física de simulación virtual son analógicas, estas pueden tomar una cantidad infinita de valores entre un límite superior y un límite inferior. Lo que se tiene es una señal continua en el tiempo ya que en todo instante de tiempo existe una representación de ella.

Para hacer posible el procesamiento de esta información contenida en el simulador, se hace necesario trabajar con señales digitales, esto nos permite tener valores que no son continuos en el tiempo, y que siempre se representan con números los cuales se analizan y procesan con un ordenador.

Para la adquisición y digitalización de los datos que nos interesan en la interfase de usuario del simulador virtual de cirugía, existe la opción de utilizar un microcontrolador, el cual incluye conversor analógico a digital (ADC por sus siglas en ingles analogic to digital converter).

Una forma propuesta para obtener información a partir del movimiento relativo de las asas es utilizar un potenciómetro, es un dispositivo electrónico que varía su resistencia a medida que se gira un eje, el cambio en la resistencia permite que para cada posición del eje se lea un voltaje distinto, esta señal analógica es la que se hace susceptible de ser digitalizada mediante un convertidor ADC. Una vez se digitaliza la señal, esta debe ser manipulada y transformada para darle las características que se quieren en ella.

#### 2.4.2 Implementar el modulo ADC en microcontroladores MICROCHIP

Microchip implementa en gran parte de sus microcontroladores un conversor analógico a digital. La programación de los pics que povee MICROCHIP, para implementar el modulo ADC, es igual sin importar la referencia. Ya sea en lenguaje asembler, picc, picbasic, etc., la codificación será la misma.

Dentro de los microcontroladores microchip se encuentra la familia 18F, estos se caracterizan por permitir la comunicación USB (Universal Serial BUS) con el PC. Existen unas conexiones mínimas en un PIC 18F4455 para que su funcionamiento sea correcto.

# $3$  ANALISIS DE DOF<sub>1</sub> EN LAS CIRUGÍAS LAPAROSCÓPICAS

Los procedimientos de cirugía laparoscópica se caracterizan por desarrollar una interacción entre el cirujano y unos instrumentos diseñados exclusivamente para este tipo de procedimientos; los movimientos descritos por estos instrumentos reflejan la destreza y profesionalismo de quien opera el sistema.

Los simuladores virtuales quirúrgicos como el de laparoscopia, deben reproducir fielmente a través de su interfase de usuario las condiciones reales de frontera y movilidad ó grados de libertad, esto es indispensable para que los usuarios obtengan un entrenamiento transparente, que sea los mas cercano posible a la realidad; por esta razón se hace necesario descifrar cuales son esos movimientos presentes en un procedimiento quirúrgico de este tipo, y de esta forma poderlos reproducir en la interfase. A continuación pues, se estudian detenidamente los movimientos que se presentan en los procedimientos de cirugía laparoscópica.

## 3.1 INTERACCIONES Y COMPORTAMIENTO.

El tipo y forma del instrumental quirúrgico que utiliza un cirujano depende del tipo de intervención a realizar. Estos, por lo general, permiten empujar, estirar, cortar, coser, desgarrar y cauterizar tejidos. Independientemente de las herramientas utilizadas, uno de los elementos más importantes en cualquier tipo de intervención quirúrgica abierta es el tacto del cirujano. Con dicho sentido, el cirujano puede diferenciar los tejidos basándose en su textura, temperatura y rigidez.

 En cirugía mínimamente invasiva, el sentido del tacto pierde gran parte de su relevancia. Esto se debe a que la interacción con los órganos se lleva a cabo a través de largos y delgados instrumentos (ver figura 6) reduciendo las posibles áreas de contacto a un simple conjunto de puntos.

Mientras que casi cualquier tipo de instrumento quirúrgico puede ser utilizado para empujar tejidos, cada uno, además, puede realizar una tarea más especializada. Algunos ejemplos de dichas tareas son:

<sup>1</sup> DOF: Degres of freedom, los grados de libertad de un mecanismo

- Coger y arrastrar (pinzas, disectores, ganchos, ...).
- **Cortar (bisturi, tijeras, ...).**
- Suturar (aguja, ...).
- Desgarrar (disector, ...).
- Grapar

Ilustración 5. (a) Instrumentos de laparoscopía; (b) imagen de una colecistectomía.

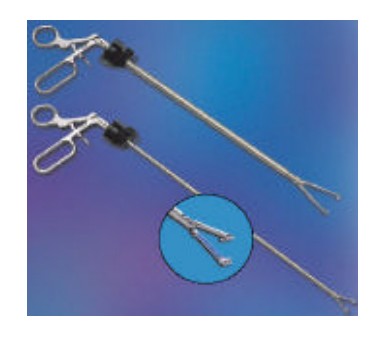

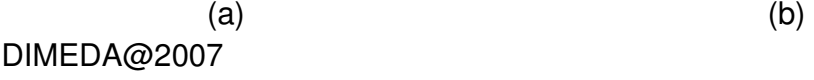

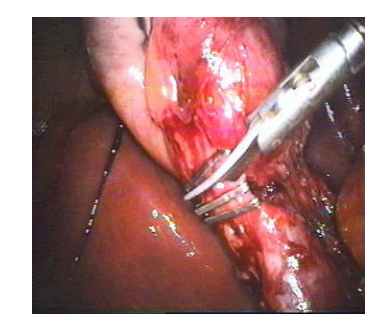

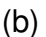

Más aún, existen muchos instrumentos, sobre todo en laparoscopia, que pueden conectarse a un pedal y por lo tanto que permiten aplicar potentes descargas eléctricas en determinados puntos de un tejido con el objetivo de llevar a cabo cauterizaciones. También existen instrumentos que permiten limpiar determinadas zonas del campo operatorio mediante irrigación de agua y posterior succión de la misma. Finalmente, también cabe mencionar los recientemente desarrollados bisturís que funcionan mediante láser y ultrasonidos, los cuales combinan algunas de las funciones que antes se han mencionado (corte, coagulación, disección, ...).

Finalmente, aún sin influencia externa, los tejidos humanos no se encuentran estáticos y sin movimiento. Estos forman parte de un ser vivo con su respiración, circulación sanguínea y otras funciones cerebrales, orgánicas y musculares. Estas actividades así como gran número de patologías influyen en el comportamiento, forma y apariencia de los tejidos. La dependencia entre fisiología y física es recíproca. Por tanto, ciertas acciones físicas, como cortes accidentales de tejidos vitales o cosido con excesiva tensión, pueden causar problemas fisiológicos severos. En cambio, la consideración de estos efectos es secundaria con respecto a una adecuada simulación del comportamiento físico de los tejidos.

## 3.2 DOF EN CIRUGÍA LAPAROSCÓPICA

Las cirugías mínimamente invasivas como los procedimientos de laparoscopia, implementan cinco grados de libertad en los instrumentos con los cuales interactúa el cirujano, dos grados de libertad permiten a los instrumentos girar tomando como centro de giro el punto de inserción en el vientre del paciente; esto permite a los instrumentos describir casi por completo un hemisferio en su movimiento. Un tercer grado de libertad permite al instrumento desplazarse longitudinalmente sobre su propio eje, adelante y atrás. Un cuarto grado de libertad le permite al instrumento rotar sobre su propio eje, este movimiento es necesario para rotar el instrumento con el cual se interviene en una parte del procedimiento. El quinto grado de libertad esta relacionado con el movimiento de abrir y cerrar el instrumento.

A continuación se hace una descripción detallada de los cinco grados de libertad que tienen lugar en un procedimiento de cirugía laparoscópica; por medio de ilustraciones se explican los movimientos que describe el instrumento al ser insertado en el vientre del paciente.

Los cinco grados de libertad ó DOF por su sigla en ingles tienes los siguientes nombres:

Pitch: Este grado de libertad se refiere a la inclinación que puede tomar el instrumento sobre un plano horizontal. Su medición se hace en grados. Mirar ilustración 6. Si miramos el instrumento en una vista de planta, el movimiento seria un giro hacia adentro de la hoja, ya fuera por el extremo de adelante o de atrás.

Ilustración 6. Movimiento de inclinación (Pitch).

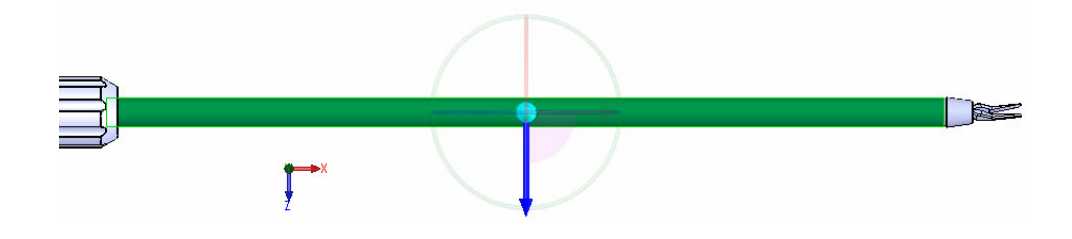

Yaw: Este grado de libertad se refiere al ángulo que puede describir el instrumento sobre un plano vertical. Su medición se hace en grados. Mirar ilustración 7.

De

Ilustración 7. Movimiento de rotación contra un plano vertical (Yaw).

En la ilustración 7 estamos mirando el instrumento en una vista lateral, el giro en esta ocasión se hace con el eje verde.

Insertion: Este grado de libertad se refiere a la distancia que se introduce el instrumento dentro del vientre del paciente. Su medición se hace en mm. Mirar ilustración 8. El desplazamiento longitudinal se hace paralelo al eje del instrumento.

Ilustración 8. Movimiento de desplazamiento sobre el eje del instrumento (Insertion).

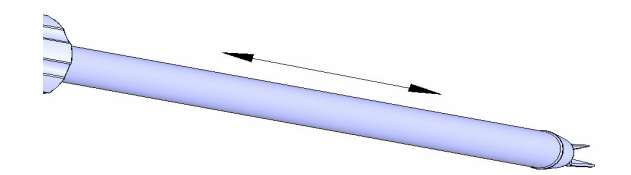

Rotation: Este grado de libertad se refiere a las revoluciones que puede operar el vástago sobre su propio eje para dar una posición al instrumento de corte, sujeción, etc. En la ilustración 9 estamos mirando el instrumento en una vista lateral, en esta ocasión el giro de produce sobre el eje rojo.

Ilustración 9. Movimiento de rotación sobre el eje del instrumento (Rotation).

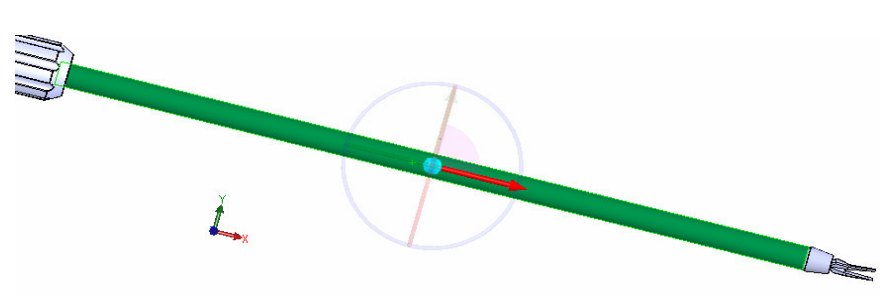

Handle: Este grado de libertad se refiere a la apertura que se le da al instrumento de corte, sujeción, etc., mediante el manejo de las asas que manipula el usuario. Mirar ilustración 10.

Ilustración 10. Movimiento para abrir ó cerrar el instrumento (Rotation)

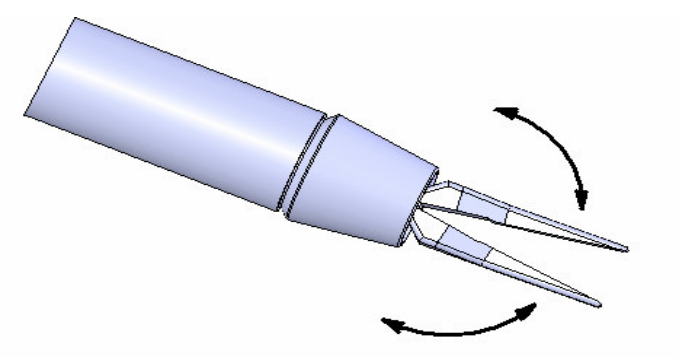

La mayoría de simuladores virtuales de laparoscopia comprenden los cinco grados de libertad DOF expuestos anteriormente, razón por la cual se vuelve sumamente relevante comprender su naturaleza y su utilidad en las sesiones de entrenamiento de cirugía laparoscópica y la adquisición de habilidades en los cirujanos, y que los dominen con destreza.

### 3.3 ACTIVACIÓN DE LOS INSTRUMENTOS

.

La activación de los instrumentos se hace mediante movimientos ejecutados por el cirujano, todos estos se reflejan directamente en las acciones del aparato, ya que no existe una transformación de las fuerzas ejercidas por el usuario sobre las entradas al sistema, solo transmisión de las mismas. Las entradas utilizadas en el sistema son herramientas suyo uso se asemeja a las que se utilizan en cualquier otro tipo de cirugía, las asas de una tijera es la representación mas diciente, ya que por medio de estas se manipulan un 90% de los instrumentos que existen para este tipo de procedimientos.

En la ilustración Nº 11 se muestran como se manipula la pinza de laparoscopia. Se puede observar en la imagen como el cirujano sostiene en una mano la herramienta con la cual lleva a cabo en procedimiento y en la otra el laparoscopio que le permite iluminar el vientre además de visualizar por medio de una cámara lo que esta haciendo al interior del paciente.

Todos los movimientos se inducen al sujetar las asas de la pinza; esta se puede mover describiendo un hemisferio que varía su radio según la inserción del vástago,

esto permite alcanzar cualquier punto dentro del espacio que pertenece al hemisferio o hemisferios posiblemente elaborados por la pinza.

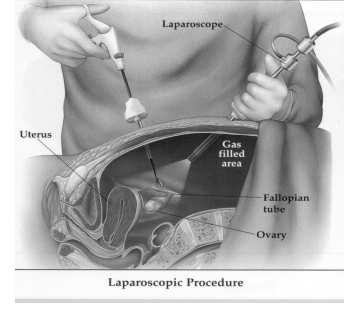

Ilustración 11. Activación de instrumentos en procedimientos de laparoscopía

### DANAISE@2007

Los movimientos efectuados por los instrumentos se logran gracias a el accionar que ejecuta el usuario sobre las asas de la pinza de laparoscopia; el movimiento del instrumento y el de las asas es directamente proporcional, así cuando las asas se abren el instrumento también lo hace y análogamente para el cierre. La fuerza que se requiere por parte del usuario para abrir las asas, depende de las restricciones que el instrumento experimenta, cuando se quiere cortar un tejido que presenta una alta densidad, la fuerza requerida es mayor. En la primera etapa del proyecto solo se trata de encontrar una variable booleana, abierto ó cerrado, de esta manera tener información valiosa para el desarrollo de los gráficos en el simulador.

## 4 DISEÑO DE LA INTERFASE FÍSICA DE USUARIO

La interfase física tiene como función brindar al cirujano unas condiciones lo mas cercanas posibles a las de un procedimiento real. En la ilustración Nº13 se puede observar un procedimiento laparoscopico de entrenamiento hecho a un cerdo en la facultad de veterinaria del CES. Esta imagen se pueden observar tres punciones, dos para los instrumentos y una más para el laparoscopio. A continuación se utilizan modelos de diseño conceptual para proponer una ó varias soluciones al modelo físico de la interfase usuario del simulador virtual de cirugía laparoscópica.

## 4.1 ANÁLISIS DE LA INTERFASE FÍSICA DE CIRUGÍA LAPAROSCÓPICA

El principio de funcionamiento de la interfase de cirugía es sostener los instrumentos y dispositivos que interactúan con el sistema virtual, además de esto la interfase debe permitir los movimientos a los instrumentos que se utilizan para que estos puedan replicar los procedimientos quirúrgicos acometidos en la realidad.

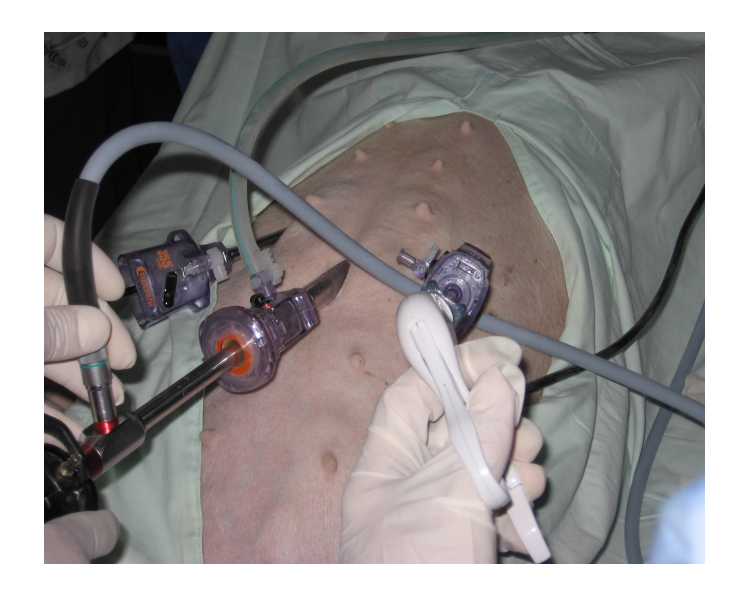

Ilustración 12 Procedimiento de entrenamiento con un cerdo

En la ilustración 12 podemos observar como se ubican los trocar de cirugía en el paciente, las distancias que se fijan entre ambos trocares esta entre 20 – 30 cm. y su posición en diagonal al penetrar el vientre del paciente. Algunas partes importantes que se deben considerar en el diseño de la interfase física son:

Trocares: Estos dispositivos crean un túnel por el cual se deslizan las pinzas de cirugía, su funcionamiento consiste en introducirse parcialmente en el vientre para permitir el acceso de los instrumentos. En la ilustración 13 se muestras diferentes tipos de estos instrumentos.

Ilustración 13 Trocares utilizados en cirugía laparoscópica

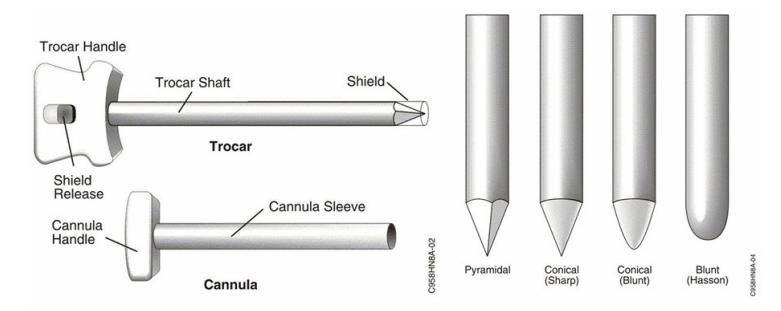

### FDA@2007

Pinzas de cirugía: Las pinzas tienen diferentes usos como cortar, agarrar, cauterizar, sujetar, etc. En general su manipulación se hace por medio de asas como se puede observar en la ilustración uno. En la ilustración 14 se muestran las pinzas de laparoscopia utilizadas mas comunmente.

Ilustración 14 Tipos de instrumentos para laparoscopia

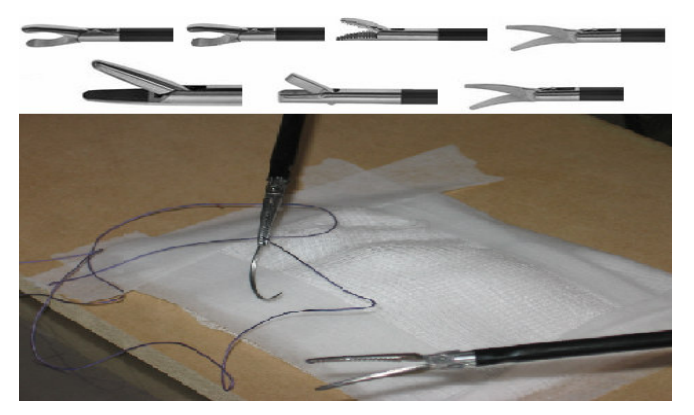

Como se vio en el análisis de movimientos el trocar permite hacer giros sobre los tres ejes coordenados y además deslizar los instrumentos linealmente a través de el. Las dimensiones fundamentales que deben conservar con respecto al ambiente quirúrgico son:

Distancia entre punciones ó trocar (ilustración 12).

- Dimensiones de los instrumentos: el tamaño de los instrumentos debe ser semejante a los utilizados en los procedimientos de laparoscopia.
- Altura del dispositivo: El aparato debe estar a una altura semejante a la que tendrían los instrumentos en un procedimiento quirúrgico de laparoscopia.

El objetivo primordial de la interfase física de laparoscopia es sostener adecuadamente los instrumentos con los cuales se esta trabajando además de permitirles a estos sus diferentes DOF's, el chasis debe estar bien sujeto a una superficie ó tener un peso considerable para que no se mueva con respecto a el marco de referencia inercial.

### 4.2 DEFINICIÓN DEL AMBIENTE Y SU ENTORNO

Para el diseño y aspecto de la interfase física del simulador de cirugía, se debe considerar el entorno en cual esta maquina desempeñara su función. El simulador debe estar fabricado en materiales no magnéticos lo que excluye la mayoría de metales, la razón para este requerimiento es la incorporación de dispositivos que emiten campos electromagnéticos como lo es el rastreador rastreador de posición, la interacción con metales magnéticos puede introducir ruido en las señales arruinando la calidad de la información. Los colores utilizados deben ser blancos, grises ó negros que son los más utilizados en productos de uso medico, preferiblemente brillante para que permitan identificar suciedad*.* 

### 4.3 IDENTIFICACIÓN DEL USUARIO FINAL DEL PRODUCTO

Para empezar debemos plantear una especificación pertinente con respecto al tipo de profesión en la que se desempeñan las personas susceptibles a convertirse en los usuarios encargados de manipular e interactuar con el tipo de aparato que queremos diseñar, para nuestro caso concreto, una interfase para un simulador de cirugía laparoscópica. Por ende, el único, principal y último usuario será un medico cirujano cuya especialidad sean este tipo de procedimientos, ya sea graduado con un titulo en esta especialidad ó sea residente y este en proceso de entrenamiento para realizar estos procedimientos.

Es necesario tener en cuenta que en Medellín ninguna institución cuenta con aparatos como el que se intenta construir, ya que el entrenamiento en instituciones de educación medica superior se lleva a cabo con animales ó aparatos improvisados como el observado en la ilustración 15

Ilustración 15 Dispositivo para entrenamiento de laparoscopia

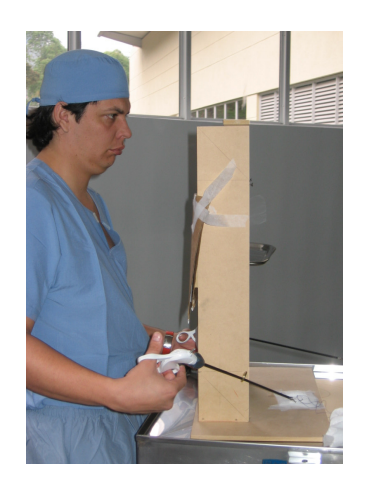

4.4 PLANTEAMIENTO DEL PROBLEMA O ANTECEDENTES:

El problema se basa principalmente en la falta de tecnología presente en el medio para entrenamiento de nuevos cirujanos y la practica de nuevos procedimiento por parte de cirujanos expertos. Se cuenta con el recurso humano formado en el país con buenas bases en ingeniería y medicina como para desarrollar un dispositivo de esta naturaleza a nivel local, así poner a disposición de los nuevos cirujanos las herramientas pertinentes que ellos necesitan para hacer su trabajo correctamente.

Por otro lado el entrenamiento con animales conlleva varios problemas, entre ellos los más destacados:

- Es sumamente costoso
- Nunca se tiene una representación 100% fiel de la anatomía humana.
- Se sacrifican animales para estos entrenamientos, hay organizaciones internacionales que se oponen a esto.

La precariedad de los instrumentos utilizados hoy día en nuestras instituciones de medicina para entrenar a sus futuros cirujanos en CMI, hace del proyecto un desarrollo relevante para el área educativa y con un alcance que se puede redefinir cada vez que se alcanza el objetivo propuesto.

Algunos de los simuladores virtuales para cirugía laparoscópica disponibles en el mercado se analizan a continuación:

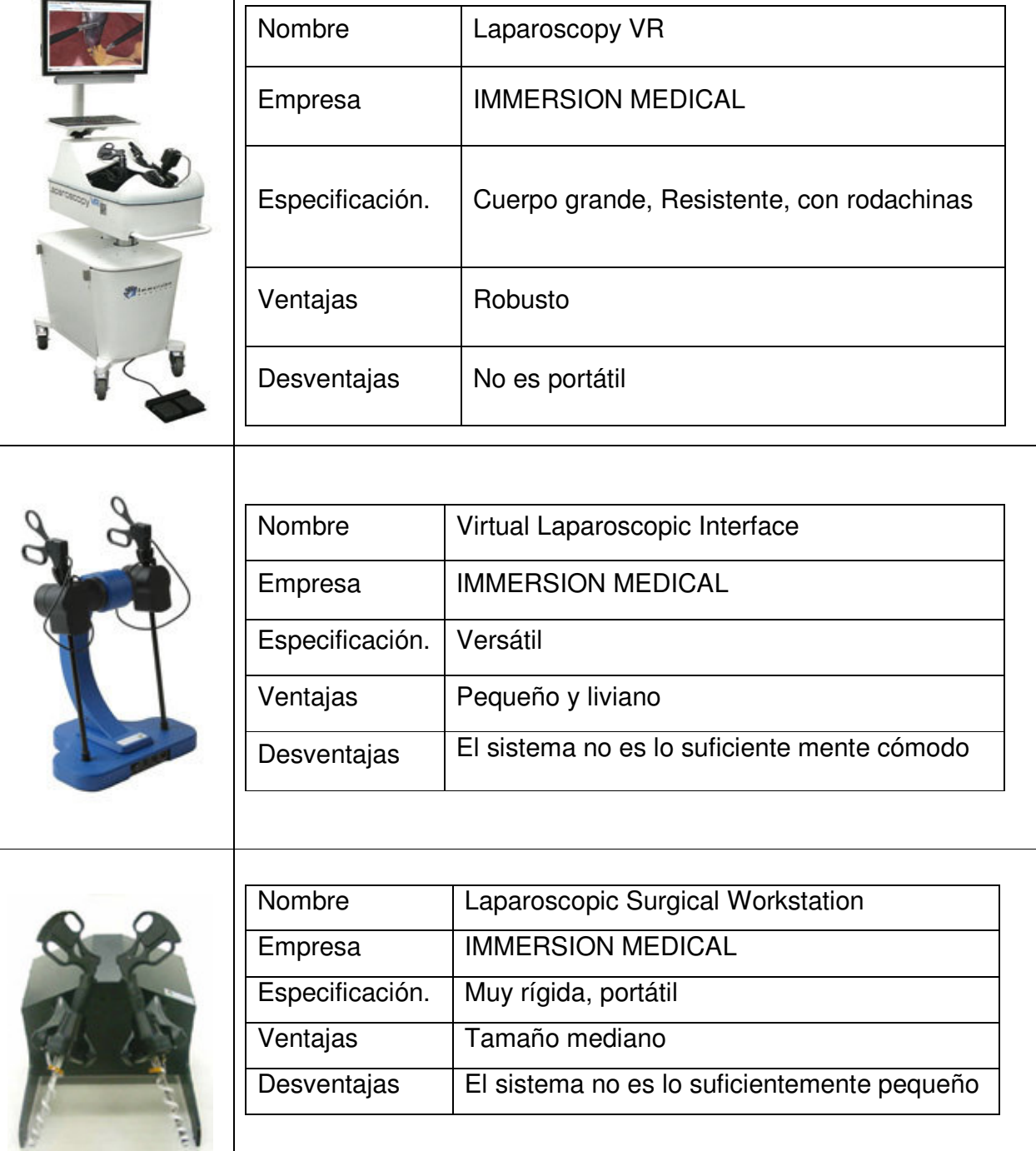

Tabla 1 Diferentes simuladores quirúrgicos virtuales ofrecidos en el mercado

Tabla 2 PDS Especificaciones de diseño del producto

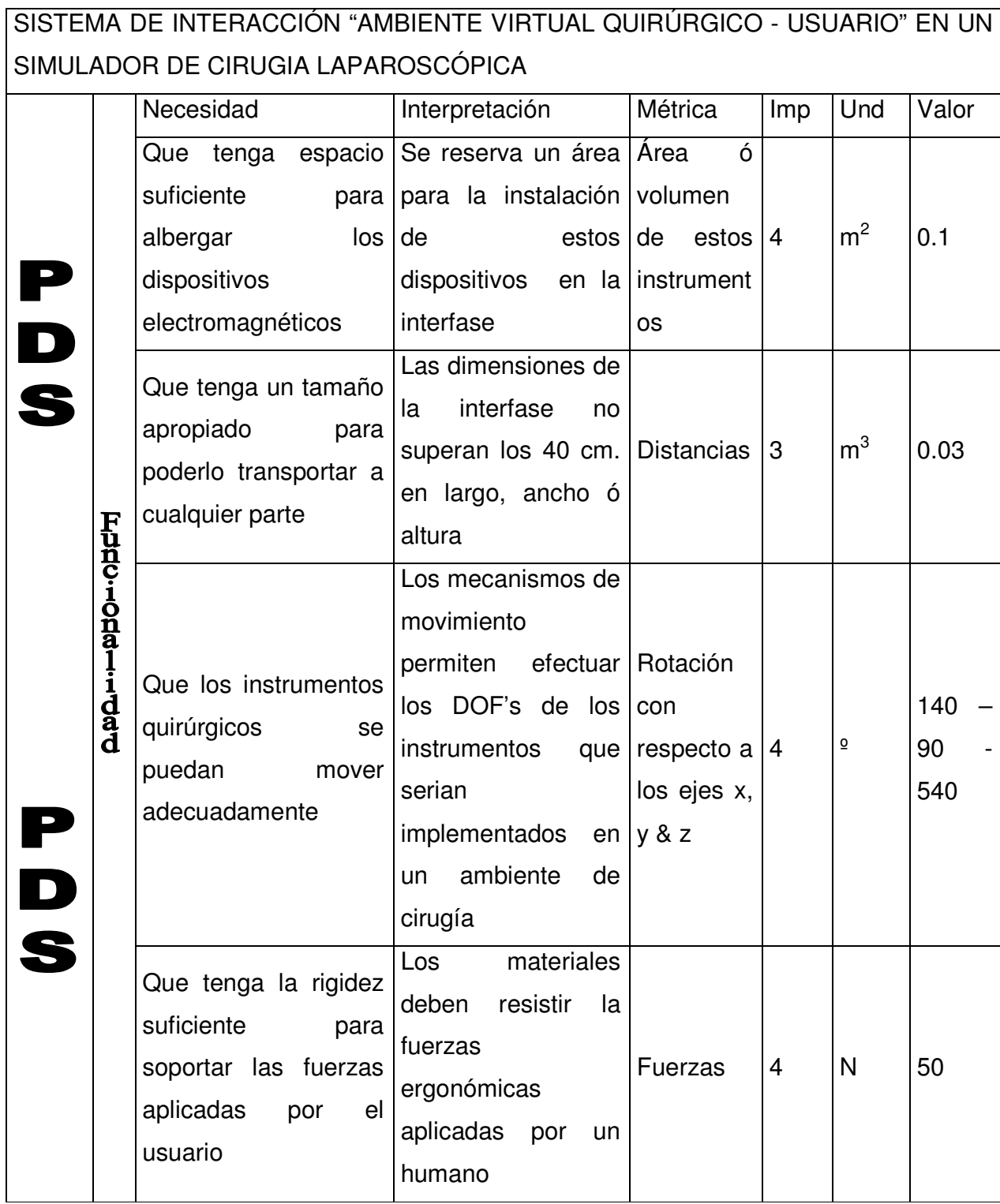

<sup>1</sup> PDS: Por sus siglas en ingles Product Desing Specificactions

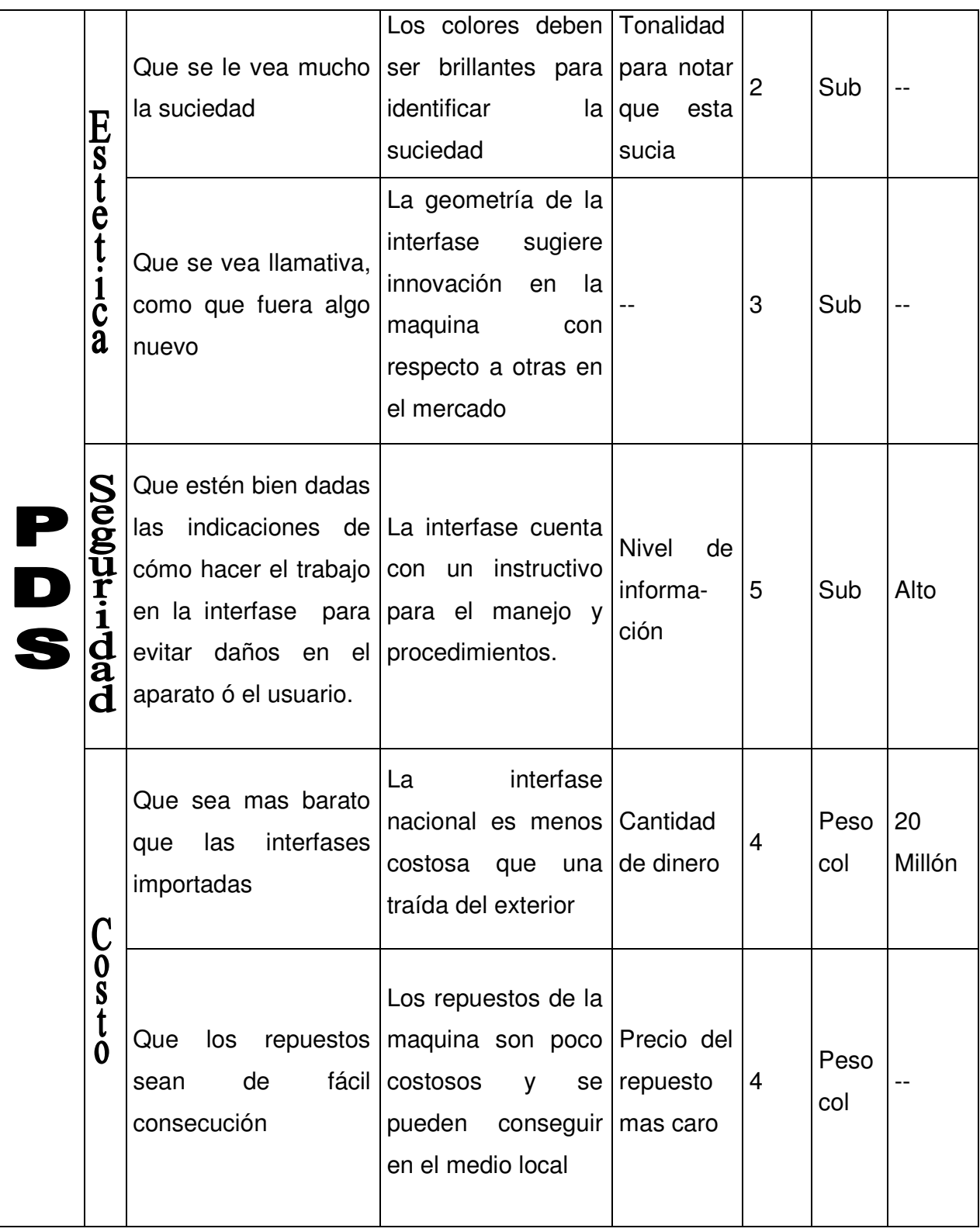

4.5 CAJA NEGRA PARA UNA INTERFASE DE CIRUGÍA LAPAROSCÓPICA La caja negra nos presenta los diferentes flujos que se encuentran presentes en el sistema, masa, energía e información, al mismo tiempo nos dice cual en la función que ejecuta el sistema, para este caso el verbo que caracteriza el sistema es DESPALZAR, esta es la función principal que cumple el sistema.

Ilustración 16 Caja negra

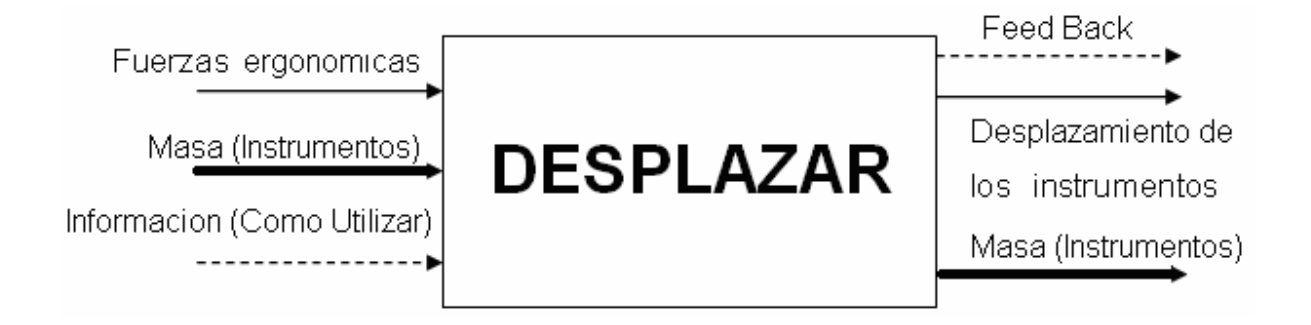

## 4.6 ESTRUCTURA FUNCIONAL

La estructura funcional representa el recorrido e interacción que tienen los diferentes flujos dentro del sistema, cuales son las entradas y cuales las salidas.

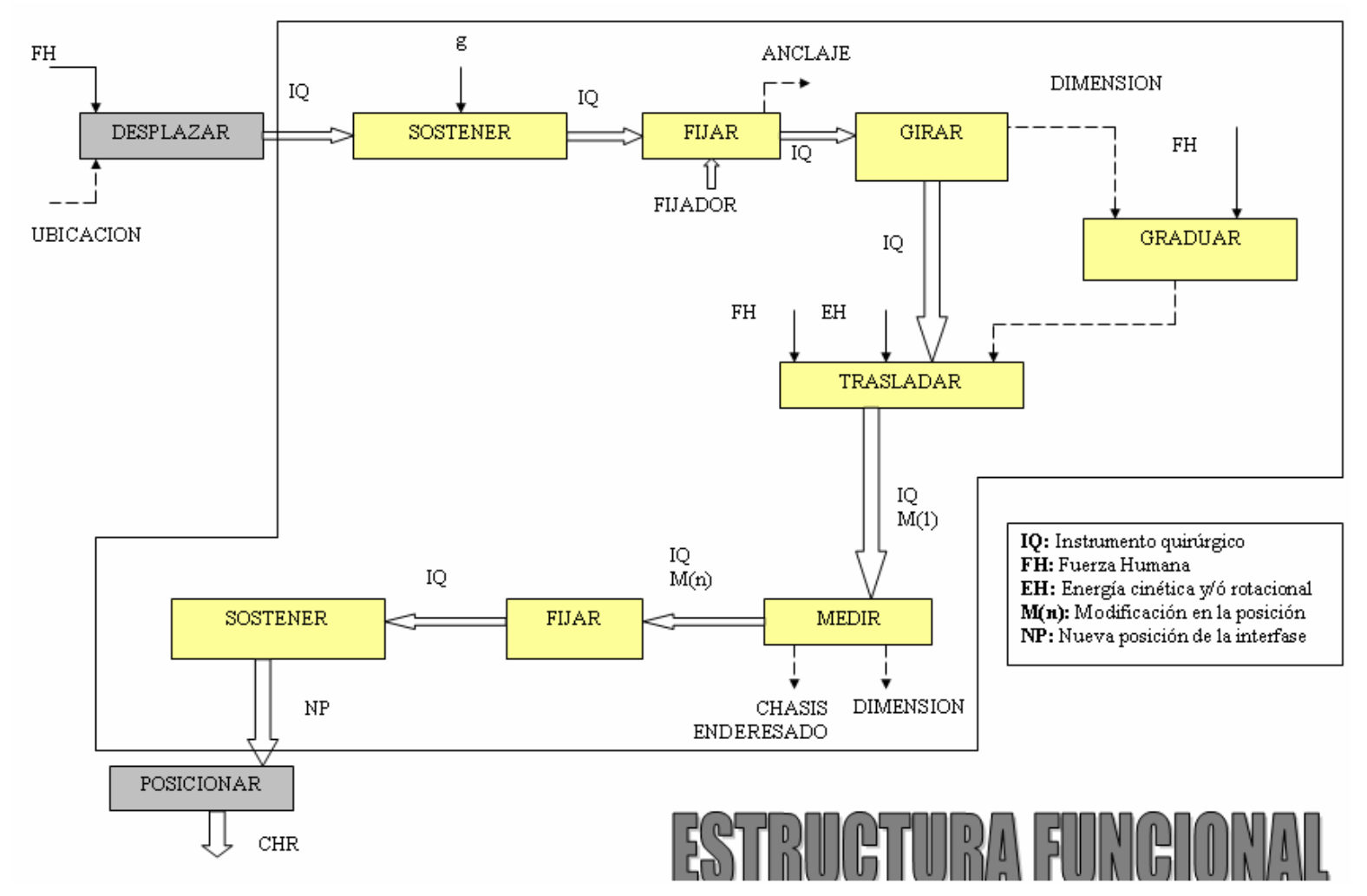

Ilustración 17 Estructura funcional de la interfase de usuario

# 4.7 MATRIZ MORFOLÓGICA

En la matriz morfológica se presentan deferentes accesorios que podrían suplir las necesidades que tenemos para diseñar la interfase de usuario. Como se ve en la estructura funcional, existen funciones secundarias al desplazamiento de los instrumentos como lo son fijar el aparato y girar los instrumentos. En la tabla 3 se muestran diferentes opciones para satisfacer cada una de estas funciones. Para la primera que es fijar se proponen una prensa de mesa, una prensa en C y unas ventosas. Para la segunda que es girar se proponen una junta universal, un pillowball y una rotula. Para la tercera que es desplaza se proponen una serie de mecanismos que permiten hacer mas de un movimiento, cuentan con varios DOF's.

Tabla 3 Matriz Morfológica

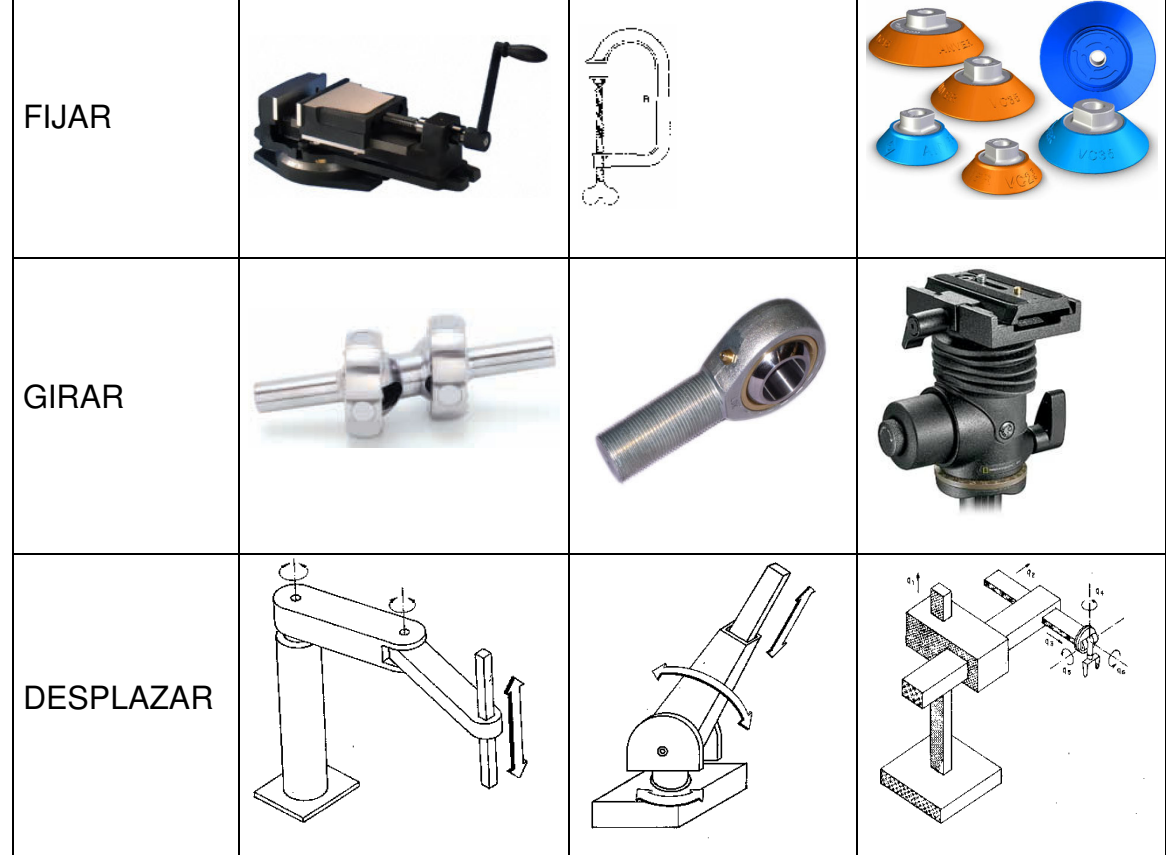

# 4.8 MECANISMOS CON VARIOS GRADOS DE LIBERTAD

Las alternativas presentadas en la matriz morfológica para girar y desplazar el instrumento, se fundamentan en la teoría de mecanismos, el libro de Justo Nieto ofrece una explicación de cómo clasificar por niveles estos mecanismos, a los que Nieto subdivide en barras y pares dependiendo de la función que cumplen dentro

del mecanismo global, si se trata de elementos de unión entre las barras entonces estamos hablando de los pares, estos por lo general permiten la rotación entre dos ó mas barras dependiendo del grado del par, para un par primario se entiende que la rotación se describe entre dos barras. (NIETO,1978 ,15-17).

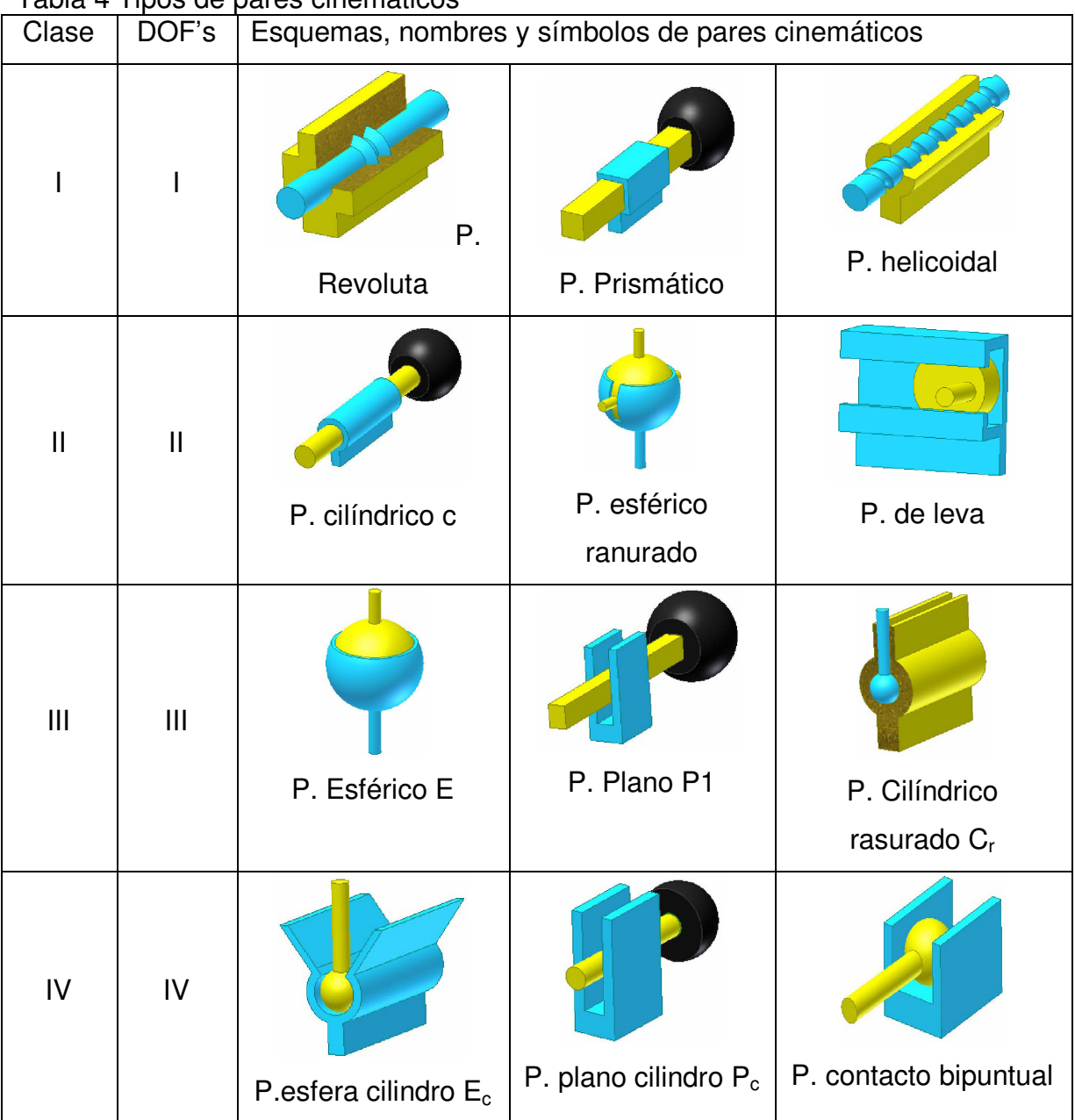

Tabla 4 Tipos de pares cinemáticos

La clasificación de pares cinemáticos se puede hacer por tres diferentes criterios:

- Numero de grados de libertad de la barra conectada por el par.
- **El tipo de contacto entre los elementos.**
- La forma en que los elementos permanecen en contacto.

En la tabla  $N<sup>°</sup>$  4 se da una clasificación por niveles de diferentes tipos de pares cinemáticos, especificando sus grados de libertad y principio de funcionamiento.

Para el diseño de la interfase física es de suma importancia la clasificación de pares cinemáticos en cuanto al número de grados de libertad del movimiento relativo entre los elementos de los pares cinemáticos de acuerdo a los grados de libertad, ya que son los movimientos presentes en un procedimiento de cirugía laparoscópica lo que se esta estudiando. En esta clasificación, existen dos condiciones que imponen un límite superior e inferior al número de grados de libertad, esas condiciones son:

- El par cinemática debe permitir movimiento relativo entre los elementos. Por lo tanto, debe existir al menos un grado de libertad en el movimiento relativo.
- Los elementos, y consecuentemente los eslabones unidos por el par, deben permanecer en contacto. De aquí que deba existir como máximo cinco grados de libertad en el movimiento relativo entre los eslabones. Una vez que se han determinado los límites superior e inferior del número de grados de libertad del movimiento relativo que permite un par cinemática, es posible clasificarlos de forma exhaustiva. (RICO,2006, 5-9).

Después de hacer una exhaustiva clasificación de los pares cinemáticos podemos escoger un par que cumpla con los requerimientos de grados de libertad estudiados para la interfase física de usuario. Recordemos que el numero de grados de libertad que debe permitir el mecanismo son cuatro, pitch, yaw, insertion y rotation, estos se pueden ejecutar utilizando un par de clase IV tipo esfera cilindro  $E_c$ .

## 4.9 PROPOSICIÓN DE PROTOTIPOS

Partiendo del análisis de los DOFs del sistema se ha hecho un diseño preliminar de la interfase física. El diseño se hace utilizando el CAD Solid Works 2007. El sistema se divide en dos partes:

Chasis de la interfase Física: El chasis se encarga de sostener los componentes móviles y electromagnéticos del simulador. En la ilustración 18 se muestra el diseño del chasis. El chasis esta compuesto por 2 piezas, la base y los brazos que sirven como soporte a las articulaciones. Estos brazos pueden ser ajustados a una posición según el requerimiento del usuario. La base cuenta con una concavidad que alberga el receptor del rastreador electromagnético, de esta manera la posición de referencia siempre estará en el mismo lugar.

Articulación y pinza con 5 DOF: La articulación permite al usuario darle movimiento a la pinza de laparoscopia en los grados de libertad estudiados en el numeral anterior. Las pinzas tienen en la punta una base para sostener en transmisor del rastreador electromagnético además esta articulado con un potenciómetro el cual permite censar la abertura de las asas. En las ilustraciones 19 y 20 se puede observar los diseños elaborados.

Ilustración 18 Diseño preliminar de la interfase de usuario

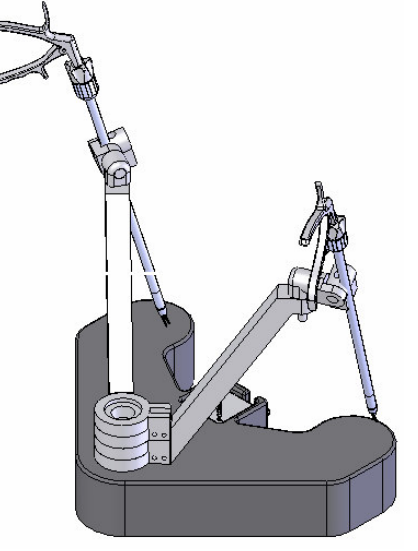

Ilustración 19 Diseño Nº 1 de mecanismo para mover instrumento

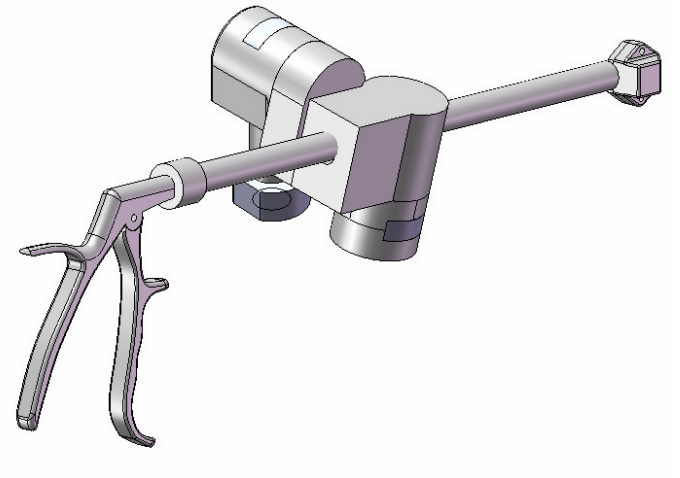

Ilustración 20 Diseño Nº 2 mecanismo para mover instrumento

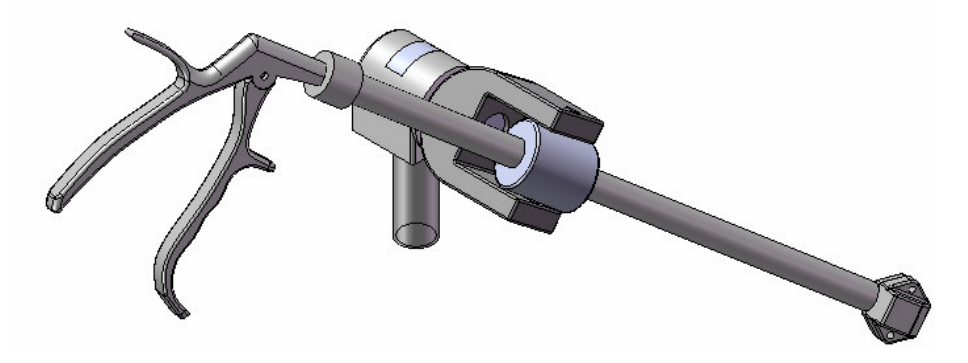

En la ilustración 20 se presenta una diseño mas depurado para la interfase física de usuario, en este diseño se han reducido la cantidad de piezas que conforman el ensamble, haciéndolo mas versátil y fácil de fabricar y ensamblar.

Ilustración 21 Diseño definitivo de interfase usuario

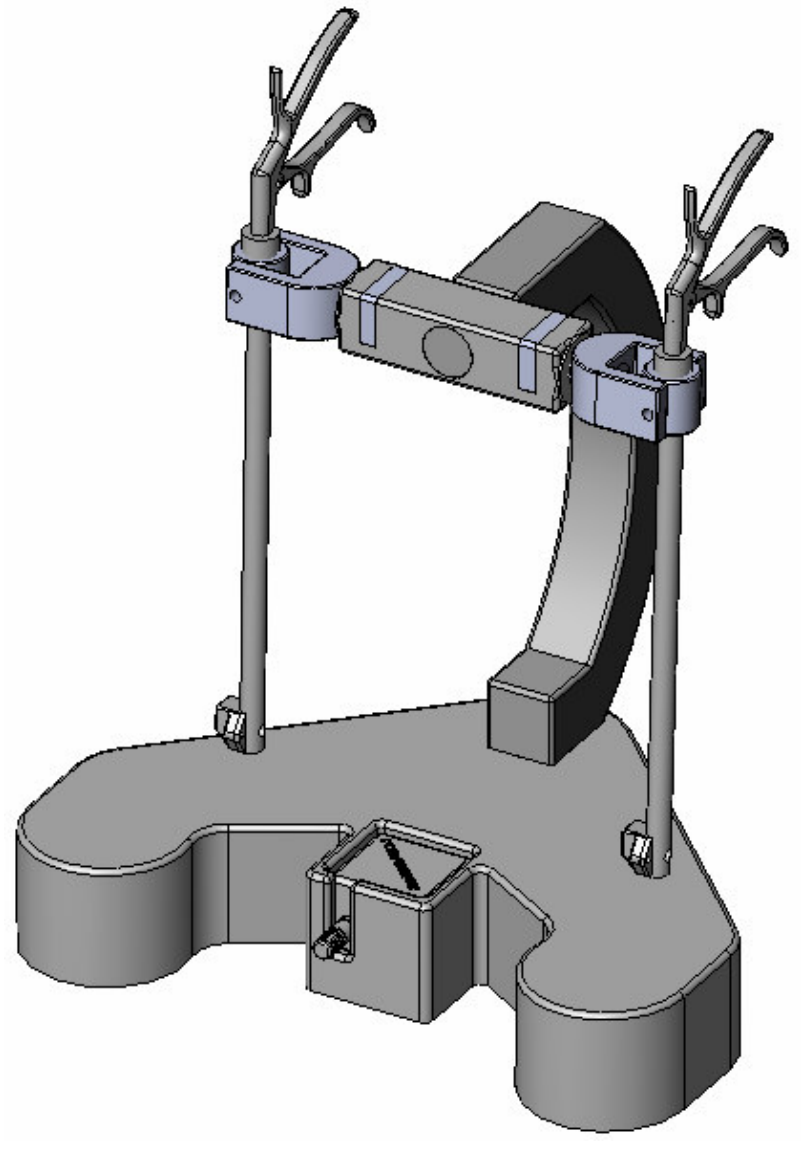

# 5 DIGITALIZACION DE LA SEPARACIÓN ANGULAR EN LOS INSTRUMENTOS

Como se explicó en el numeral tres, el movimiento de los instrumentos en la interfase de usuario del simulador virtual de cirugía laparoscópica está compuesto por cinco grados de libertad, este quinto grado de libertad tiene lugar en las pinzas, y esta relacionado con la abertura ó separación angular que describen los instrumentos y que es proporcional a la separación angular de la asas.

## 5.1 RESISTENCIAS VARIABLES Y MOVIMIENTO ANGULAR

Los potenciómetros son dispositivos que varían su resistencia dependiendo de la ubicación de una perilla que permite una rotación sobre su propio eje, esto sugiere que se puede relacionar una posición angular de la perilla con un valor de resistencia o voltaje en el dispositivo. Para sensar la abertura de las asas en los instrumentos se propone utilizar un potenciómetro como el de la ilustración 22. Este dispositivo entrega una señal análoga de 0 a 5 voltios según la posición angular que tenga la perilla. (MARQUEZ@2007)

Ilustración 22 Potenciómetro logarítmico

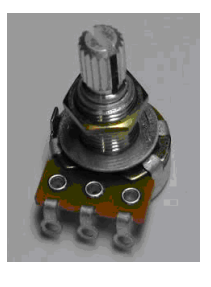

Los potenciómetros pueden ser logarítmicos ó lineales, para la aplicación en la interfase de usuario los ensayos se hacen con potenciómetros logarítmicos debido a la disponibilidad de estos y su fácil consecución.

Un potenciómetro tiene tres pines, estos son:

- Ground,
- $+5V$
- Puerto de salida ó salida analógica.

## 5.2 CONVERSIÓN ADC

Para la conversión de la señal análoga-digital entregada por un potenciómetro, se puede utilizar un conversor análogo-digital. Existen muchos en el mercado, algunos incluyen diferentes funciones además de los puertos ADC. En la Universidad EAFIT se ha trabajado ampliamente con los microcontroladores del fabricante Microchip, por esta razón se ha escogido es preferible utilizar un PIC de esta marca.

Los requerimientos que debe cumplir el microcontrolador que se escoja están relacionados con el controlador y con la cantidad de datos que se necesitan transformar; las principales condiciones son:

- **Mínimo dos pines ADC**
- Posibilidad de comunicación USB
- Alta velocidad de comunicación, entre 20 y 48 Mhz

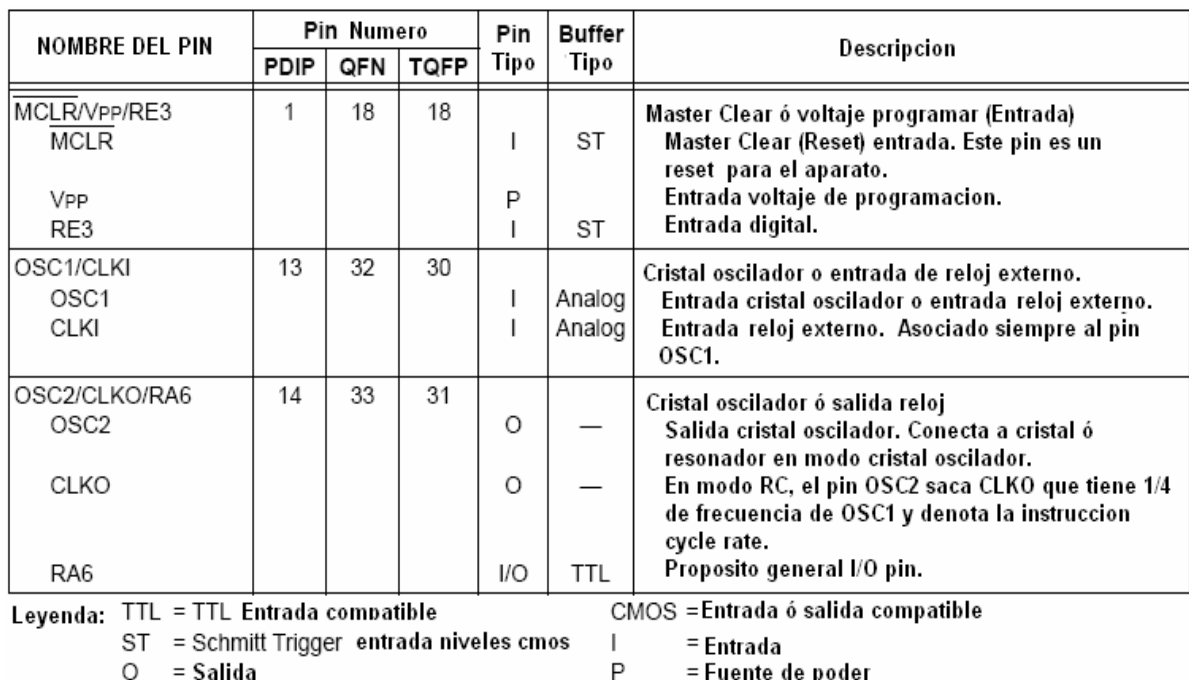

## Tabla 5 PIC18F4455/4550 DESCRPCIONES DE PINES I/O

Microchip Technology 18f4455 Data sheet, 2004, 14.

Dentro del catalogo de productos de MICROCHIP se encuentra que la mayoría de microcontroladores tienen modulo de conversión análogo a digital, sin embargo, solo los PIC's de las referencias 18F tienen como posibilidad la comunicación USB a plena velocidad. Con esta información presente se opta por un PIC 18F4455, el

## Tabla 6 PIC18F4455/4550 DESCRPCIONES DE PINES I/O (Continuación)

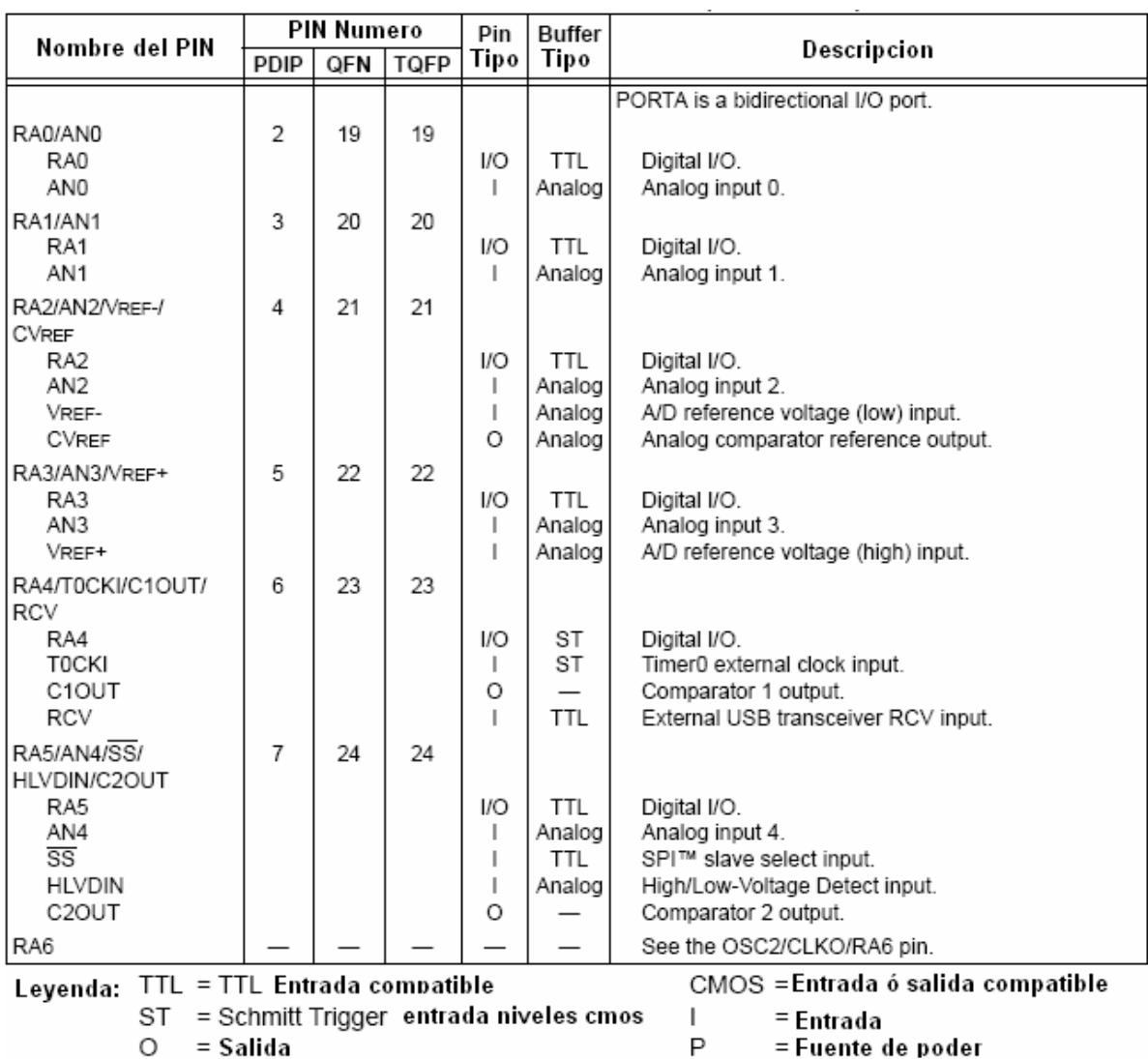

Microchip Technology 18f4455 Data sheet, 2004, 15.

cual nos permite hacer una conversión ADC y enviar los datos vía USB al PC. En la ilustración 23 se muestran los puertos que tiene el PIC y se adjunta una descripción de cada uno de ellos.

La información de las tablas 4 y 5 ha sido extraída del data sheet de los microcontroladores Microchip de la serie 18F, este documento se encuentra disponible en el website de microchip para mayor información. El data sheet trae toda la información necesaria de los PIC's, desde las conexiones necesaria para el funcionamiento, hasta los comando para programar el PIC con el lenguaje asembler, mediante el compilador gratuito MPLAB, ofrecido por el fabricante de los microcontroladores.

En la imagen 25 se muestra el montaje necesario para el correcto funcionamiento del microprocesador. Este montaje electrónico se ha hecho provisionalmente en un breadboard para comprobar la validez del plano utilizado. Para validar que el montaje esta correcto es indispensable quemar algún programa en el PIC, a este tipo de software se le conoce como firmware y nos permite observar una acción ejecutada por el dispositivo cuando este se conecta a una fuente de poder

Para este caso esa fuente entra directamente por el puerto USB, este cuenta con dos terminales, una de 5V y otra que es tierra. En la imagen Nº26 se muestran los cuatro tipos de cables que componen la arquitectura física de un transmisor tipo USB, en la imagen se distinguen según los colores, dos canales por los que viaja la información y otros dos que tienen la función de una fuente de voltaje con un valor nominal de 5 voltios.

Ilustración 23 PIC 18F4455

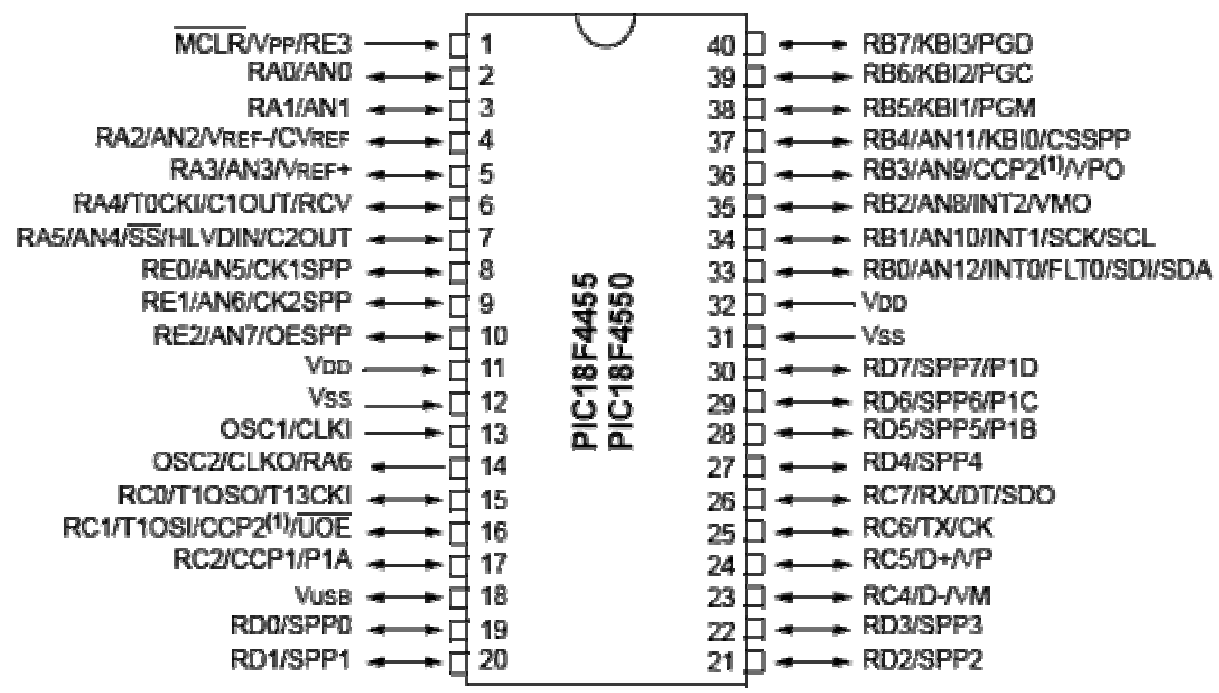

Microchip Technology 18f4455 Data sheet, 2004, 4.

Para conectar el cable USB al circuito que hace la conversión análogo a digital se utiliza un conector de recepción USB tipo B como el de la ilustración 24, este tipo de conectores son los que se observan normalmente en las conexiones de impresoras y otros periféricos de mayor tamaño en los que el cable no viene conectado por el fabricante al equipo.

La consecución de este tipo de conectores en el medio es bastante limitada, solo proveedores como SUCONEL y COLCIRCUITOS lo distribuyen para Medellín.

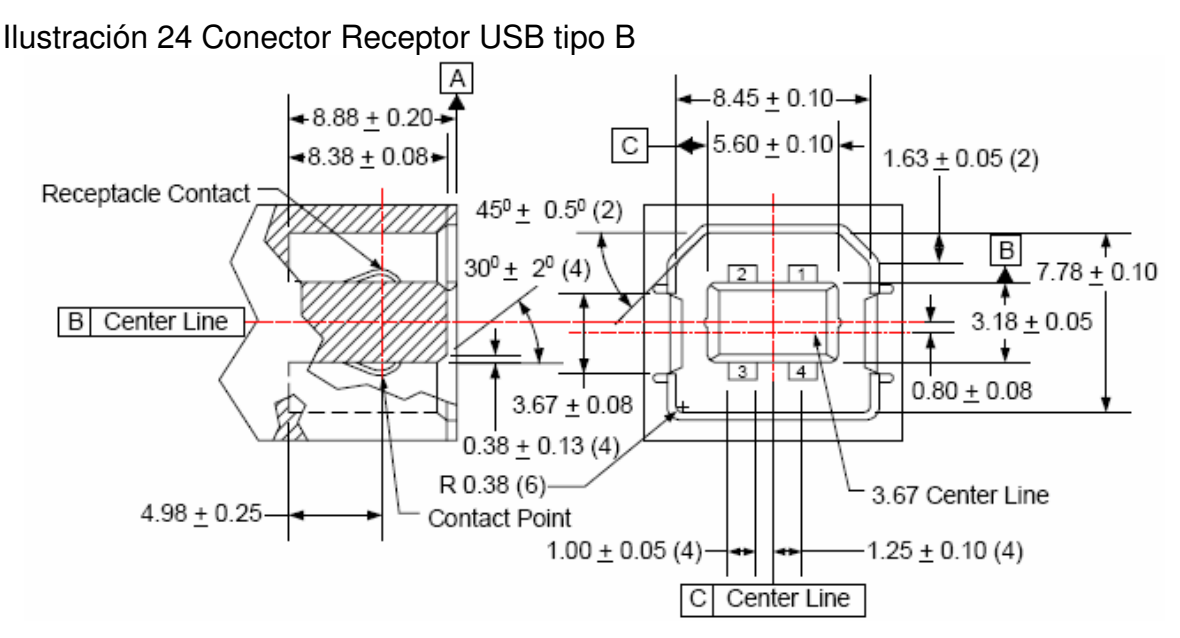

Universal Serial Bus Specification Revision 2.0, 2007, 88.

Las especificaciones de los alambres en el cable USB nos permiten saber con se deben conectar estos para hacer la correcta transmisión de datos, además como alimentar el poder al dispositivo o dispositivos que conforman el circuito al cual se va a conectar el puerto USB. Los colores de los alambres en el cable USB significan según la ilustración 26:

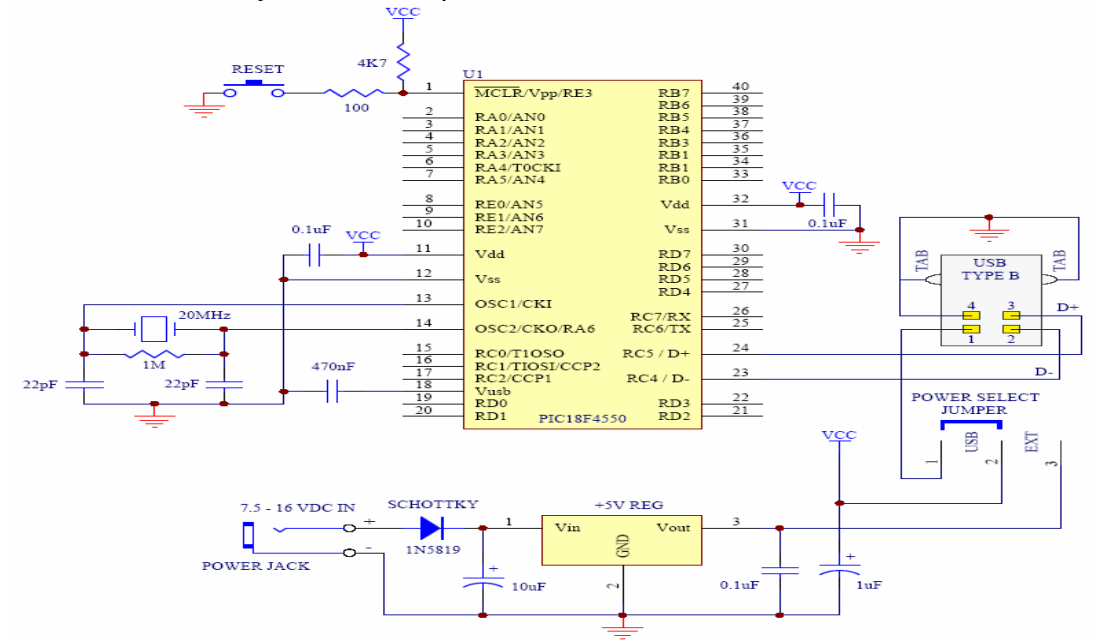

## Ilustración 25 Montaje necesario para funcionamiento de PIC

PUSHCOWS@2007

- Rojo: conexión positiva de alimentación, funciona como fuente de voltaje 5V
- Negro: conexión a tierra, se puede utilizar como el neutro en un circuito.
- Verde: puerto de envió de información.
- Blanco: Puerto de recepción de información.

Ilustración 26 Conector para comunicación por puerto USB

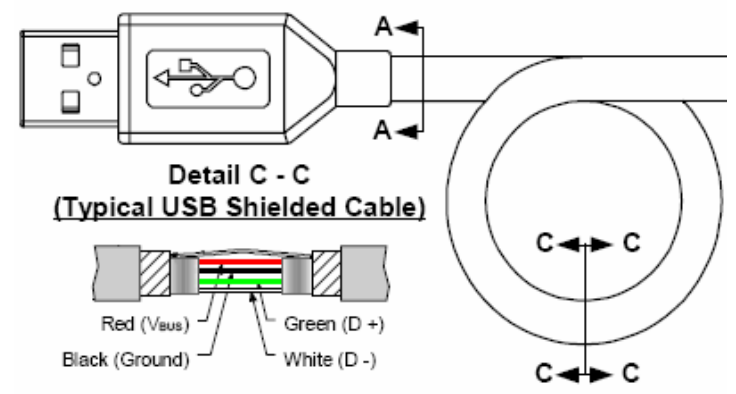

Universal Serial Bus Specification Revision 2.0, 2007, 88.

A continuación se aborda el tema de programación del PIC y las posibles interfases que se pueden implementar.

# 5.3 PROGRAMACIÓN DEL PIC 18F4455

Existen diferentes lenguajes y compiladores para la programación de los pics microchip, en la tabla 1 se presentan los diferentes lenguajes y los compiladores y editores que se pueden encontrar en el mercado para estos lenguajes:

| Lenguaje    | Editor-Compilador        |
|-------------|--------------------------|
| Asembler    | <b>MPlab</b>             |
| C18         | MPlab C18                |
| <b>PICC</b> | <b>CCS - PCWH</b>        |
| Pic Basic   | <b>PicBasic Compiler</b> |

Tabla 7 Lenguajes de programación para microcontroladores MICROCHIP

Para programar el PIC se utiliza el lenguaje de programación picc con el compilador CCS V4.016. El software incluye ejemplos que permiten comprobar el funcionamiento del pic sin necesidad de contar con una interfase, esto gracias a la clase HID (human interfase device) que con su firmware se auto instalan en el PC. Dentro de estos dispositivos se encuentran los Mouse, teclados, etc. Que no necesitan una interfase diferente a Windows para funcionar. Se toma entonces un

ejemplo que simula un teclado HID, se compila y se quema en el PIC utilizando el software winpic8000 y una tarjeta quemadora de PIC's, esta puede ser cualquier tarjeta que permita quemar PIC's de 40 pines. El archivo que se debe quemar en el PIC tiene extensión .hex y es generado por el compilador CCS durante el proceso de compilación.

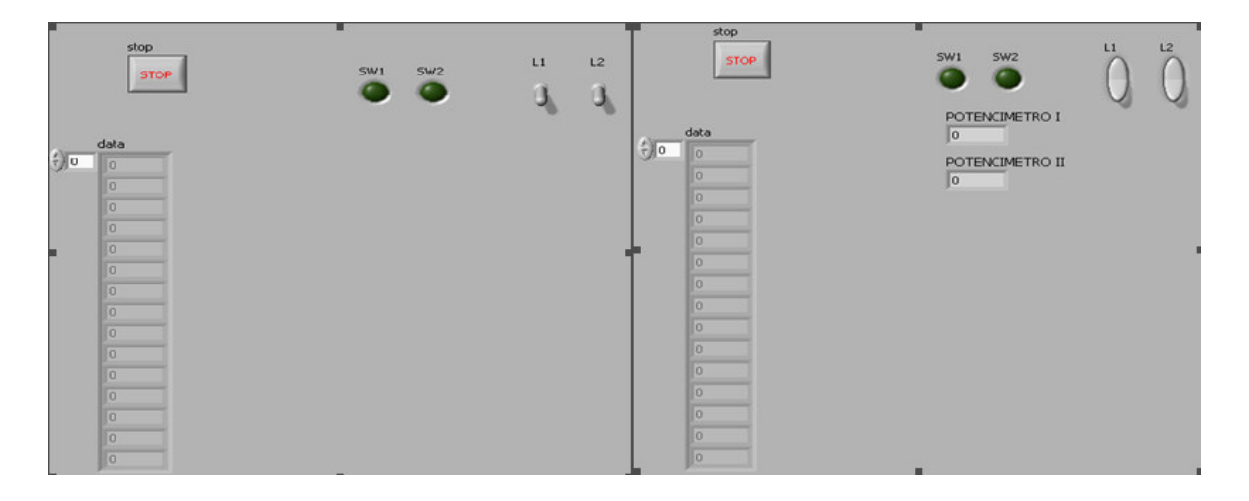

Ilustración 25 Interfase desarrollada en Lab View para recepción de datos

Para verificar que información está recibiendo el PC, se utiliza una interfase de prueba desarrollada en Lab View, esta interfase permite ver como cambia el voltaje del potenciómetro a medida que se gira una perilla. En la ilustración 25 se muestra la interfase de Lab View utilizada. Esta interfase fue desarrollada por estudiantes de ingeniería de sistemas en la universidad EAFIT, y sobre ella se hicieron algunas modificaciones para poder aplicarlo las necesidades.

# 6 DISEÑO Y CONSTRUCCIÓN DE TARJETA IMPRESA PARA MONTAJE ELECTRÓNICO

Una vez la interfase funciona correctamente se puede hacer una tarjeta impresa para el montaje electrónico. Para diseñar esta tarjeta se utiliza el software EAGLE v.4.16 r2. El diseño de esta tarjeta impresa se hace en dos pasos:

## 6.1 MODELO ESQUEMATICO

Diseño de un modelo esquemático: Consiste en hacer un esquema de las conexiones y dispositivos que van a estar presentes en el circuito. En la ilustración 27 se puede observar el resultado de este procedimiento.

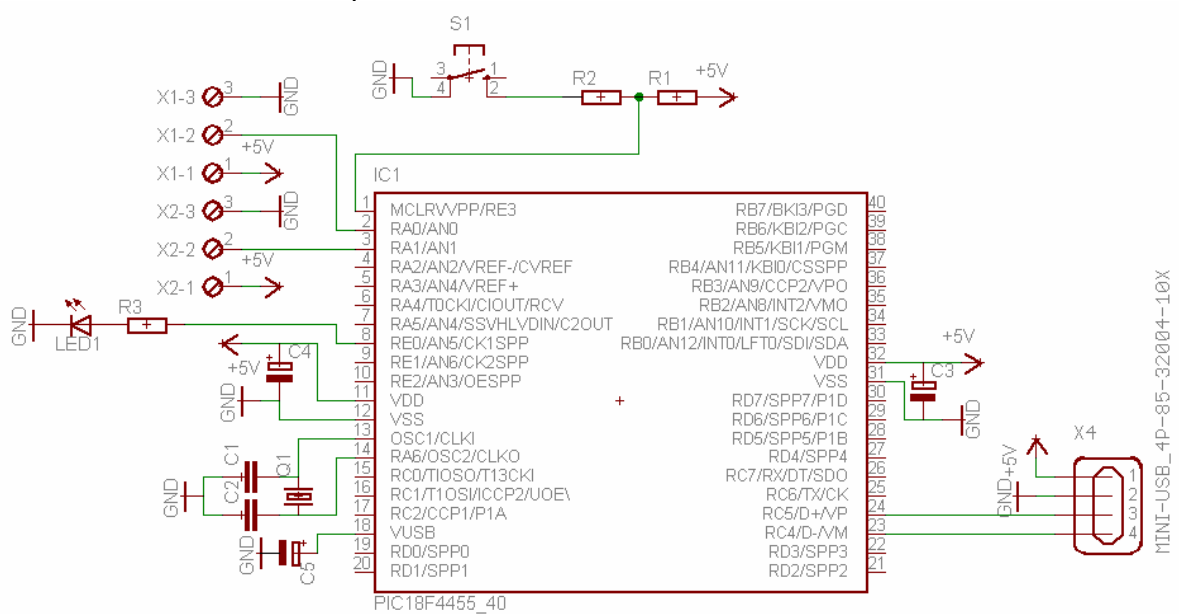

Ilustración 26 Diseño esquemático de conversor ADC

# 6.2 MODELO CAD PARA IMPRESION

Utilizando el mismo software de diseño para tarjetas impresas, se puede obtener un plano a escala que muestra la ubicación de los dispositivos en la tarjeta y trazado de pistas: La mejor disposición de los componentes se logra por medio de algoritmos que tiene el programa. El resultado obtenido con el software se expone en la ilustración 28.

Una vez se tiene el plano con las especificaciones del modelo, se puede pasar a la fabricación del mismo. En Medellín existe una compañía llamada TOTEM que se dedica a la fabricación de este tipo de productos

En la ilustración Nº28 se puede observar como se posicionan los componentes en la tarjeta, esto permite un rápido ensamblado una vez que se cuentan con todas las partes. Los componentes necesarios para la construcción de la tarjeta son:

- Un PIC Microchip ref 18F4455 std
- Un cristal de 20 Mhz
- Dos condensadores de 22 Pf
- Un led
- Un suiche
- Una resistencia de 4.7 Kohm
- Una resistencias de 0.33 Kohm
- Una resistencias de 100 ohm
- Un condensador electrolítico de 0.1 Pf
- Un condensador electrolítico de 470nf
- Un conector receptor USB tipo B

Ilustración 27 Diseño de tarjeta impresa para conversor ADC

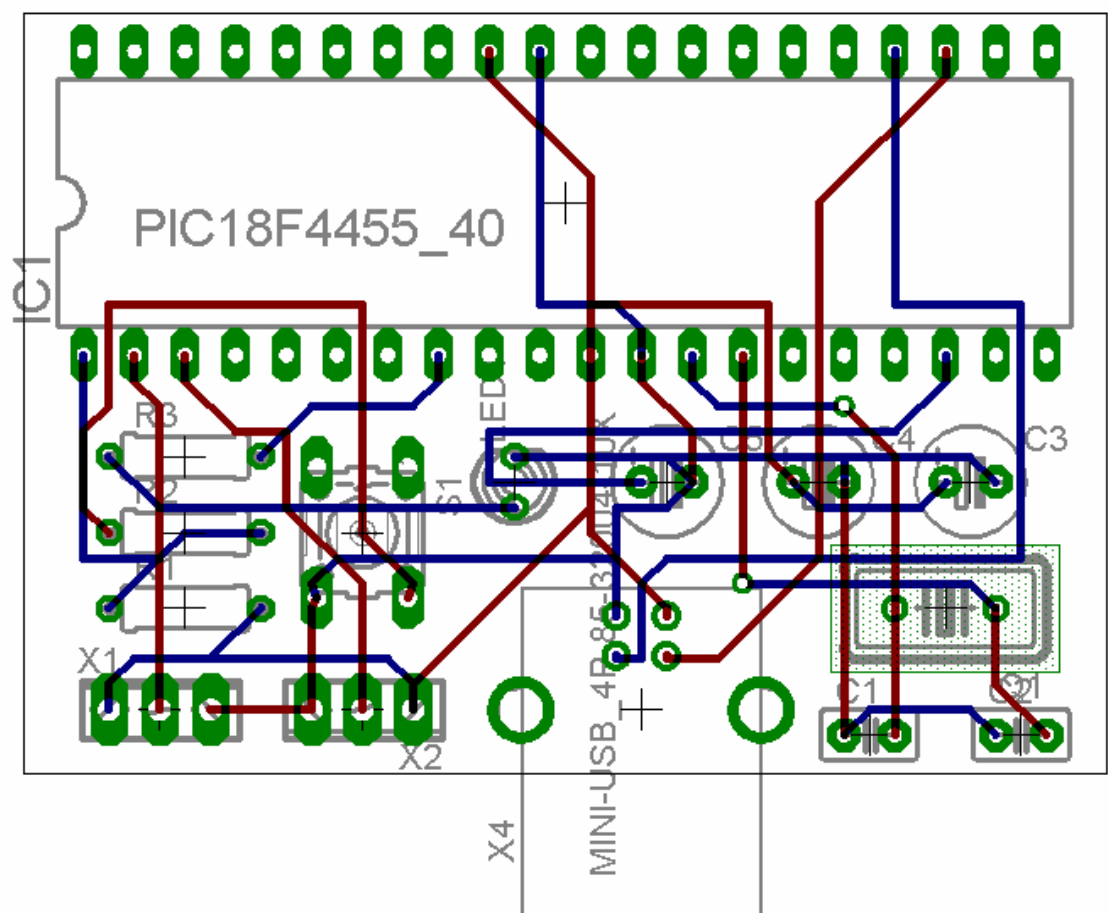

## 7 CONSTRUCCION DE LA INTERFASE FISICA

La construcción de interfase física de usuario se lleva a cabo utilizando diferentes materiales y métodos de manufactura. Se utilizan métodos de manufactura que van desde los convencionales hasta los mas avanzados como lo son el maquinado con maquinas CNC, a continuación se hace una breve descripción de los materiales y métodos que tuvieron lugar en la elaboración del modelo físico.

### 7.1 MATERIALES

 Los materiales utilizados son en su totalidad materiales no metálicos, esto se debe a que algunos de estos materiales son magnéticos debido a la presencia de hierro en su composición química, el magnetismo provoca ruido en las señales emitidas por el rastreador de posición electromagnético arruinando la función que este cumple. Para solucionar este problema se toma la decisión de utilizar materiales poliméricos que tengan buena resistencia mecánica y un precio moderado.

Los factores considerados para la elección de los materiales con los cuales se elabora cada parte, dependen de la característica y función que cumple dentro de la interfase de usuario. A continuación se describe para cada parte el material que se escogió y las características que este debe cumplir.

- Base y Brazo: el material escogido para esta parte de la interfase de usuario es el abs., este material se obtiene mediante la mezcla de un termoplástico y un termofijo. Es un material con alta resistencia mecánica y es utilizado especialmente en carcazas de todo tipo incluyendo las de TV's y computadores.
- Mecanismo y punta del instrumento de simulación: Para la elaboración de estas partes es necesario un material de alta resistencia mecánica y que cuente con un bajo coeficiente de fricción. Uno de los polímetros de ingeniería con mas alta densidad y resistencia mecánica es el PA (poliamida) conocido como Nylon; Este material permite procesos de maquinado sobre el obteniendo buenos acabados y ajustes en las dimensiones nominales de diseño. Vale aclarar que para pequeñas piezas
- del diseño se utiliza UHDPE (polietileno de ultra alta densidad), este material no tiene una densidad tan elevada como la del PA, por eso se escoge para elaborar piezas que no requieren mucha precisión es sus dimensiones y permite una elaboración mas simple como corte con herramientas de mano.
- Asas del instrumento: Para elaborar estas piezas se utiliza resina con fibra de vidrio, este material ofrece una alta resistencia mecánica, excelente acabado superficial y gran facilidad para obtener cualquier forma, ya que su proceso de fabricación es mediante vaciado en un molde. La inclusión de fibras de vidrio en las asas le otorgan una extra resistencia, esto es necesario ya que esta es la única entrada de fuerzas que tiene el sistema mediante las fuerzas ergonómicas que imprime sobre las asas el usuario.

## 7.2 METODOS DE MANUFACTURA

Teniendo en cuenta el modelo final que se escogió, podemos dividirlo en dos partes, el chasis y los mecanismos que permiten el movimiento de los instrumentos; debido a las formas mas complejas en los mecanismos como los mostrados en la ilustraciones 20 y 21 y las formas de las asas se utilizan los siguientes métodos de manufactura:

- **Maquinado CNC**
- Termoformado
- Vaciado de resinas y fibra de vidrio
- Métodos de maquinado convencionales (Corte, maquinado y fresado)

Para elaborar las asas de los instrumentos se hace primero un modelo en madera que permite obtener un molde por termoformado, en el cual luego se vacia la mezcla de resina y fibra de vidrio para luego permitir que se fragüe.

Para la elaboración de la base y el brazo (chasis) se utilizan métodos fabriles artesanales como corte en sierra sin fin, lijado y unión mediante pegas especiales, no obstante se recomienda para estas piezas un proceso de producción por moldeo por inyección ó roto moldeo de polímetros, esto si se fuera a producir en serie, ya que se obtienen acabados y dimensiones de alta calidad.

Un factor importante en la manufactura de mecanismos que rotan, es los ajustes. En los planos se especifica el ajuste necesario para que las piezas que deben rotar libremente tengan un buen desempeño, estos datos fueron consultados de la norma ANSI 4.2 1978 R (1999) en el siguiente libro, Machinery's Handbook, Edición Nº 27 en la pag 627. en la tabla Nº8 se muestran las dimensiones a utilizar según el ajuste que se busca y el diámetro nominal de agujero y flecha.

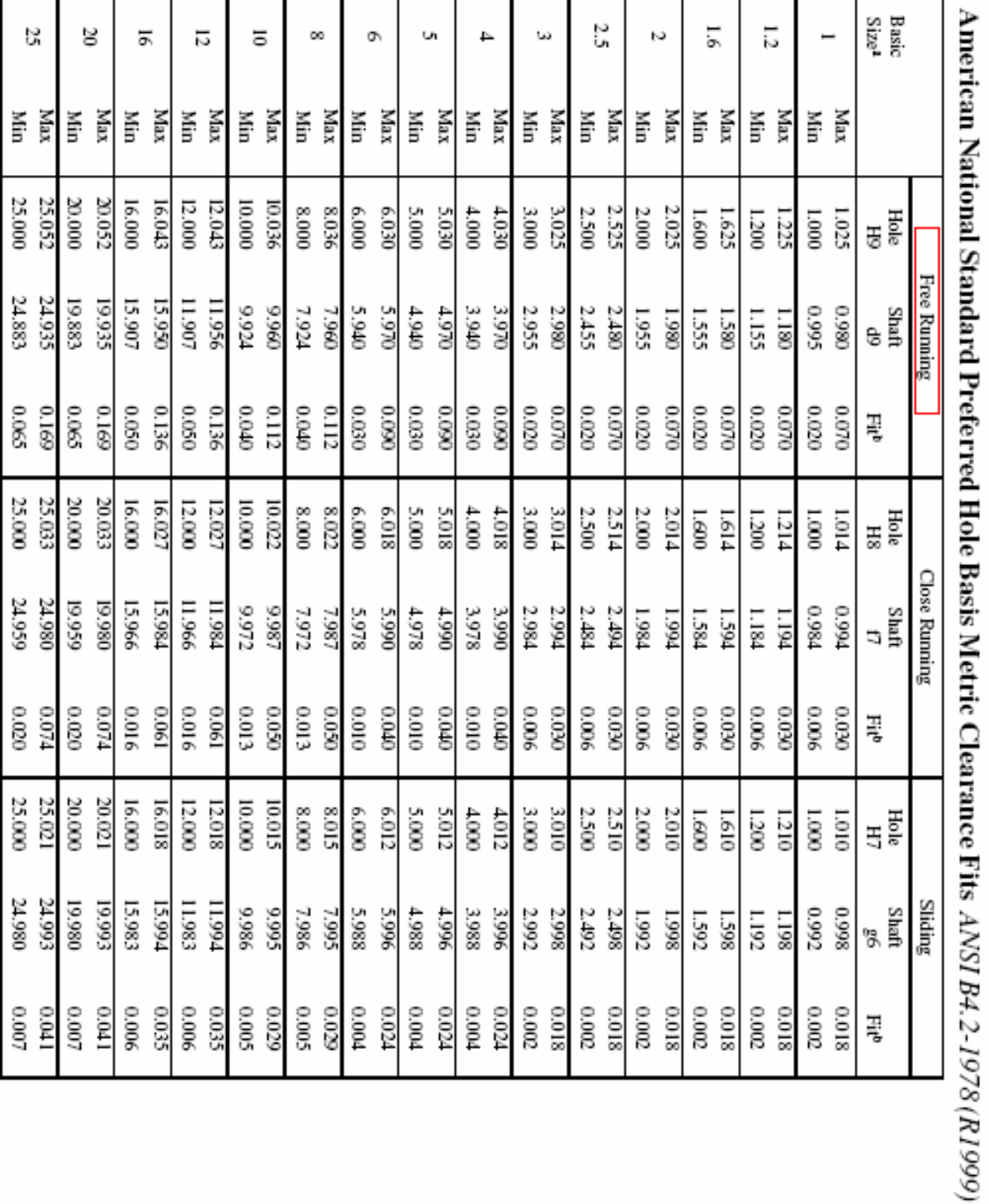

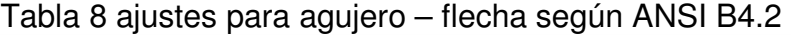

Ilustración 28 Interfase de usuario fabricada según diseño.

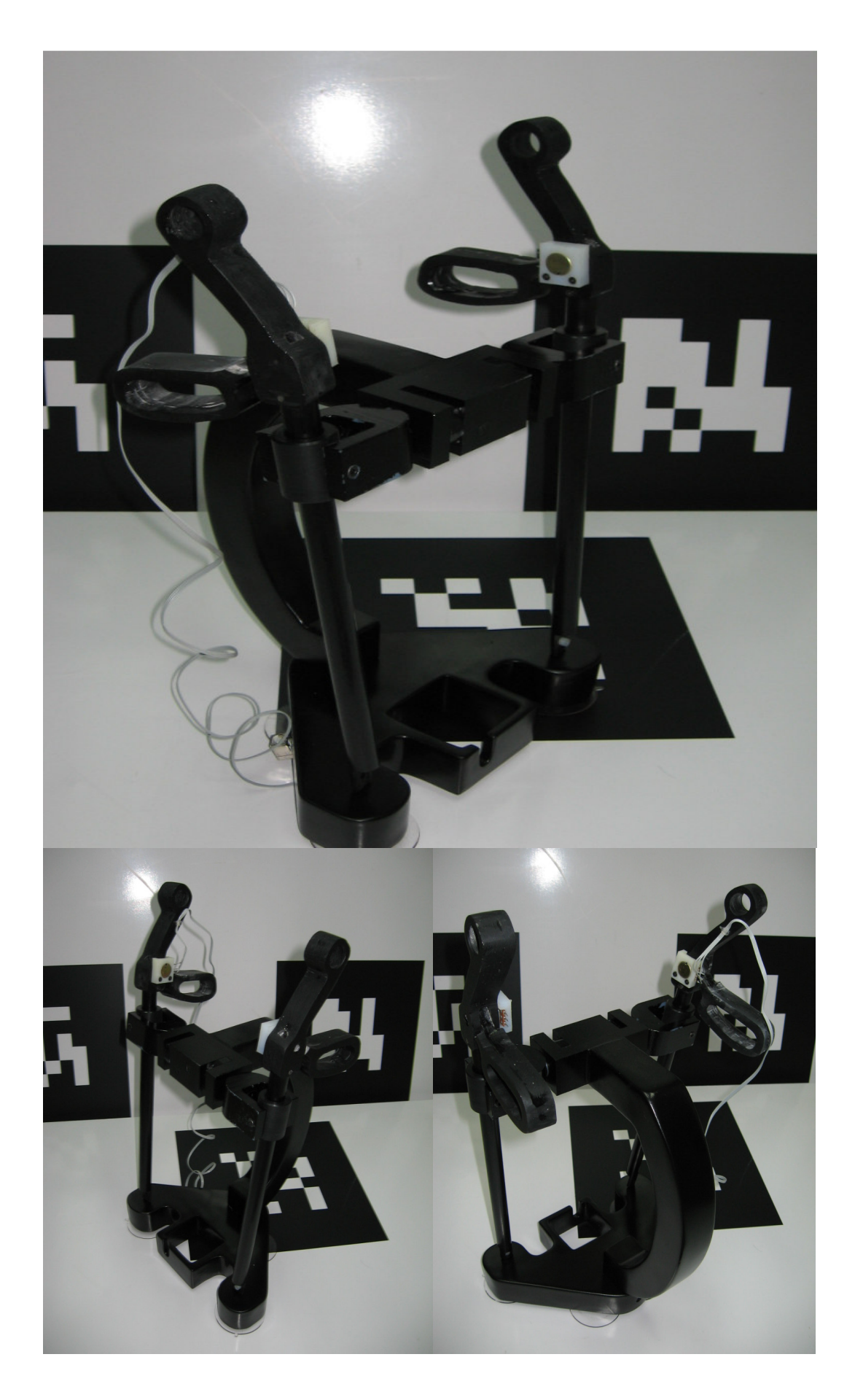

#### 8 CONCLUSIONES

La ruta que se estableció para el desarrollo del proyecto, ha dejado unas enseñanzas, a continuación se exponen las conclusiones que se hacen sobre el proyecto:

El desarrollo de un simulador virtual quirúrgico para entrenamiento de en procedimientos quirurgicos, requiere del estudio y la implementación de variadas disciplinas, entre ellas ciencias biológicas como la medicina, ciencias exactas donde se encuentra la ingeniería y las ciencias sociales que estudian el impacto y viabilidad de estos artefactos en el medio. En cuanto a la ingeniería, campo de trabajo que compete a este proyecto, se encuentra una necesidad multidisciplinar, donde caben la mecánica, el desarrollo de software y la electrónica. Se entiende entonces que se trata de un proyecto que requiere una alta inversión de recursos humanos para poder ser ejecutado.

A través de la modelación de un instrumento que emula la geometría y las condiciones de frontera de una pinza de cirugía laparoscópica, se puede entender porque existen cinco grados de libertad en este tipo de procedimientos. No obstante queda abierta la posibilidad de utilizar mas grados de libertad en los procedimientos MIS (cirugía mínimamente invasiva), se abre una ventana para el diseño y desarrollo de instrumental mas complejos (que implementen más DOF's) para acometer estos procedimientos.

A través del entendimiento de los DOF's utilizados actualmente en las interfase de usuario de los sistemas de simulación virtual quirúrgica de laparoscopia, se pueden diseñar variadas geometrías que cumplan con los requerimientos de movimiento, que presentan este tipo cirugías. El diseño geométrico de la interfase física se convierte en algo sencillo y se hace posible generar múltiples soluciones para el problema.

La adquisición de datos por medio de un microcontrolador hace posible la digitalización de señales análogas al utilizar su modulo ADC. La tendencia que tiene el puerto RS 232 a desaparecer hace proliferar el uso del puerto USB en todo tipo de dispositivos, no siendo los microcontroladores una excepción. El
protocolo de comunicación host – guest para el puerto USB representa un alto grado de complejidad para personas nuevas en el tema, no obstante existen ayudas y herramientas que puedes servir para hacer aplicaciones sencillas.

La construcción de la interfase de usuario requiere la utilización de materiales no magnéticos, esto se debe a la interacción de elementos como el rastreador de posición con la interfase física. La construcción mediante materiales no metálicos como lo son los polímeros presenta todo un abanico de procesos de manufactura y producción de artículos y piezas terminadas.

El hecho de que la interfase de usuario tenga una incompatibilidad con los metales magnéticos no significa una desventaja a la hora de construirla, ya que hay materiales mas baratos, livianos y con la misma, ó mejor capacidad de procesamiento que los metales, además de cumplir las especificaciones y requerimientos del artefacto, dentro de este grupo encontramos los plásticos.

## 9 RECOMENDACIONES

Después de llevar a cabo los objetivos que se plantearon para el proyecto, queda una experiencia que debe ser aprovechada por aquellos interesados en ahondar en esta investigación. A continuación se dan algunas recomendaciones.

Para un proceso de investigación es utilizar y combinar diferentes fuentes de información, Internet, libros, papers, etc., esto sirve para complementar y cotejar una información con otra. La observación es muy valida ya que la información disponible en un medio siempre es limitada y en algunos casos repetitivos, esto se puede constatar con la Internet, donde la información se repite y se vuelve redundante en ocasiones.

Es de gran utilidad, saber manejar en un software CAD las herramientas que permiten observar el comportamiento dinámico de los mecanismos y del conjunto en general. Es adecuado utilizar este tipo de ayudas en el mejoramiento del diseño actual de la interfase.

Algunos consejos con respecto al mejoramiento de la interfase física de usuario son:

- Optimizar diseño de la interfase física examinando: materiales, elementos de únicos, elemento de fijación, geometría de los diferentes componentes.
- Proponer más soluciones al mecanismo de rotula que permite los 4 principales DOF's de los instrumentos.
- Proponer más soluciones para el sistema de fijación de la base, también puede ser optimizar el actual.
- Hacer algunos análisis con FEM para las piezas mas criticas de la interfase (brazo, instrumento y asas).

Para dar continuidad al sistema de adquisición de datos via USB, se debe desarrollar una interfase de recepción de datos en c++, esto con el fin de integrarlo posteriormente con el modelo desarrollado por los demás integrantes del proyecto del simulador virtual.

## 10 BIBLIOGRAFIA

10.1 CLÁSICA

ABASCAL, Julio, La Interacción Persona Ordenador. Lleida: Jesús Lores, 2001. ISBN 84-607-2255-4.

DIX, Alan. Human – Computer Interaction. Cambridge: The University Press, 1993. ISBN 0-13-458266-7.

EBERTS, Ray E. User Interface Design. New York: Prentice Hall, 1994. ISBN 10 0131403281.

JONES, Frankllin. Machinery's Handbook Guide 27th Edition. Michigan: Industrial Press, 2004. ISBN 978 – 0831127992.

NIETO NIETO, Justo, síntesis de Mecanismos. Madrid: Editorial AC - libros científicos y técnicos, 1978. ISBN 84-7288-025-7.

PRECE, Jeny; ROGERS, Yvonne y SHARP, Helen. Beyond human – computer interaction. Nnew York : John Wiley & Sons, 2002. ISBN 0-471-49278-7.

SHEINGOLD, Daniel H. Analog - Digital conversion handbook. Nnorwood: Analog Devices, 1986. ISBN 0130328480.

## 10.2 PAPERS

BAILLIE, J., Jowell, P., Evangelou, H., Bickel, W., & Cotton, P. (1991). Use of computer graphics simulation for teaching of flexible sigmoidoscopy. Endoscopy, 23, 126–129.

GIBBONS, R., Baker, R., & Skinner, D. (1986). Field articulation testing: A predictor of technical skills in surgical residents. Journal Surgery Resident, 41, 53–57.

LKUTA, K., Takeichi, M., & Namiki, T. (1998). Virtual endoscope system with force sensation. In W. Wells, A. Col-chester, & S. Delp Editors, Conference Medical Image Computing and Computer-Assisted Intervention, 293–304. Berlin: Springer.

ROSSER Jr., J., Rosser, L., & Savalgi, R. (1998). Objective evaluation of a laparoscopic surgical skill program for residents and senior surgeons. Archivos de Cirugía, 133(6), 657–661.

SOUTHERN, Surgeons Club (1991). A prospective analysis of 1518 laparoscopiccholecystectomies. England Journal Medicine, 324(16), 1073–1078.

SSC, Southern Surgeons Club (1991). A prospective analysis of 1518 laparoscopic cholecystectomies. England Journal Medicine, 324(16), 1073–1078.

SZEKELY, G., Bajka, M., Brechbuhler, C., Dual, J., Enzler, R., Haller, U., et al. (1999). Virtual reality based surgery simulation for endoscopic gynaecology. Medicine Meets Virtual Reality, 7, 351–357. Amsterdam: IOS Press.

TENDICK, F., Downes, M., Goktekin, T., Cavusoglu, M., Feygin, D., Wu, X., Eyal, R., Hegarty, M., & Way, L (2000). A Virtual Environment Testbed for Training Laparoscopic Surgical Skills. Vol. 9, No. 3, 236–255. r 2000 by the Massachusetts Institute of Technology.

WINCKEL, C., Reznick, R., Cohen, R., & Taylor, B. (1994). Reliability and construct validity of a structured technical skills assessment form. American Journal Surgery, 167, 423–427.

## 10.3 INTERNET

ANAISE, David. Laparoscopic Surgery. [online] Disponible en Internet <URL http://www.danaise.com/laparoscopic\_surgery\_7-5.htm>.

ARGÜELLO, Ramiro. Costos comparativos entre laparoscopia ginecológica ambulatoria y Cirugía ginecológica por laparotomía. [online] Disponible en Internet <URL http://encolombia.com/obstetricia50299\_costos18.htm >.

HERVAS, J. Historia de la Endoscopia Digestiva. [online] Articulos Cientificos. Disponible en Internet <URL http://www.enfervalencia.org/ei/73/articuloscientificos/ac\_3.pdf >.

MARGALLO, Francisco. Integración de la Tecnología de Simulación Quirúrgica en el Programa de Aprendizaje. [online] Universidad politecnica de Madrid. Disponible en Internet <URL http://www.conganat.org/seis/is/is47/IS47\_07.pdf>.

MARQUEZ GARCIA, Diego. PICMANIA by REDRAVEN [online]. RedRaven. Disponible en internet URL http://picmania.garcia-cuervo.com /USB\_0\_Desencadenado.htm>.

POZAZ, Oliver. Propuesta de un sistema de rastreo de posición con retroalimentación para sistemas inmersitos de realidad virtual [online]. Disponible en Internet <URLhttp://www.cidetec.ipn.mx/congreso2007/articulos/47.doc>.

RICO M., Jose M. Introducción a la cinemática de maquinas. [online] SALAMANCA: Departamento de ingeniería Mecánica Universidad de Salamanca – Mexico. Disponible en <URL http://www.fimee.ugto.mx/profesores/chema/ documentos/IntroduccionALosMecanismos.pdf>.

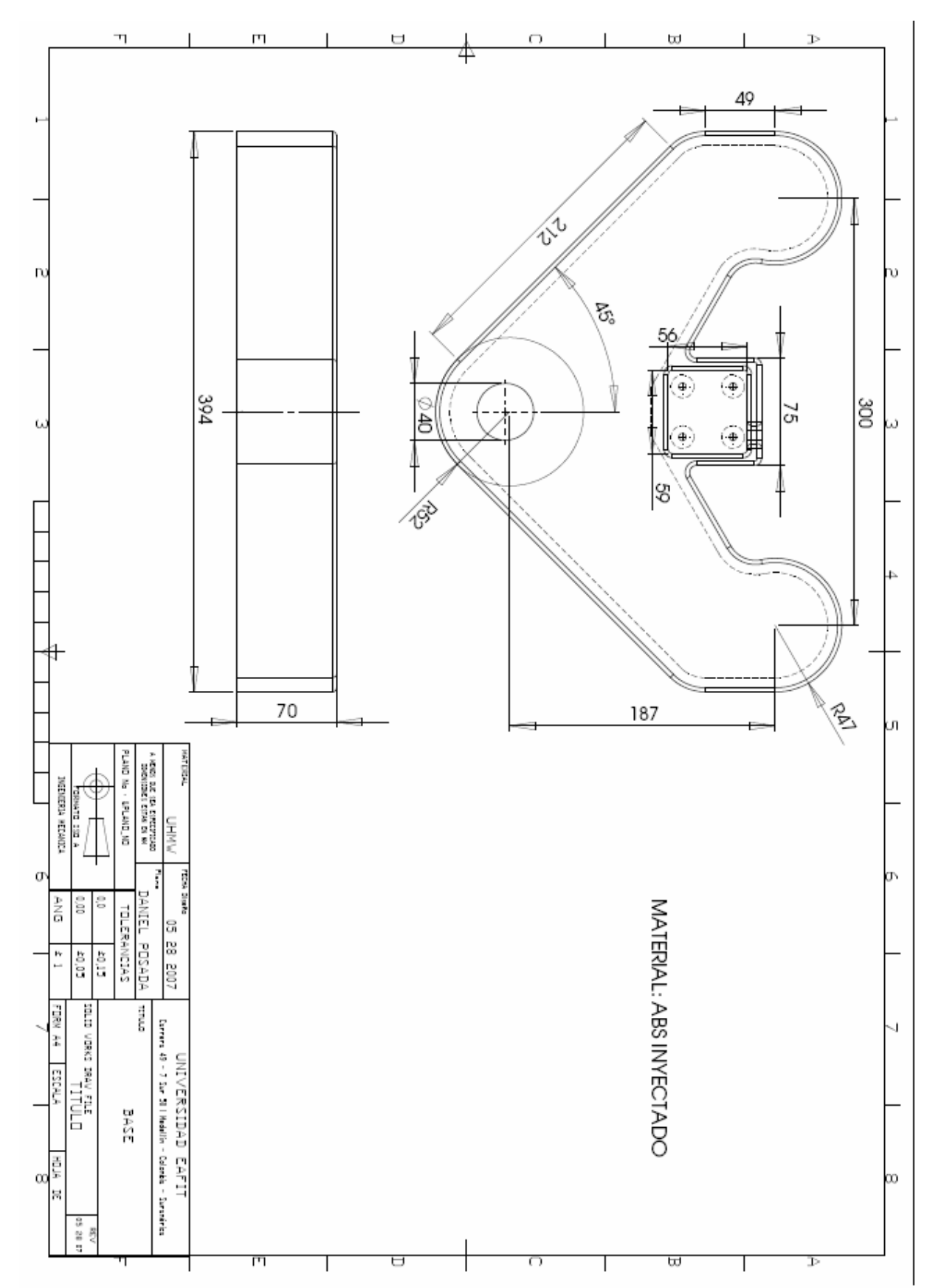

ANEXO 1 PLANOS DE FABRICACIÓN DE LA INTERFASE USUARIO

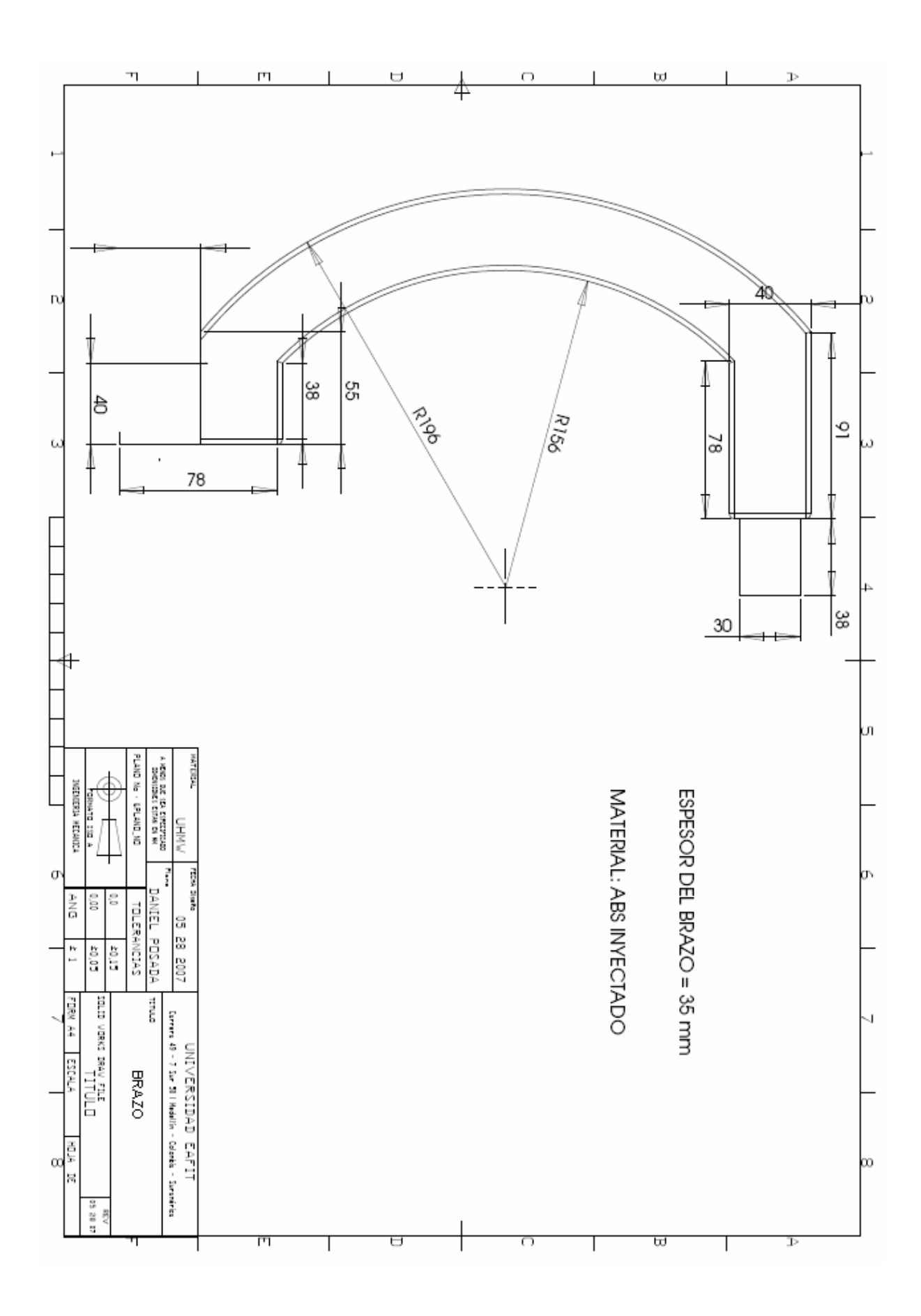

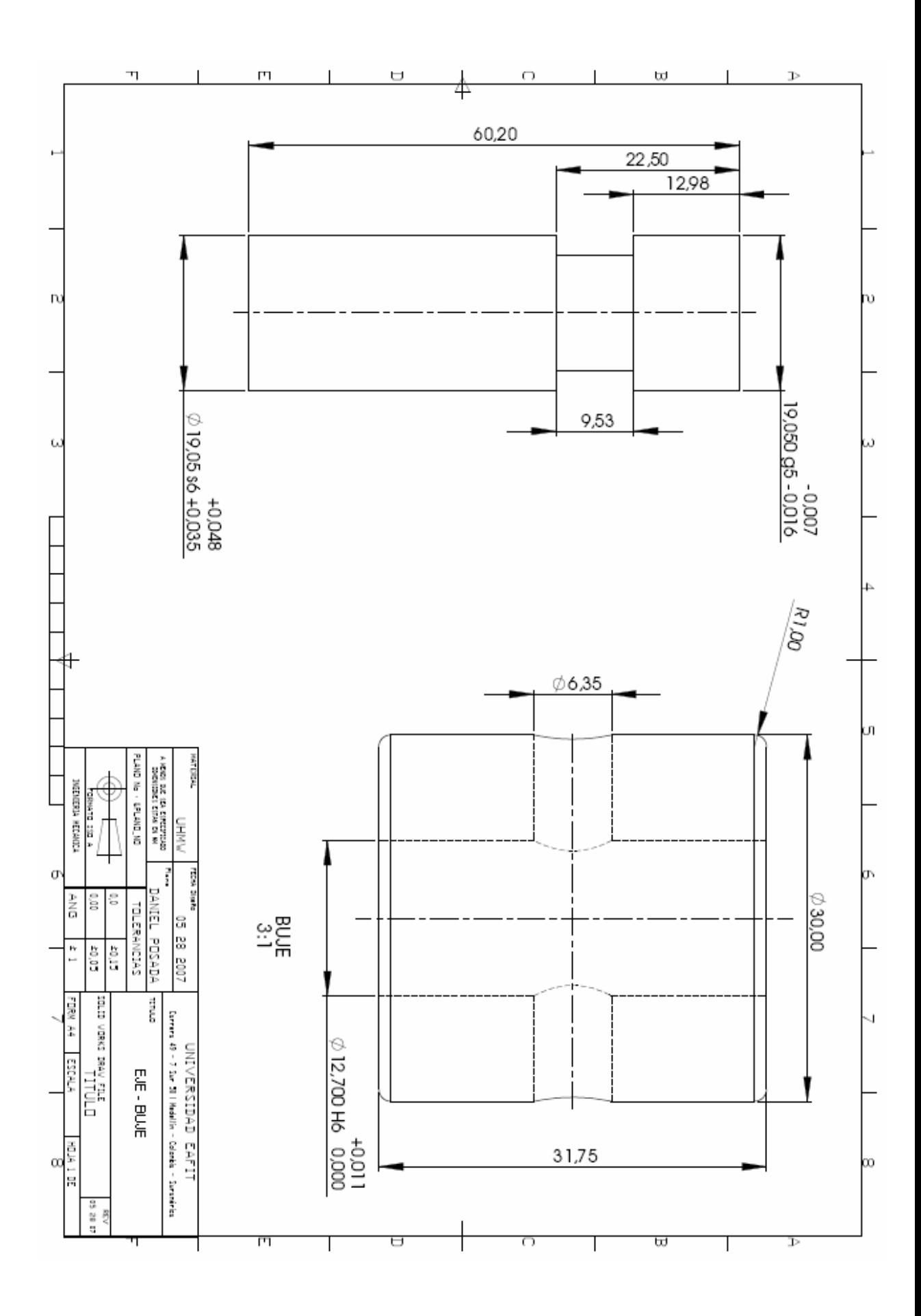

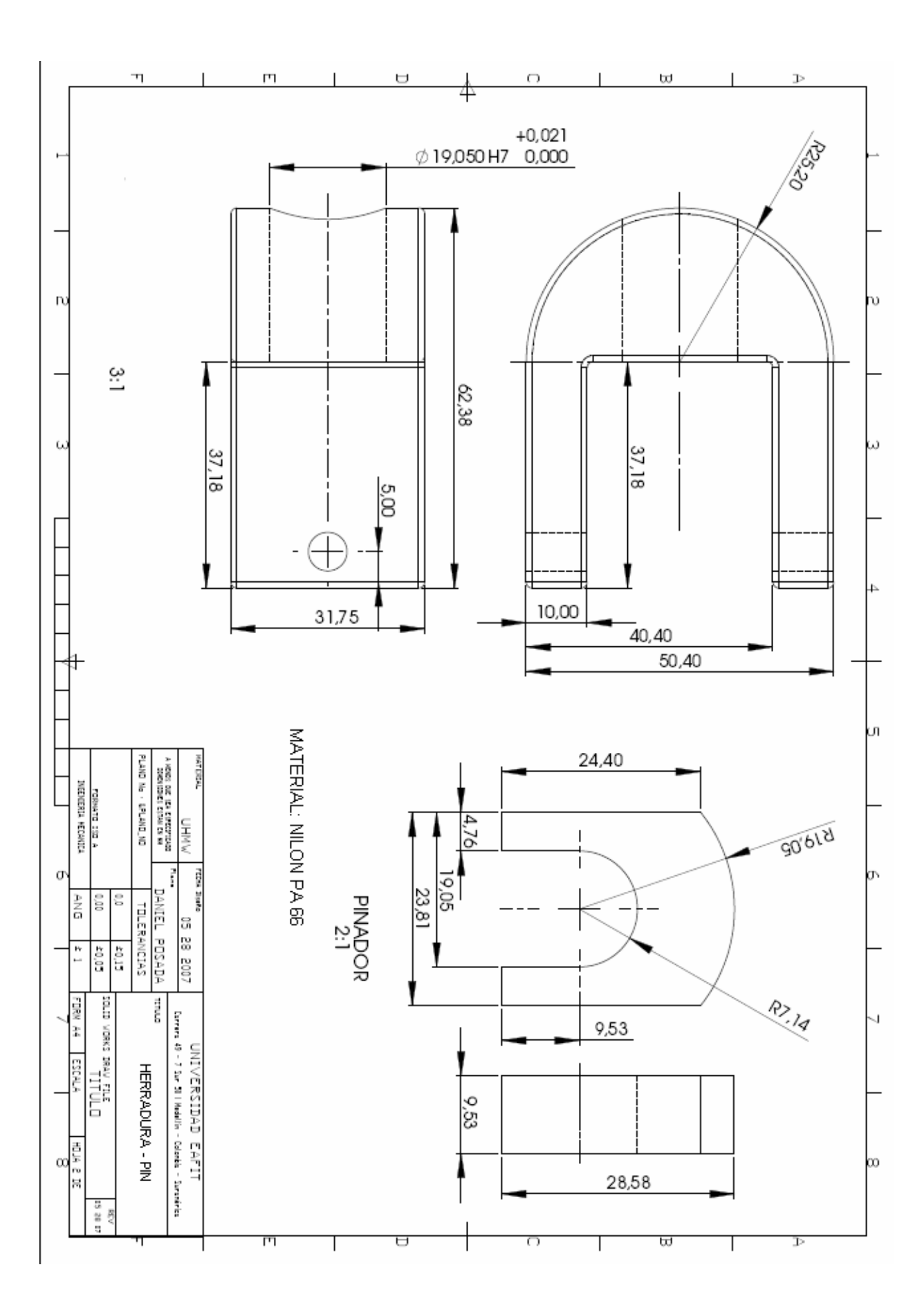

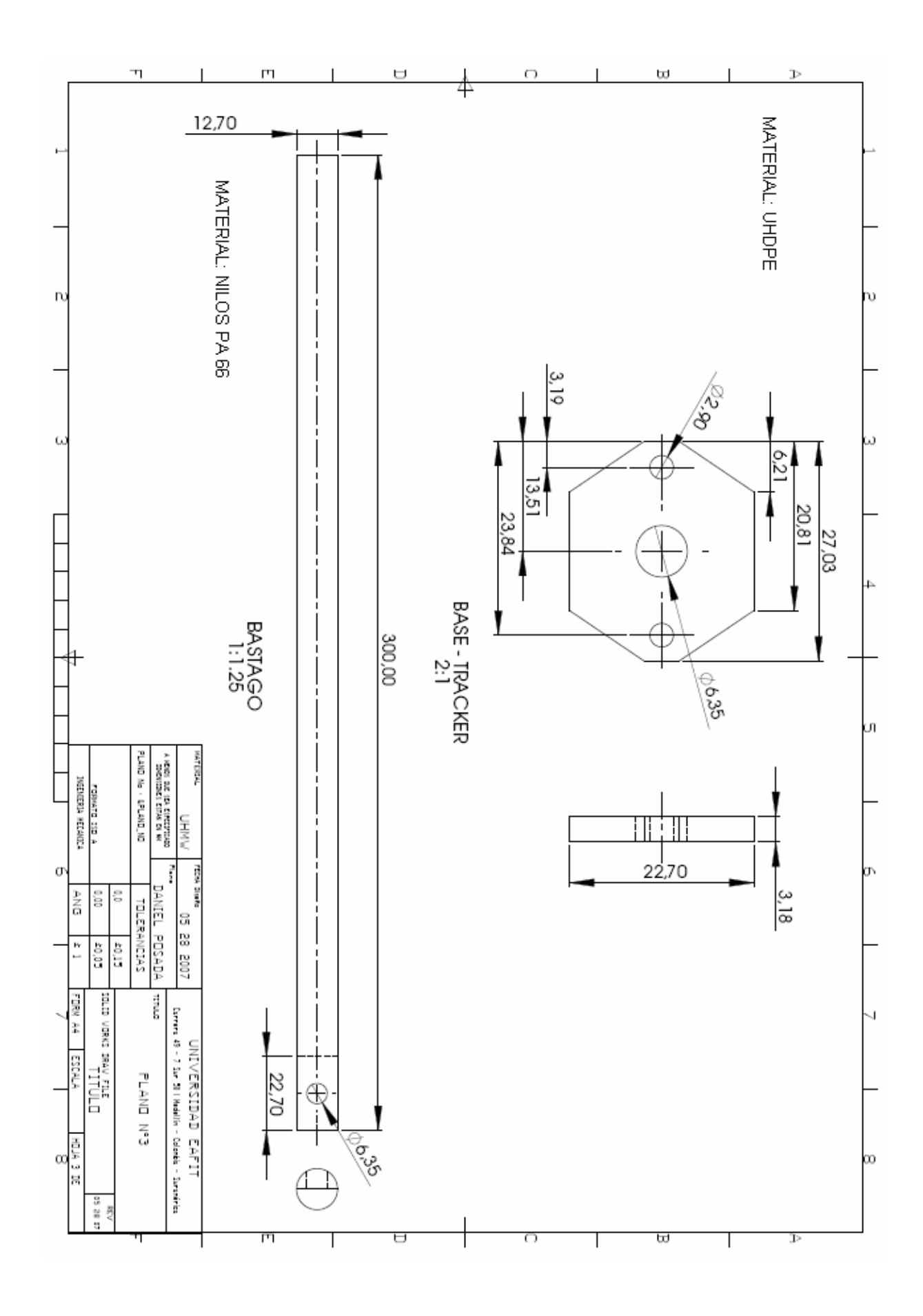

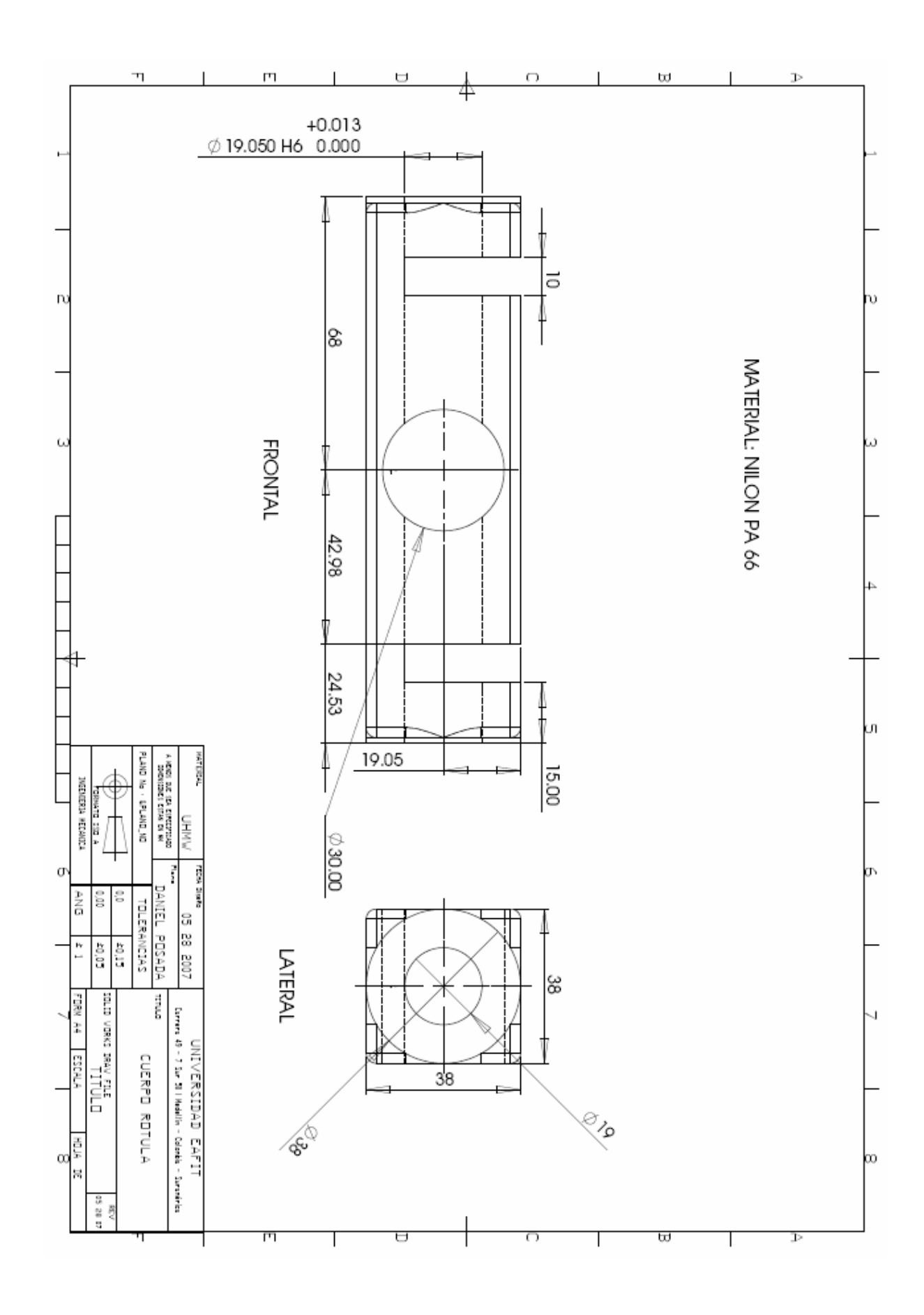

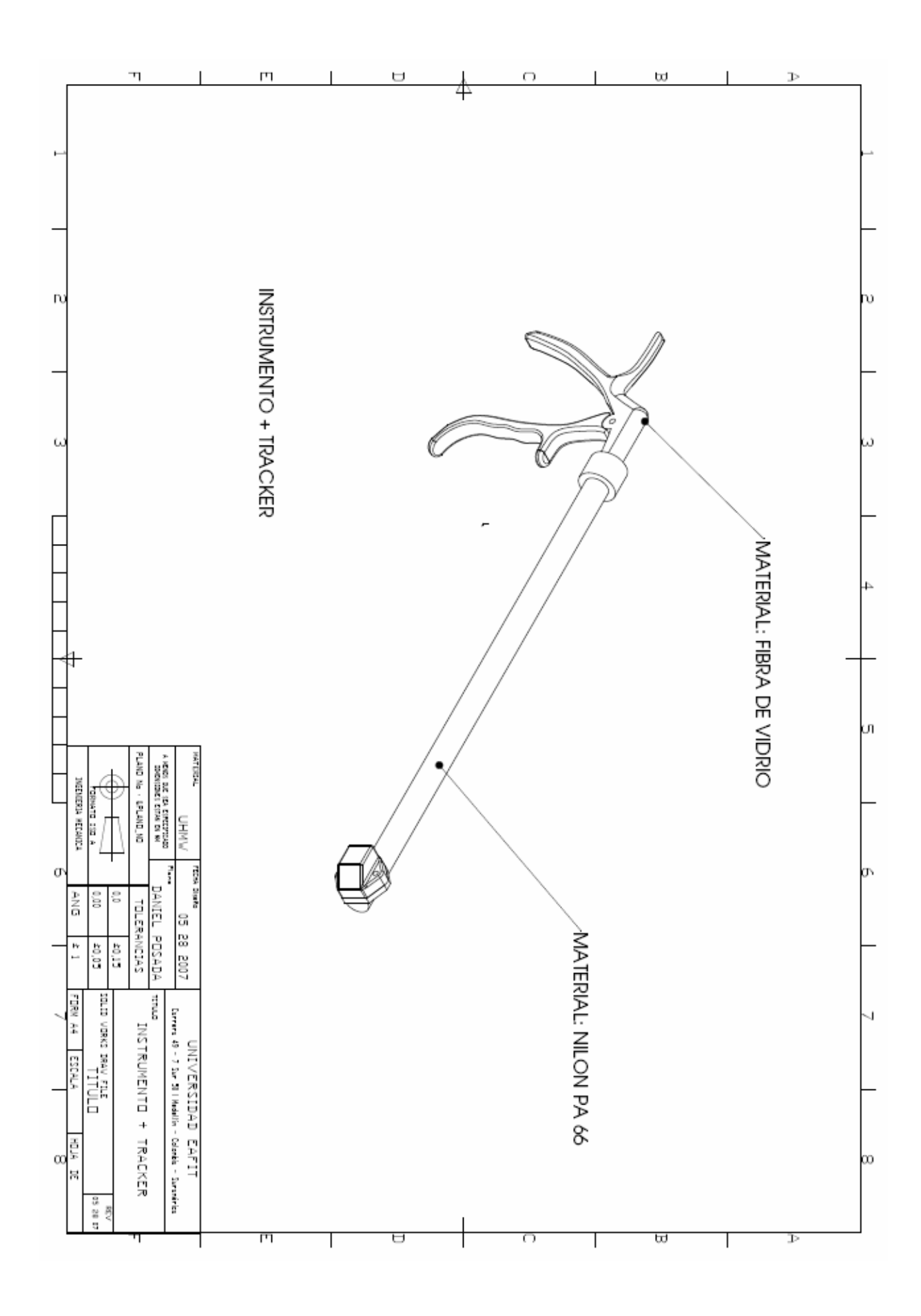

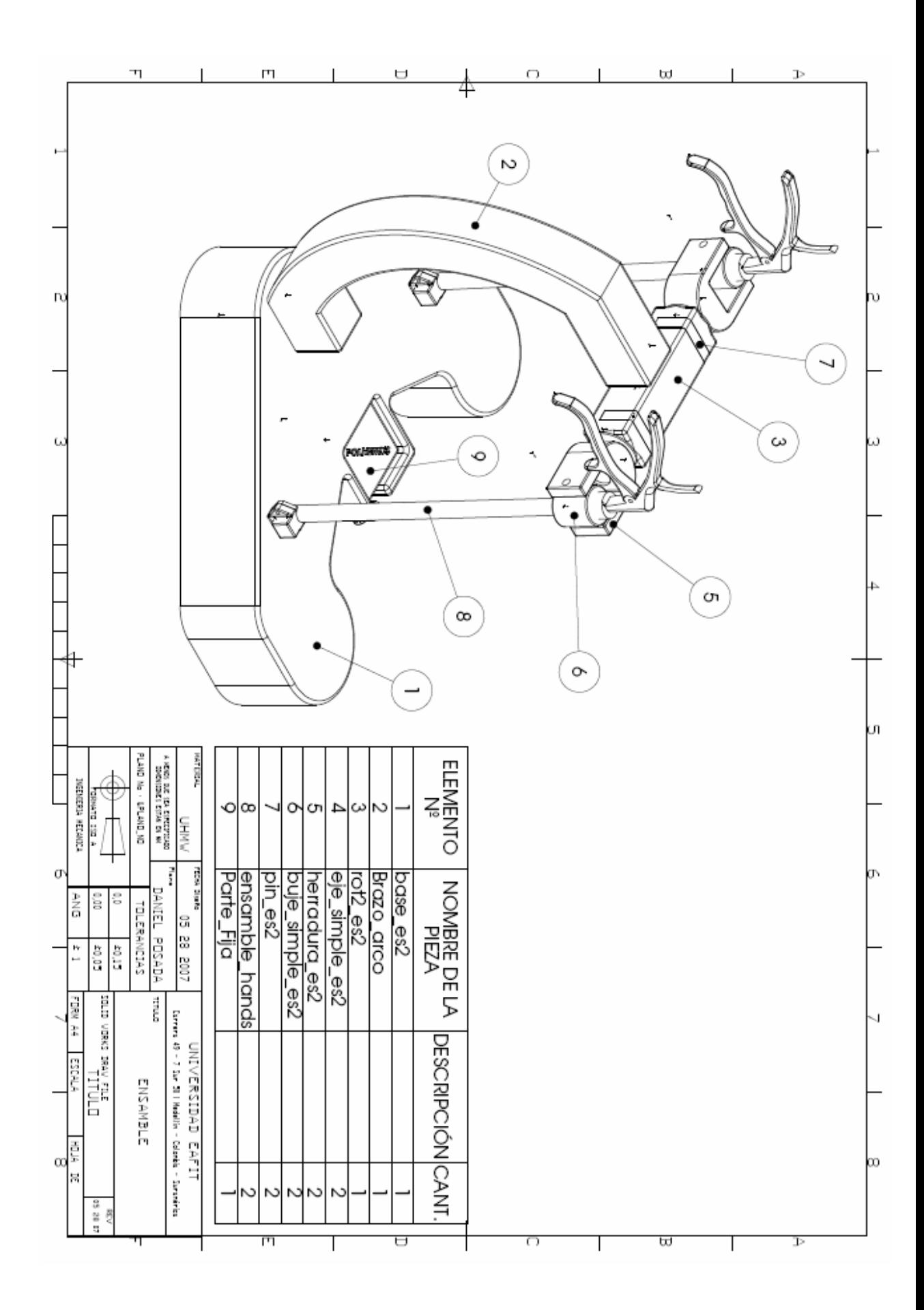